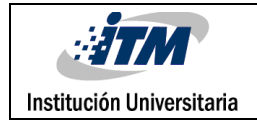

## **Propuesta de una mejora en el diseño de la arquitectura del sistema de gestión de la demanda WA Collaborative donde se solventen las deficiencias actuales y se mejoren los atributos de calidad de cara al usuario final**

José Lover Daza Rojas Efraín Trujillo Malaver Walter Antonio Morales

Trabajo de grado presentado como requisito para optar al título de: Especialista en Ingeniería de Software

> Asesor(es) Edwin Andrés Cubillos Vega

Instituto Tecnológico Metropolitano - ITM Facultad de Ingenierías Departamento Antioquía Medellín, Colombia 2024

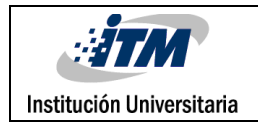

## RESUMEN

En la sociedad de la información el software se ha hecho cada vez más imprescindible para todo tipo de actividades. De ahí se deriva una industria altamente competitiva que busca brindar a los consumidores productos que no solo cumplan con sus expectativas, sino que las superen. Esto genera una evolución constante de las tecnologías digitales y obliga a las empresas a mantenerse a la vanguardia tecnológica para permanecer relevantes en el mercado. Implementar buenas prácticas en el desarrollo del software es una estrategia esencial que permite a las empresas innovar, mejorar continuamente la experiencia del usuario y, con esto, asegurar una ventaja competitiva sostenible.

Aquellas empresas que dejan de lado estas necesidades corren el riesgo de quedarse en la obsolescencia, perdiendo espacio en el mercado, ya que los consumidores modernos buscan soluciones intuitivas, seguras y eficientes que se logran con un compromiso con la mejora continua.

Este enfoque es particularmente relevante para WA Solutions, empresa de consultaría en la planeación de la demanda, que con el desarrollo del software WaCollaborative, se enfrenta a deficiencias técnicas de desarrollo en su implementación, que comprometen la escalabilidad, mantenibilidad, la eficiencia en el desempeño, la seguridad, afectando la experiencia del usuario final y la adaptabilidad a las necesidades cambiantes del mercado.

Por tanto, se genera la necesidad de realizar una nueva arquitectura que busque superar las deficiencias técnicas de su software y desarrollar una aplicación móvil como complemento a una aplicación web, para mejorar la accesibilidad y flexibilidad de sus clientes, entendiendo que la movilidad es una necesidad en el proceso de planeación de la demanda. Este documento detalla los objetivos planteados y el proceso para abordar estos desafíos técnicos.

*Palabras clave***:** Aplicación Móvil, Arquitectura de Software, Planeación de la Demanda, Proceso Colaborativo.

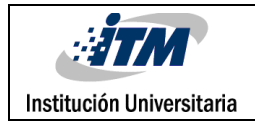

## RECONOCIMIENTOS

Agradecemos a Dios, Nuestra Luz en nuestra vida que guía nuestros caminos; agradecemos la formación en el ITM resultado del esfuerzo en adquirir conocimiento para ser aplicado en nuestra vida laboral, que engrandezca cada actividad que realicemos en el diseño e implementación de software, labor que hemos escogió para toda la vida. Gracias a todos los docentes en la que nos aportaron sus conocimientos a través de las clases y trabajos generados, en especial a Paola Noreña, Grissa Maturana, Juan Zuluaga, Juan Vallejo y Edwin Cubillos por su disposición a la solución de dudas y cordialidad.

Agradecemos a nuestros familiares pilares de nuestras vidas, que nos apoyan de una forma especializada en ITM, y nos da la fuerza necesaria para llevar a cabo nuestras metas de vida profesional en la evolución académica que aspiramos a cumplir realizando estudios superiores, mejorando los conocimientos y habilidades logrados en nuestros respectivos pregrados.

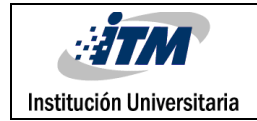

# ACRÓNIMOS

**DDMRP** Es una metodología para realizar la planificación de necesidades de material o productos.

**S&OP** Sales and Operations Planning, o Planificación de Ventas y Operaciones, es un proceso integral de gestión empresarial que alinea los planes de ventas con las operaciones de producción para asegurar que las actividades de la empresa estén en sintonía con la demanda del mercado.

**SMBD** Sistema Manejador de Bases de Datos, permite gestionar la creación, modificar, eliminación de objetos de base de datos.

**API Rest** Aplicación desarrollada para intercambiar información a través de internet, donde se utiliza el protocolo HTTP para enviar y recibir datos.

**Aplicación Móvil** Aplicación desarrollada para que su ejecución sea en dispositivos móviles o Tablets.

**Aplicación Web** Aplicación desarrollada para que su ejecución sea en servidor web para visualización de información en Navegadores Web.

**SQL SERVER** Es un software para el almacenamiento de datos desarrollada y mantenida por Microsoft.

**UNIT TEST** Es una porción de código para comprobar que esté funcionando un método de forma adecuada con la simulación de datos precargados en base de datos en memoria o entornos de base de datos en tiempo real.

**BUG** Palabra que suele usarse para indicar un error de un programa informático, aplicación web, aplicación móvil.

**CQRS** Command Query Responsibility Segregation, es un patrón arquitectónico que separa las responsabilidades de lectura y escritura de una aplicación

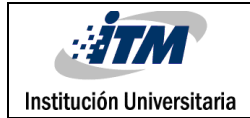

### **TABLA DE CONTENIDO**

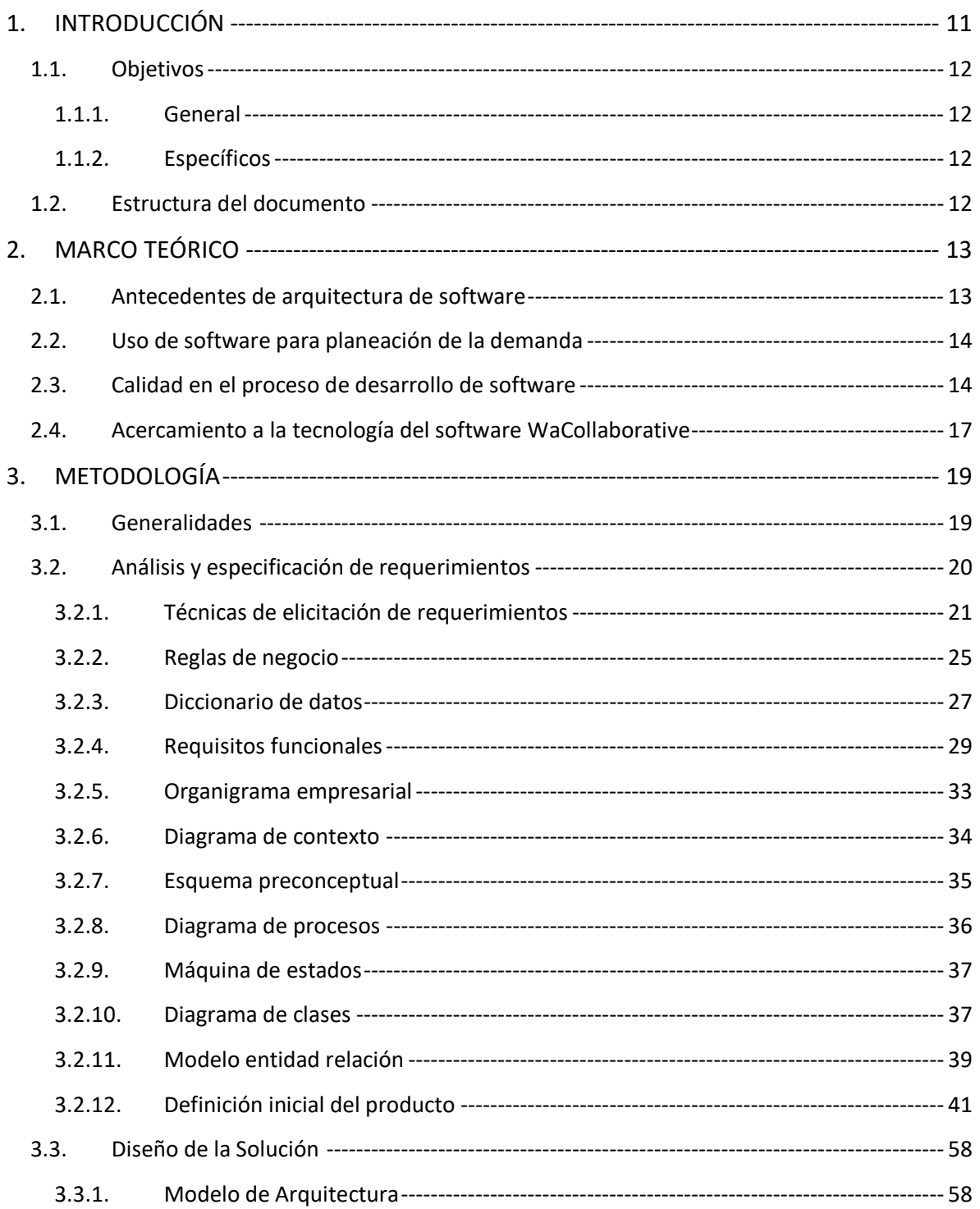

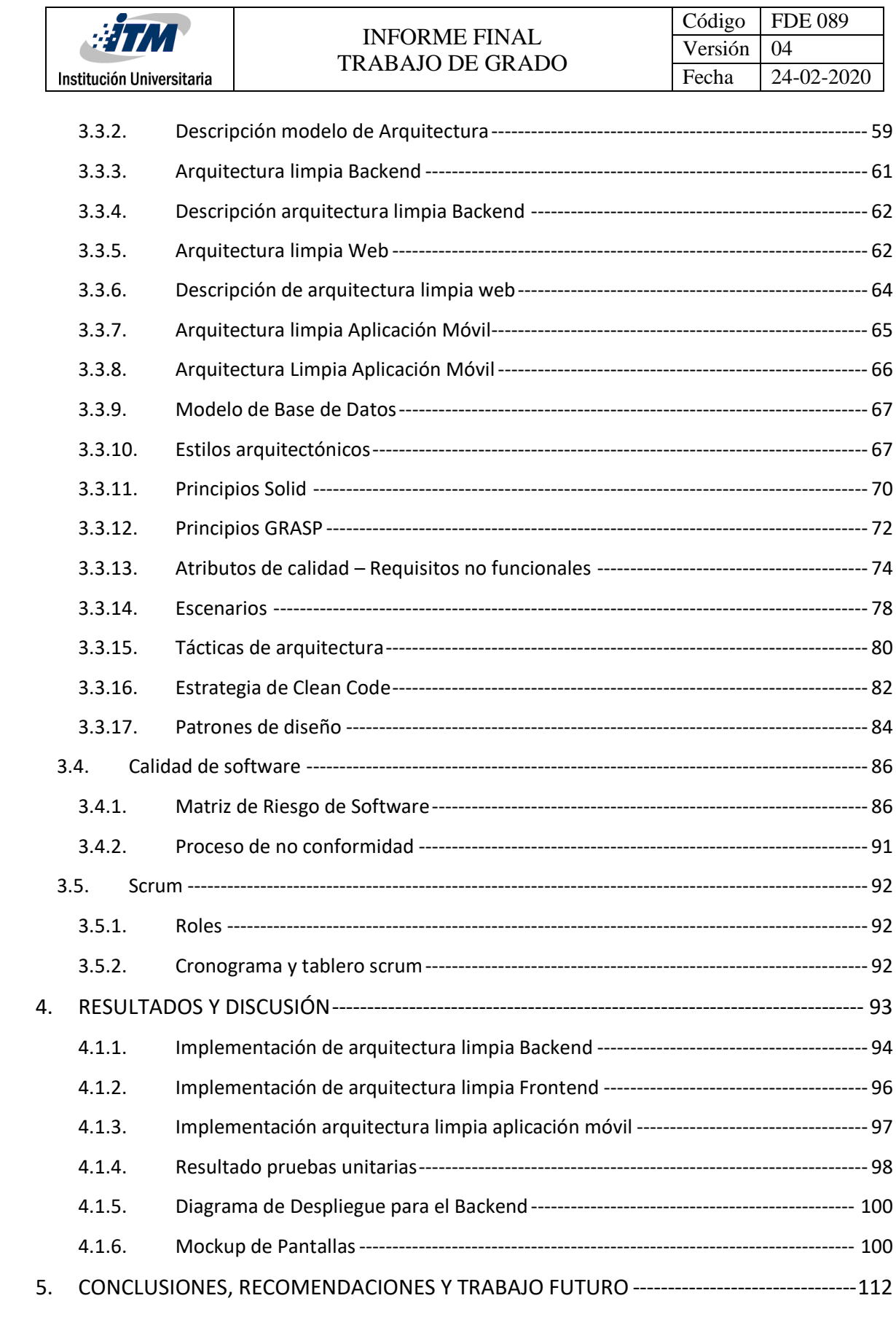

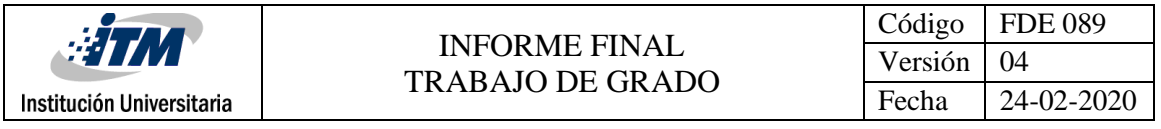

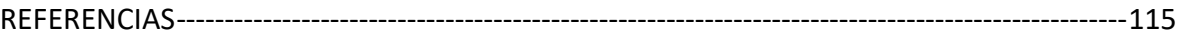

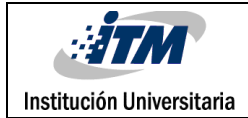

### Listado de tablas

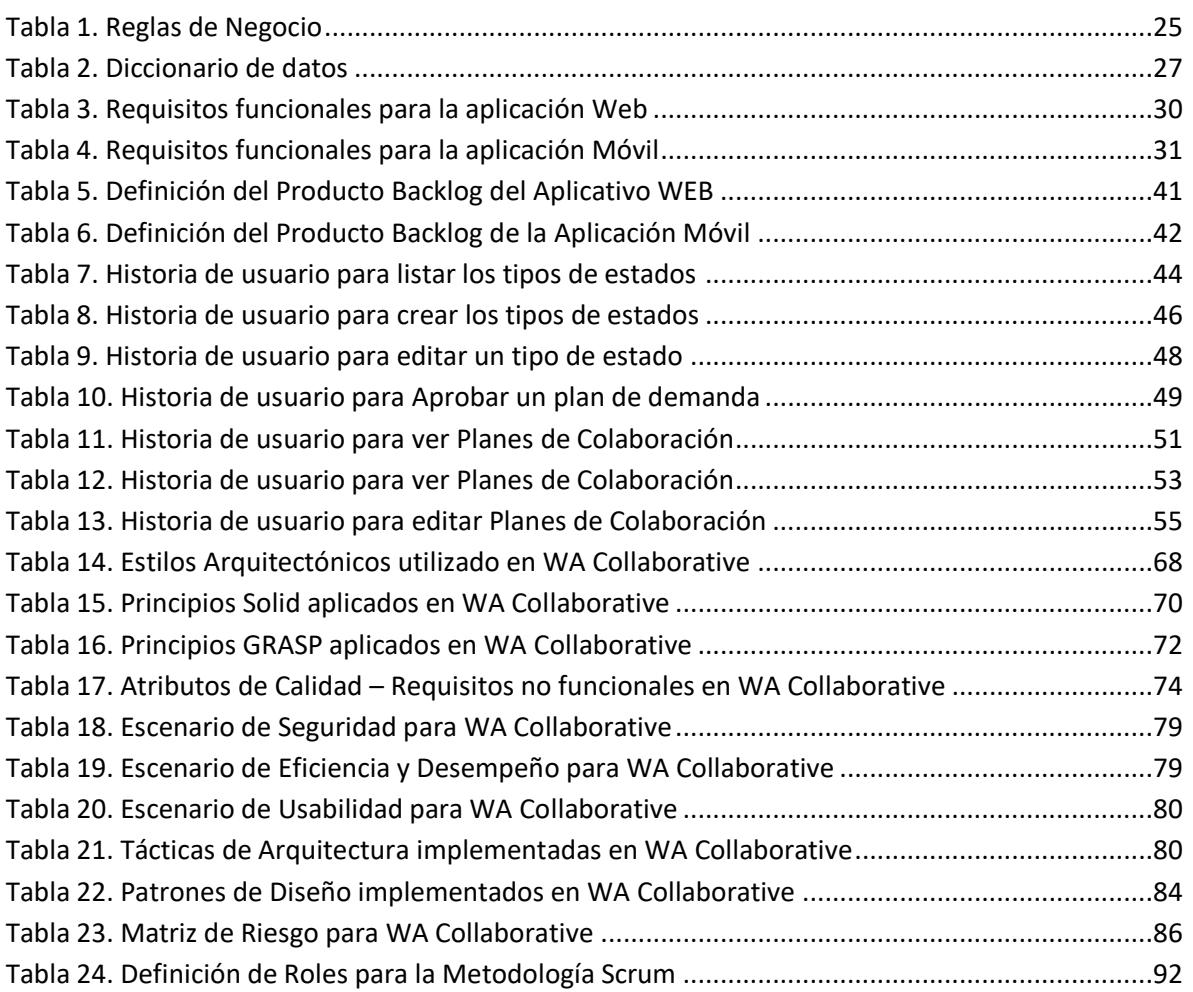

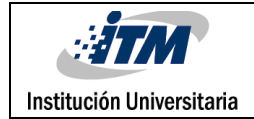

## Listado de figuras

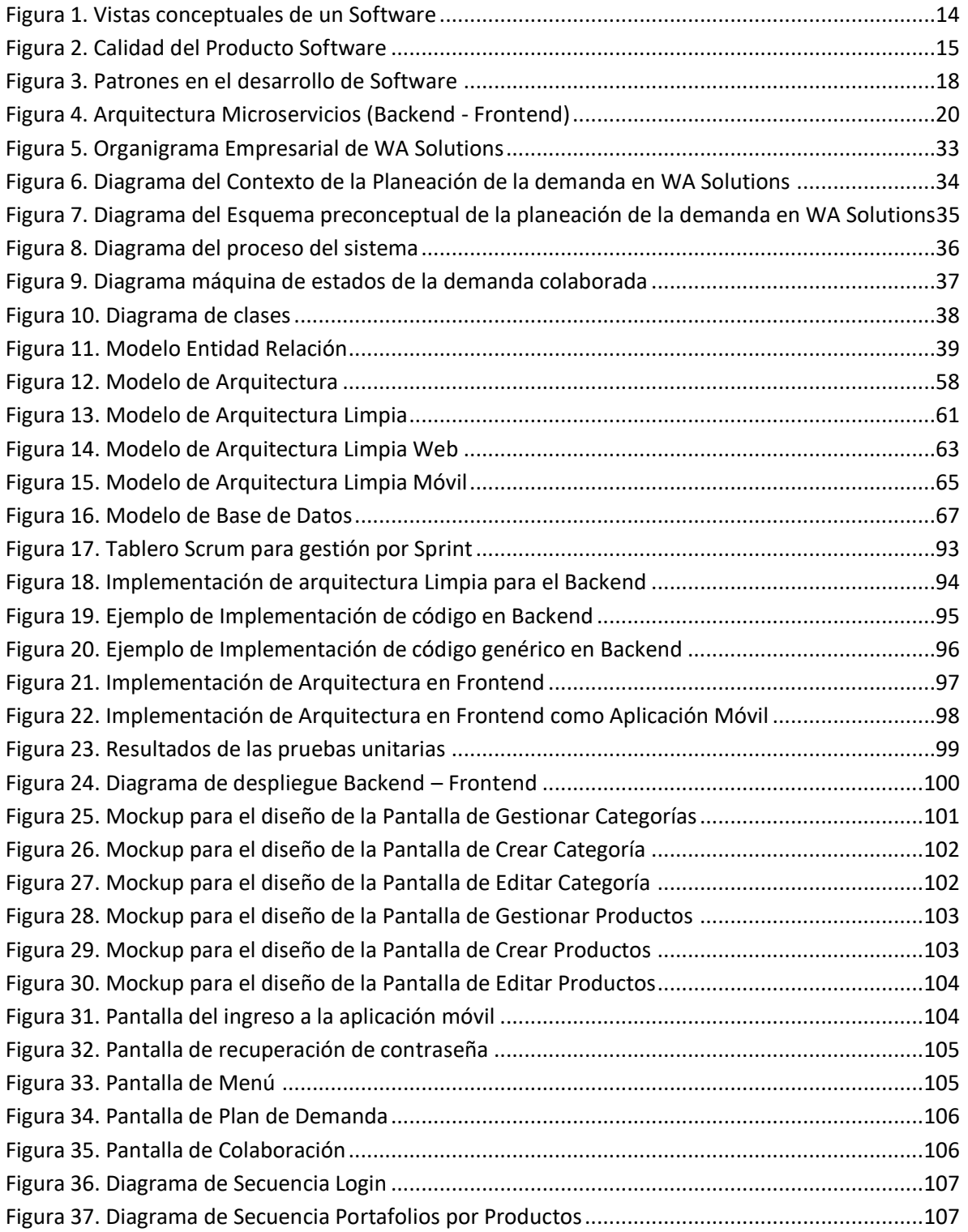

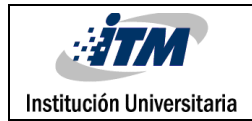

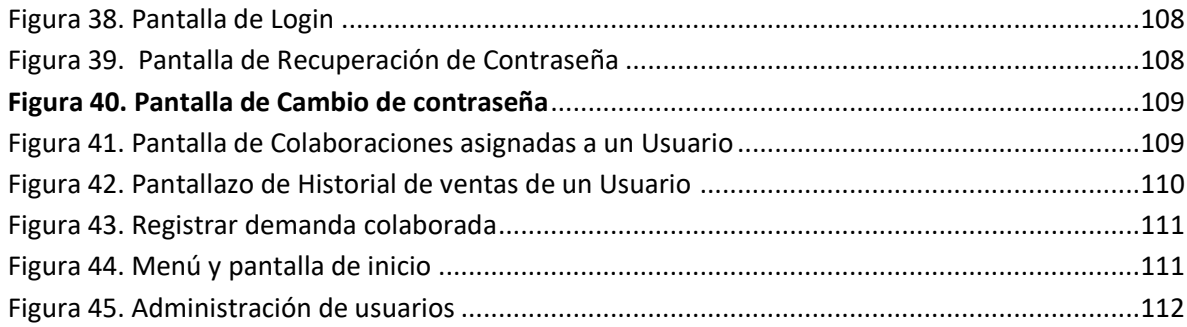

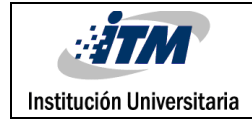

## <span id="page-10-0"></span>1.INTRODUCCIÓN

WA Solutions es una compañía de consultoría y de desarrollo de soluciones informáticas enfocada en la metodología Demand Driven MRP (DDMRP) con énfasis en la gestión de la cadena de suministros en los entornos operacionales.

La compañía es propietaria del software WaCollaborative, el cual es una aplicación web que está implementada en varios de sus clientes para gestionar la planeación de la demanda siguiendo la metodología S&OP (Sales And Operation Planning).

Por parte de la empresa se requiere para su software una mejora en la arquitectura, ya que presenta deficiencias técnicas que impactan negativamente la mantenibilidad, la portabilidad, la eficiencia de desempeño, la escalabilidad, la seguridad y la usabilidad de cara al usuario final; razón por la que el sistema no puede adaptarse a las necesidades cambiantes de actuales clientes y mercado, lo que genera mala experiencia de usuario.

Reconociendo la importancia de la movilidad en la gestión de la demanda, la empresa ha notado la limitación que representa la ausencia de una aplicación móvil. Actualmente, los usuarios solo pueden acceder al sistema a través de dispositivos de escritorio o portátiles, lo que restringe la experiencia fuera de la oficina o el lugar de trabajo.

Con una aplicación móvil que funcione en conjunto con la aplicación web, WA Solutions ofrecerá a sus clientes una mejor experiencia de usuario, dando mayor flexibilidad al permitirle acceder a la plataforma de planeación de demanda desde cualquier momento y lugar. Aunque desde un dispositivo móvil se puede conectar a una aplicación web, la vista no está optimizada para este tipo de dispositivos. Con la aplicación móvil se tiene una interfaz diseñada específicamente para dispositivos móviles, aprovechando funciones táctiles, notificaciones y otras características que mejoran la usabilidad y la interacción con el usuario.

Este documento busca mostrar el desarrollo de los objetivos planteados, con lo que la compañía solucionará las necesidades técnicas con respecto al software que ofrece a sus clientes.

Para ello se usan técnicas de elicitación de requisitos para identificar las necesidades del cliente para dar una solución óptima; se implementa SCRUM como metodología ágil en la gestión de proyectos de software; se implementan buenas prácticas en el desarrollo de software como código limpio; y se aplican de patrones de diseño estratégicos para una arquitectura que supere las deficiencias técnicas identificadas.

### <span id="page-11-0"></span>1.1. Objetivos

#### <span id="page-11-1"></span>1.1.1. General

Proponer una mejora en el diseño de la arquitectura del sistema de gestión de la demanda WA Collaborative por medio de la cual se solventen las deficiencias actuales y se mejoren los atributos de calidad de cara al usuario final.

#### <span id="page-11-2"></span>1.1.2. Específicos

- Identificar las necesidades y requerimientos que tiene el software de gestión de la demanda WA Collaborative para alcanzar el nivel de satisfacción de sus clientes.
- Diseñar una arquitectura que asegure la mantenibilidad, portabilidad, eficiencia, escalabilidad, seguridad y usabilidad del software WA Collaborative.
- Proponer con la aplicación de patrones de desarrollo de software una mejora en la arquitectura.
- Elaborar prototipos móvil y web basado en las mejoras propuestas para el software WA Collaborative aplicando la Arquitectura diseñada.

### <span id="page-11-3"></span>1.2. Estructura del documento

El documento se estructura en 5 capítulos, capítulo 1, introducción, en este aparte se abordan los objetivos del proyecto; capítulo 2, marco teórico, aquí se da una noción al lector sobre los temas principales que abordara el documento; capítulo 3, metodología, en este capítulo se mencionarán maneta detallada todas las fases del proyecto, desde las técnicas de elicitación de requisitos usadas hasta el diseño de la solución, abordan etapas como la documentación de los diferentes diagramas, el diseño de la arquitectura del software, y los diferentes roles y artefactos usados.

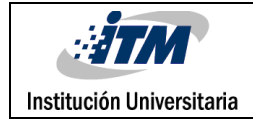

## <span id="page-12-0"></span>2. MARCO TEÓRICO

## <span id="page-12-1"></span>2.1. Antecedentes de arquitectura de software

El uso del concepto de arquitectura de software es relativamente nuevo, desde los 60 se debe generar una estructura para construir sistemas de información antes de que se escriban las primeras líneas de código, luego en los 70 hasta los 90 solo se mencionaba la especificación detallada del software junto a su interfaz de usuario, ya para el final del siglo XX y comienzo del siglo XXI se inician técnicas, lineamientos, reglas, estrategias y estándares para elaborar arquitecturas de software creando Lenguajes Descriptivos (ADL).

En la arquitectura de software se tiene tres visiones principales para tener en cuenta, las cuales son:

**La Visión Estática:** Se enfoca en describir los componentes.

**La Visión Funcional:** Se enfoca en describir lo que realiza cada componente.

**La Visión Dinámica:** Se enfoca en describir cómo se comportan los componentes a lo largo del tiempo.

El enfoque más utilizado es realizar una definición de una arquitectura de software mediante el modelo de Vistas de Arquitectura 4+1, estas vistas son:

**Vista de Lógica:** Se basa en realizar la descripción de la estructura y funcionalidad de un software.

**Vista de Desarrollo:** Se basa en la descripción de los paquetes y/o librerías que se utilizarán en los diferentes artefactos de un software.

**Vista de Proceso:** Se enfoca en el comportamiento del sistema en tiempo de ejecución, mostrar cómo es la comunicación de todos los componentes.

**Vista Física:** Se basa en mostrar la capa física donde se ejecuta cada componente, donde se indica el hardware necesario para su funcionamiento y ejecución.

**Escenarios:** Se enfoca en realizar las historias de uso, casos de uso y en general toda la especificación de las funcionalidades del software.

|                           | <b>WHAT</b><br><b>INFORME FINAL</b><br><b>TRABAJO DE GRADO</b> | Código  | FDE 089    |
|---------------------------|----------------------------------------------------------------|---------|------------|
|                           |                                                                | Versión | -04        |
| Institución Universitaria |                                                                | Fecha   | 24-02-2020 |

**Figura 1. Vistas conceptuales de un Software**

<span id="page-13-2"></span>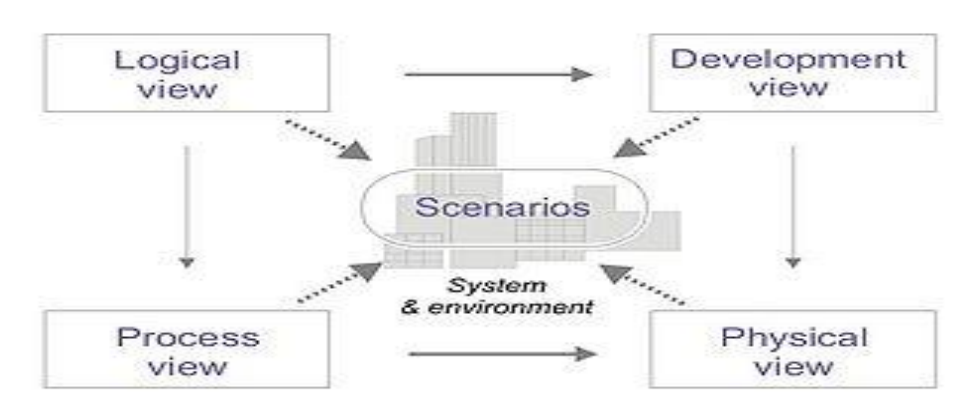

**Fuente:** Modelo de Vista 4 + 1 (2023) Modelo de Vistas de Arquitectura 4+1, obtenido [en línea] el 15 de febrero de 2025 en [https://es.wikipedia.org/wiki/Modelo\\_de\\_Vistas\\_de\\_Arquitectura\\_4%2B1](https://es.wikipedia.org/wiki/Modelo_de_Vistas_de_Arquitectura_4%2B1)

### <span id="page-13-0"></span>2.2. Uso de software para planeación de la demanda

Las empresas interesadas en el software necesitan contar con un medio para la realización de la planificación a la demanda, dentro de la aplicación se permite que los colaboradores ingresen información y con esta se tome decisiones en los procesos relacionados. Esta solución informática permite la mejora de la comunicación de los colaboradores, estimula el trabajo colaborativo, mejora la toma de decisiones a partir de la información ingresada. Dentro de la industria existen diferentes programas de computador relacionados, los cuales ya fueron mencionados y definidos, y tienen un enfoque colaborativo para gestionar procesos dentro de una organización, algunos de ellos son Streamline, Skus cience, Forecast Pro, Datup, SAP APO, entre otros.

### <span id="page-13-1"></span>2.3. Calidad en el proceso de desarrollo de software

La calidad dentro del software, indica el grado que este satisface los requisitos o necesidades de sus usuarios. Su implementación aporta valor y forma de diferenciarse entre similares, la industria en apoyo de la academia y de lecciones aprendidas ha generado un modelo de calidad llamado ISO 25010 desde su aparición y definición en el año 2005, como un marco para definir atributos que debe tener un aplicativo como funcionalidad,

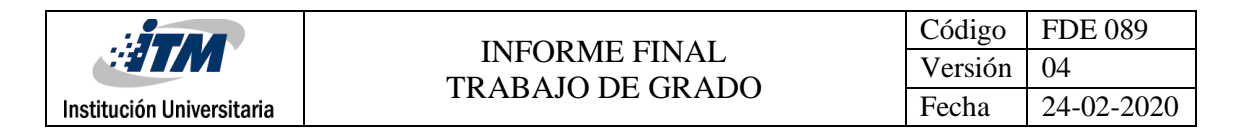

rendimiento, seguridad, mantenibilidad, etc. La ISO 25010 es parte de la familia de la ISO 25000, la cual es el resultado de la evolución de otras normas anteriores formuladas, especialmente de las normas ISO/IEC 9126, que describe las particularidades de un modelo de calidad del producto informático y ISO/IEC 14598 que abordaba el proceso de evaluación de productos.

Las normas ISO las formularon o generó la Organización Internacional de Normalización, que aparecen según se ha estandarizado técnicamente la industria internacionalmente.

<span id="page-14-0"></span>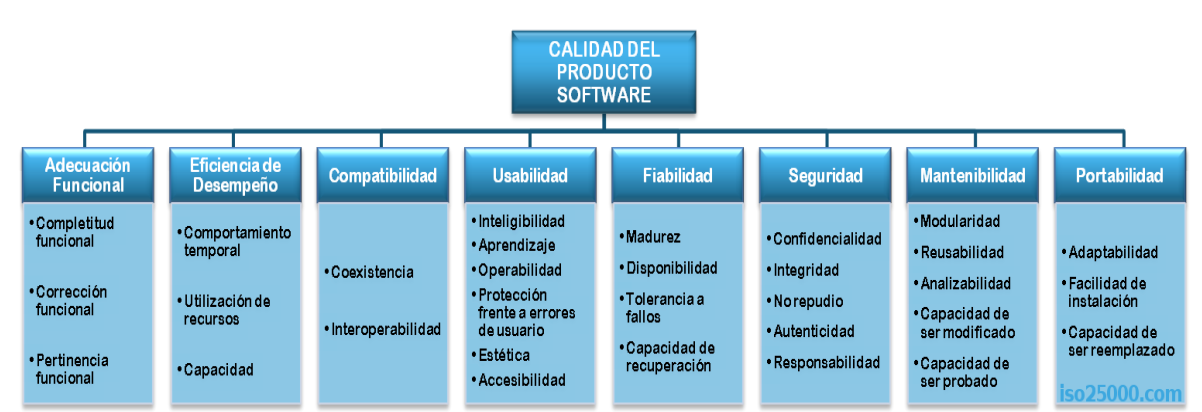

#### **Figura 2. Calidad del Producto Software**

Por tanto, como forma de diferenciación para Wa Collaborative, es importante que se haga énfasis en la mejora de los atributos de calidad de su aplicativo al proponer una arquitectura de software, al formularse gran cantidad de atributos, se van a seleccionar los más adecuados a mejorar, logrando aplicarlos a la definición de la arquitectura, los que se desean mejorar son los siguientes:

**Seguridad:** Es el atributo relacionado a la seguridad del software, donde solo se permite que un usuario tenga acceso mediante de un usuario y contraseña, cada módulo, petición y funcionalidad se valida que tenga autorización. La información se mantendrá protegida del acceso a personas externas al aplicativo, garantizar el rastreo de las consultas, creación y actualización de datos dentro del sistema almacenado logs de transacciones.

**Mantenibilidad:** Es el atributo enfocado a lograr que el software permita incrementar nuevas funcionalidades gracias a la fácil comprensión del código realizado por cualquier programador que haya participado o no en el proyecto. La reutilización de código permite que cualquier modificación sea efectiva y eficiente sin generar defectos o mal desempeño del aplicativo que se está modificando o extendiendo.

**Fuente:** Platzi (2020) Atributos de Calidad, obtenido [en línea] el 15 de abril de 2024 en [https://platzi.com/tutoriales/1248-pro-arquitectura/5498-atributos-de-calidad-de-un-producto](https://platzi.com/tutoriales/1248-pro-arquitectura/5498-atributos-de-calidad-de-un-producto-de-software/)[de-software/](https://platzi.com/tutoriales/1248-pro-arquitectura/5498-atributos-de-calidad-de-un-producto-de-software/)

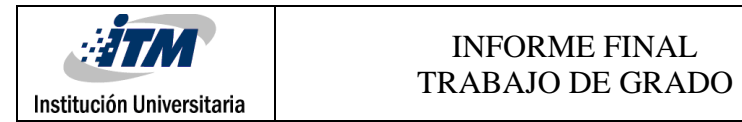

**Portabilidad:** El propósito de este atributo es la facilidad de instalación en diferentes entornos de ejecución sin afectar la funcionalidad y desempeño del producto.

**Usabilidad:** Es el atributo relacionado con un software fácil de aprender y usar, el usuario solo debe conocer el contexto para comprender cada funcionalidad. Cada módulo y formulario guía al usuario para su uso, con mensajes guía, componentes gráficos correctos, interfaces amigables e intuitivas.

**Eficiencia:** Es el atributo que relaciona el uso óptimo de recursos de hardware, para lo cual se debe utilizar programación con código limpio, código estructurado, con utilización de estándares de programación, documentar el código, diseñar correctamente cada componente dentro de una arquitectura limpia.

**Escalabilidad:** Este atributo hace referencia a que el software se pueda adaptar y dar respuesta con buen rendimiento a medida que este atiende a más cantidad de usuarios. La escalabilidad se puede realizar verticalmente o escalar al colocar más cantidad de hardware en una misma infraestructura o horizontal, que indica colocar más nodos o servidores e instalarse en estos para tener más instancias del software distribuidas en varios nodos o servidores dependiendo de la capacidad de compra de una empresa.

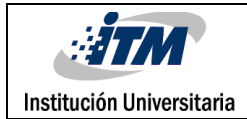

## <span id="page-16-0"></span>2.4. Acercamiento a la tecnología del software WaCollaborative

El software WA Collaborative se desarrolla utilizando las tecnologías más recientes, para la lógica de negocio Backend donde se organiza dentro de un proyecto en un estilo orientado a servicios, puesto se expondrán servicios API Rest para que sean consumidos por un proyecto de presentación de información Frontend realizado en Flutter como aplicación móvil, también se elabora un prototipo de apoyo una aplicación web en Blazor para realizar configuraciones de módulos, estos prototipos son realizados con el enfoque de usabilidad de las pantallas y/o páginas, de esta manera mantener separadas las responsabilidades de cada proyecto, se hace uso de .Net versión 7 como entorno de ejecución y el lenguaje de programación elegido es C#, como se ha indicado anteriormente es un entorno de una única plataforma que la empresa ya usa.

Para la base de datos se eligió SQL Server en su versión más reciente, una base de datos relacional que se puede gestionar con el software SQL Server Management Studio como SMBD, sirve para visualizar cada objeto de la base de datos, que indica que las tablas se relacionan con relaciones definidas para crear un modelo para almacenar datos. Como se indica, se realizan diferentes proyectos y capas para la implementación, pero se aplica diferentes técnicas y patrones de desarrollo de software, técnicas que se aplican dependiendo de sus características.

Para el diseño de la arquitectura, además de los atributos de calidad, se considera patrones de desarrollo de software, término manejado desde finales del siglo XIX, que consiste en aplicar soluciones planteadas a problemas comunes al implementar software y útiles si se usan en las situaciones adecuadas y por las razones correctas.

A continuación, se ilustra los patrones que se utiliza como referencia para la formulación de la arquitectura para el software Wa Collaborative:

**Patrón Única Instancia de Objeto (Singleton):** Este patrón indica que al usarlo e implementarlo, los objectos de una clase solo se permiten que se tenga una única instancia durante la ejecución de un software, este es aplicado mayormente para la creación del objeto de conexión a base de datos, para que este sea un único objeto y que se mantenga durante la ejecución.

**Patrón Repositorio (Repository):** Este patrón indica que se crea una clase repositorio asociado a una entidad o en forma genérica con los métodos que solo van a interactuar con la base de datos, aislando dentro de una capa la comunicación de la base de datos con el resto de una aplicación, dando seguridad e integridad a un software.

**Patrón Unidad de Trabajo (Unit of Work):** Este patrón hace referencia a que se crea una

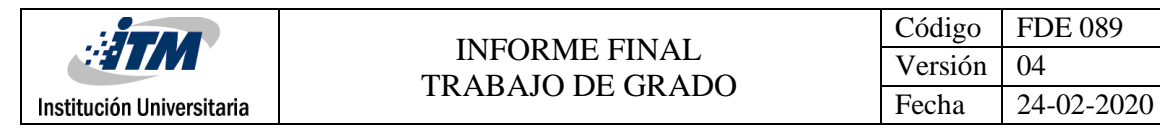

clase como una unidad de trabajo, la cual realiza las peticiones o transacciones de una aplicación a la base de datos de forma que cuando estas se completan, se realiza la confirmación de las transacciones o acción que tiene como nombre Commit (confirmar o aprobar transacción), de lo contrario al generarse un error, se produce una eliminación de las transacciones en cadenas generadas, acción que tiene como nombre Rollback (Cancelar o eliminar transacción).

**Patrón Adaptador (Adapter):** Este patrón permite solucionar la incompatibilidad entre clases, es decir, que dos clases diferentes trabajen juntas mediante la homologación de campos y tipos. Este es utilizado cuando se tienen servicios web api en proyectos como componentes de software y aplicaciones de presentación escritas en diferentes lenguajes de marqueteado web.

**Patrón Fachada (Facade):** Este patrón se enfoca a que se realice la definición de los métodos necesarios para una entidad en interfaces y crear una clase que a través de ella se realice la implementación de los métodos definidos, esto sugiere tener el medio para poder implementar funcionalidades o métodos de una clase. Esto permite que se pueda implementar en otra entidad que necesite realizar el uso de las clases generando una simplicidad.

<span id="page-17-0"></span>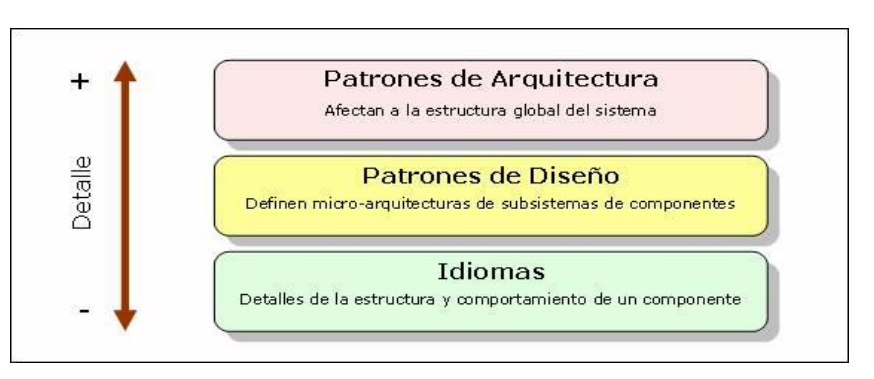

#### **Figura 3. Patrones en el desarrollo de Software**

**Fuente:** Patrones de Software (2014) Tópicos generales de Ingeniería de Software, obtenido [en línea] el 19 de marzo de 2024 en [https://ingsoftwarei2014.wordpress.com/2014/05/28/patrones](https://ingsoftwarei2014.wordpress.com/2014/05/28/patrones-de-software/)[de-software/](https://ingsoftwarei2014.wordpress.com/2014/05/28/patrones-de-software/)

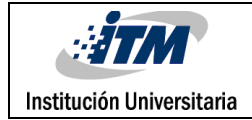

### <span id="page-18-0"></span>3. METODOLOGÍA

### <span id="page-18-1"></span>3.1. Generalidades

Para el desarrollo de un proyecto de software, se debe tener un código limpio donde se genera una producción de código que supla una necesidad y que sea entendible para cualquier ingeniero de software, basándose en la programación orientada a objetos, se tiene como principio de alta cohesión entre clases donde se le da una única tarea a una clase, tiene atributos y comportamiento especifico y coherente con el nombre de esta. Como otro principio se tiene el acoplamiento, indicando la dependencia o independiente que cada clase tiene de otras.

Para el diseño de software, se tiene un lenguaje denominado UML (Lenguaje Unificado de Modelado), Karoly Nyisztor, K.; Nyisztor, M. (2018) nos indica la importancia de familiarizarse en el diseño de un sistema a través de diferentes diagramas que sean entendibles por ingenieros en un único lenguaje que transmita cada detalle pensado por el autor de cada diagrama. UML permite diseñar y mostrar cómo está compuesta una arquitectura de software, indicar el comportamiento e interacción de cada clase, entre otros comportamientos diseñados de la interacción de un sistema mediante diagramas que se pueden crear.

Al diseñar una arquitectura de software permite que se entienda el comportamiento y comunicación entre componentes, además de que sus componentes sean mantenibles y que se puedan realizar pruebas independientes a cada componente o artefacto que la componen. Una de las arquitecturas más utilizadas recientemente es la arquitectura por microservicios (Backend), la cual permite separar la lógica y la vista o presentación en diferentes proyectos, es conformada por un proyecto que contiene los microservicios como componentes de una aplicación que ejecuta independientes a través de una interfaz denominada API Rest, cada microservicio realiza una tarea especifica e independiente de cada uno. En la industria existe varias tecnologías para realizar proyectos de microservicios como por ejemplo Spring Boot con programación en Java o Kotlin, Web Api de Microsoft con lenguaje de programación en C# entre otras tecnologías. Newman, S. (2021) indica que las organizaciones al pasar de aplicaciones monolíticas a microservicios más pequeños e independientes, los sistemas distribuidos se han vuelto más detallados.

Para la construcción de la capa de presentación donde se captura o se muestra la información, se construye para que consuma peticiones a los microservicios, realizando una petición y esperando el resultado de cada una. Para proyecto en tecnologías móviles existe varios lenguajes de programación como Flutter, Kotlin, Swift, entre otros para generar aplicaciones que se instalan y se ejecuta en entorno móvil, también en la industria existe varias tecnologías para realizar proyectos de presentación (Frontend) como Angular, Blazor,

Razor, Ionic con programación en HTML, Typescript, Javascript, CSS entre otras tecnologías.

Como componentes principales están los servidores de infraestructura, donde se instalan los anteriores componentes de API Rest generados para el proyecto, que tiene la tarea del procesamiento aplicaciones, estos son maquinas robustas con procesadores y alta capacidad de memoria para instalar cualquier tipo de software. Dentro de cada servidor se puede instalar un software denominado servidor de aplicaciones, los cuales contienen un entorno de ejecución con todos los programas donde se pueda ejecutar proyectos de microservicios o presentación, dentro de la industria se tiene como por ejemplo IIS, Xamp, JBoss entre otros servidores de aplicaciones.

Para almacenar datos se tienen los motores de base de datos, diseñados para estar siempre disponibles para entregar información de las peticiones de datos que le llegan, además de insertar, actualizar o eliminar datos almacenados. En la industria existe varias tecnologías para realizar almacenamiento de datos como Oracle DB, SQL Server, PostgreSQL entre otros motores de base datos.

Es útil conocer los diferentes artefactos o componentes que puede componerse una arquitectura, para lograr generar una estructura que satisfaga una necesidad en específico, el presente proyecto al basarse en la generación de una nueva arquitectura para la aplicación WA Collaborative que solucione el problema de obsolescencia de la tecnológica utilizada, se estudia las diferentes metodologías que se tiene disponible, donde se elige utilizar basada en microservicios dividiendo en dos proyectos, un proyecto de Microservicios realizados en C# Api Rest como Backend y un Aplicativo móvil como capa de presentación donde se realiza en un proyecto en Flutter como Frontend.

<span id="page-19-1"></span>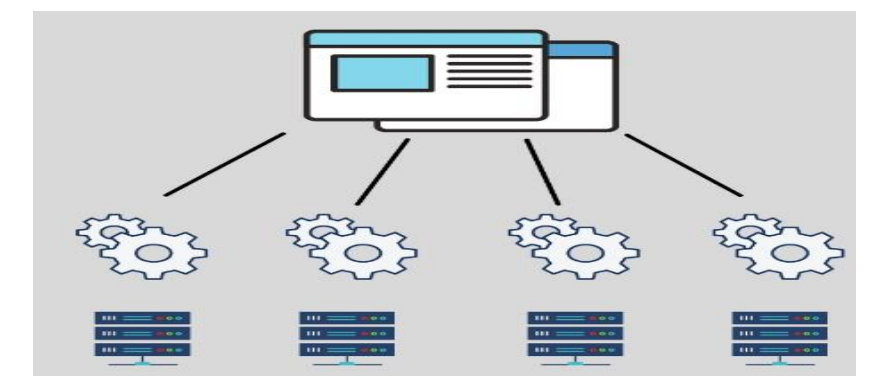

#### **Figura 4. Arquitectura Microservicios (Backend - Frontend)**

**Fuente:** Arrobasolutions (2023) Arquitectura de Microservicios, obtenido [en línea] el 11 de enero de 2024 en [https://www.arrobasolutions.com/arquitectura-de-microservicios-que-es-y-cuales](https://www.arrobasolutions.com/arquitectura-de-microservicios-que-es-y-cuales-son-sus-ventajas/)[son-sus-ventajas/](https://www.arrobasolutions.com/arquitectura-de-microservicios-que-es-y-cuales-son-sus-ventajas/)

<span id="page-19-0"></span>3.2. Análisis y especificación de requerimientos

#### <span id="page-20-0"></span>3.2.1. Técnicas de elicitación de requerimientos

#### *3.2.1.1. Entrevista 1*

#### **Conociendo al Stackeholder**

**Nombre del entrevistado**: Walter Morales Gallego

**Rol en la empresa**: Líder técnico para el proyecto WA Collaborative

#### **Conociendo la empresa**

#### **Nombre de la empresa**: WA Solutions

**A qué se dedica la empresa**: WA Solutions es una compañía de consultoría y de desarrollo de soluciones informáticas enfocada en la metodología Demand Driven MRP (DDMRP) con énfasis en la gestión del flujo en los entornos de operacionales

#### **Conociendo el software actual**

#### **Nombre del software actual**: Wa Collaborative

**¿Qué hace el software actual?** : El software WaCollaborative es una herramienta web que permite al departamento comercial de nuestros clientes gestionar la planeación de su demanda en los lugares donde ellos operan, el proceso se hace de forma colaborativa, es decir el departamento comercial tiene diferentes roles como ejecutivos de ventas, gerentes regionales, gerentes nacionales, gerentes de marca, directores comerciales, y cada uno de ellos participa en la herramienta registrando de forma colaborativa las cantidades que ellos creen que van vender a los diferentes clientes del portafolio que ellos atienden.

**¿En promedio cuántos clientes usan el software?**: Actualmente tenemos 5 empresas que operan en América Latina.

**¿En cuáles sectores económicos se usan el software?**: puede ser cualquier sector económico que maneje una cadena de suministro y requiera planear la demanda lo cual le ayuda también.

**¿Cuáles problemas ha identificado en el software actual?:** Actualmente gran parte de la lógica de negocio que se encuentra en la base de datos genera un hueco de seguridad para la empresa ya que terceros podrían apropiarse fácilmente del conocimiento de cómo funciona el negocio, por lo cual el diseño planteará implementar la lógica de negocio en el Backend de la solución.

La solución está desarrollada bajo .NET Framework 4.5.2 el cual ya dejó de ser soportado por Microsoft propietario del Framework, lo que implica que por parte del proveedor no se recibirá más soporte para esta versión, ni habrá actualizaciones, por lo tanto, en caso de ocurrir algún error en el Framework no será posible obtener

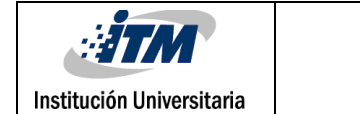

una solución, lo que puede dejar el software fuera de servicio generando pérdidas para empresa al no cumplir con los contratos con los clientes.

Actualmente el software no tiene la posibilidad de ser escalado horizontal ni verticalmente para que pueda soportar muchas peticiones de los usuarios generando demoras en los tiempos de respuesta.

**Conociendo los deseos del cliente frente al módulo que quiere migrar a una nueva arquitectura.**

**¿Cómo se llama el software que se quiere migrar?:** se llama WA Collaborative.

**¿Describa qué hace el software que se quiere migrar?** : Permite a los usuarios de los diferentes roles de la estructura comercial registrar la demanda que piensan que van a tener los clientes que ellos atienden en un horizonte de tiempo determinado.

**¿Mencione paso a paso el proceso que realiza un usuario dentro del sistema?** Antes de iniciar el proceso, un usuario planeador de demanda ingresa al sistema para configurar la información necesaria para realizar un ciclo de colaboración durante un mes, las configuraciones son, registrar las fechas para cada papel en que ingresen en el mes a registrar las cantidades que corresponden a su colaboración; asignar el portafolio de clientes y productos que gestionará cada usuario.

Luego al iniciar el ciclo de colaboración, que se lleva a cabo durante el mes, cada usuario colaborador ingresa al sistema durante las fechas asignadas a registrar sus cantidades que proyecta vender, es decir, su colaboración para cada cliente durante los próximos meses. El usuario planeador también puede tener un portafolio asignado y registrar colaboraciones.

Al finalizar el ciclo de colaboración el equipo comercial tiene una reunión donde revisan el plan de demanda desde la herramienta para llegar a un consenso acerca de si la demanda que se está proyectando es con la que van a trabajar, si es así la aprueban, y si no pueden hacer modificaciones al plan, lo que llevaría a modificar las cantidades que ellos consideran según el consenso.

#### *3.2.1.2. Entrevista 2*

**Introducción:** En la primera entrevista hablamos de lo que hace el software, del proceso, pero en esta oportunidad vamos a detallar la información que es necesario registrar en el software, para esto le pedimos que nos diga puntualmente que información se registra para cada una de las siguientes cosas del software: ¿Cuál información se registra para la demanda colaborada?:

- Cantidad
- Fecha
- Producto
- Cliente

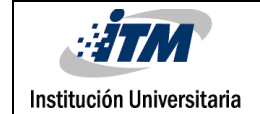

- Grupo de colaboración
- Tipo de demanda
- Ciclo de colaboración

¿Cuál información se registra para un producto?:

- Código
- Descripción
- Unidad de medida
- Factor de conversión

¿Cuál información se registra para el cliente?:

- Código
- Descripción
- Secuencia

¿Cuál información se registra para un grupo de colaboración?:

- Código
- Descripción

¿Cuál información se registra para un tipo de demanda?:

- Descripción
- Tipo de evento

¿Cuál información se registra para un tipo de evento?:

• Descripción

¿Cuál información se registra para un ciclo de colaboración?:

- Fecha inicial
- Fecha final

¿Cuál información se registra para el plan de demanda?:

- Fecha
- Mes
- Cantidad
- El plan de demanda tiene un estado que es en revisión y aprobado

¿Cuál información se registra para el portafolio?:

- Producto
- Cliente
- Rol

¿Cuál información se registra para los roles?:

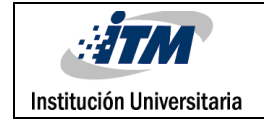

• Nombre

¿Cuál información tiene un usuario?:

- Correo electrónico
- Nombre
- Contraseña

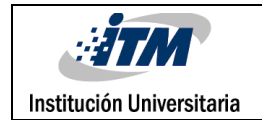

#### 3.2.2. Reglas de negocio

<span id="page-24-0"></span>Mediante la siguiente tabla se listan las reglas de negocio:

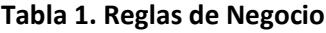

<span id="page-24-1"></span>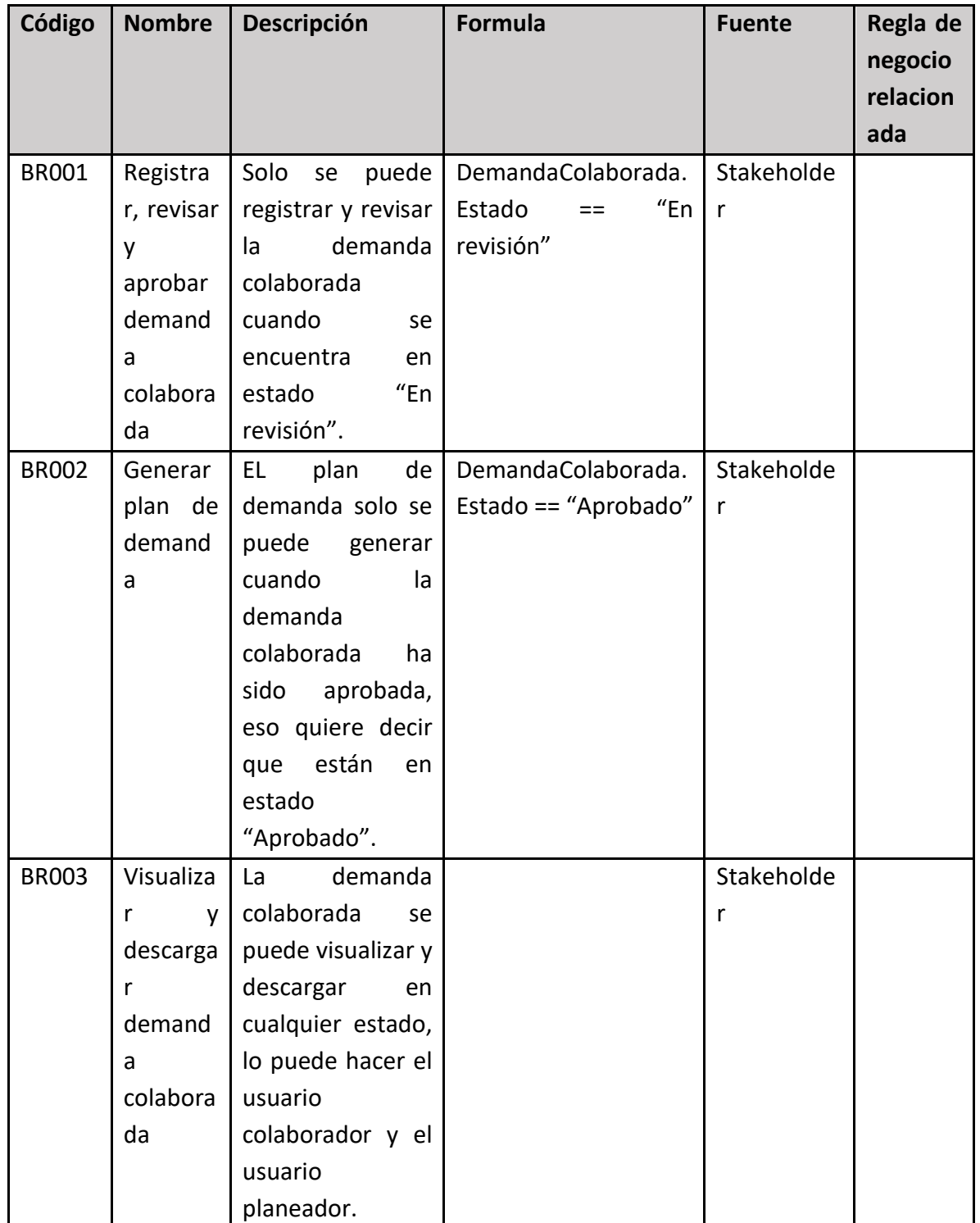

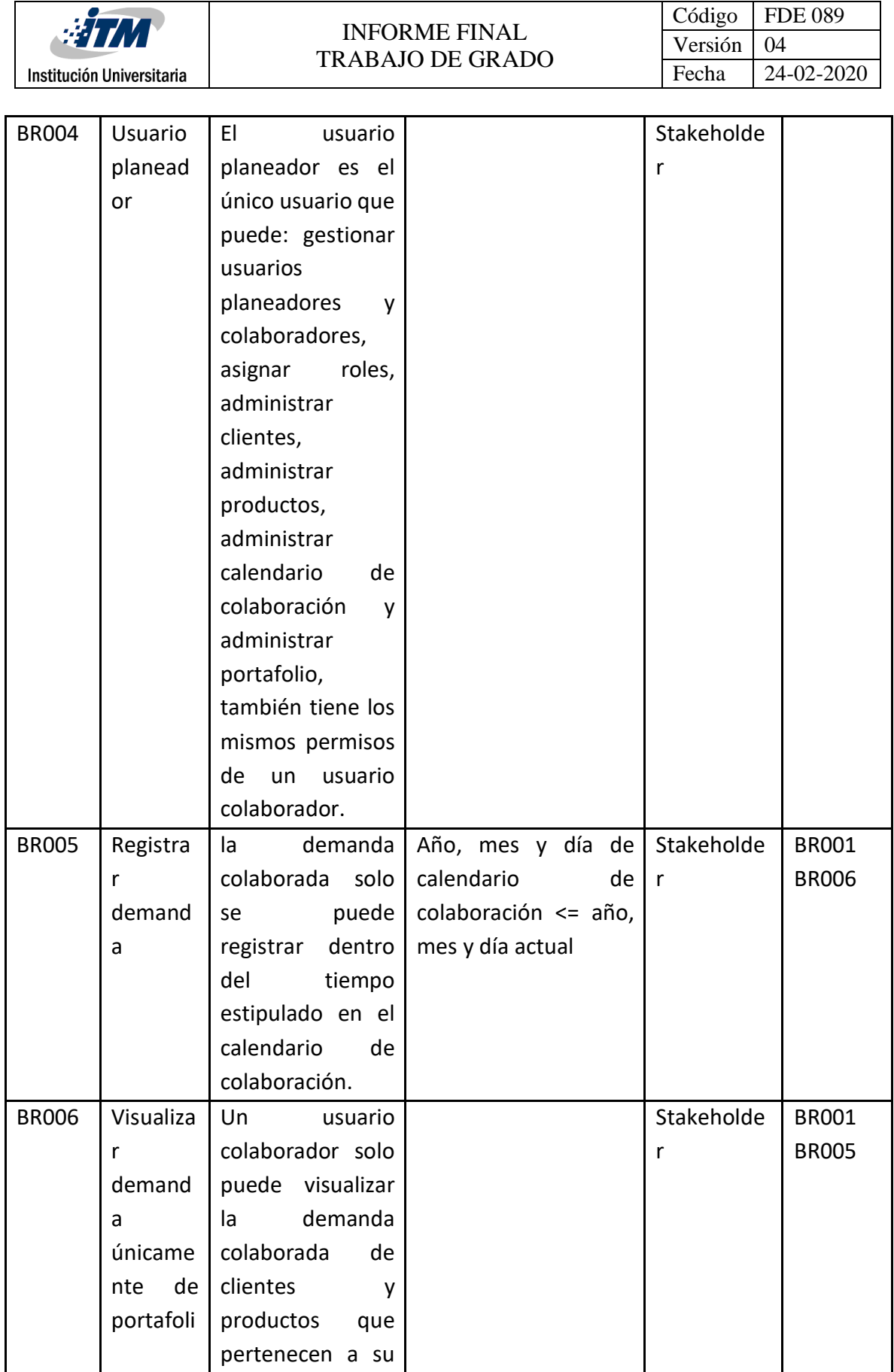

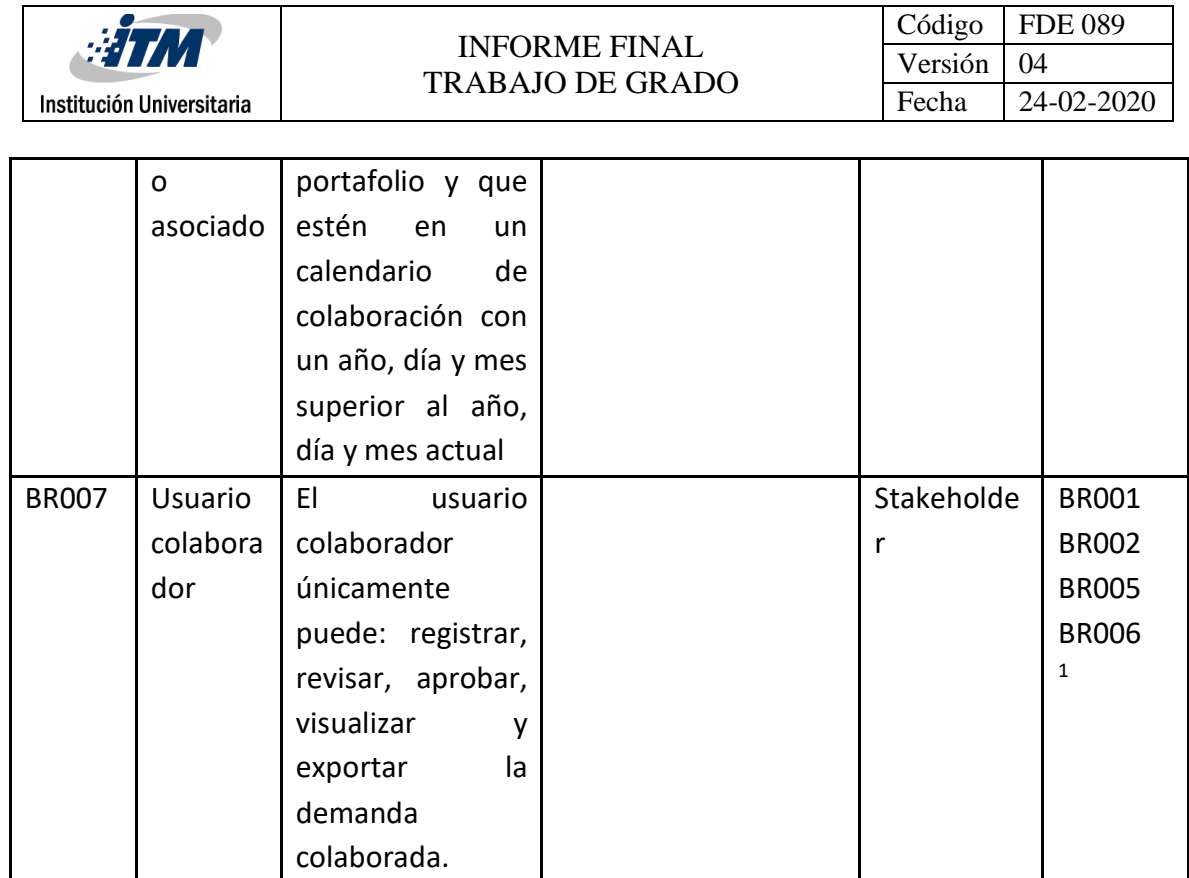

**Fuente:** propia

#### <span id="page-26-0"></span>3.2.3. Diccionario de datos

A continuación, se muestra el diccionario de datos:

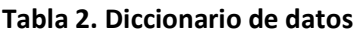

<span id="page-26-2"></span><span id="page-26-1"></span>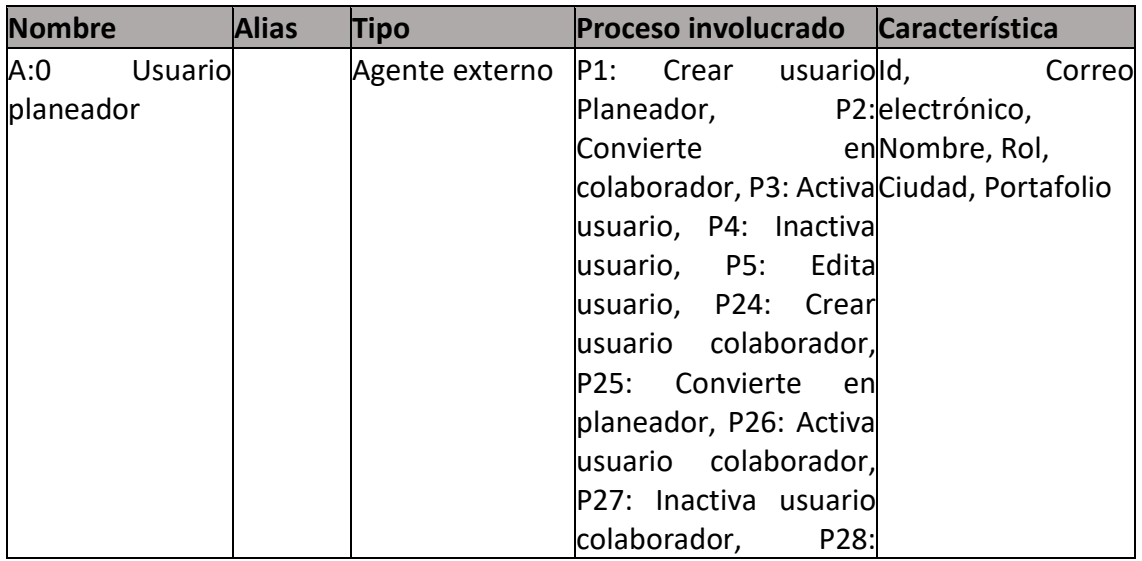

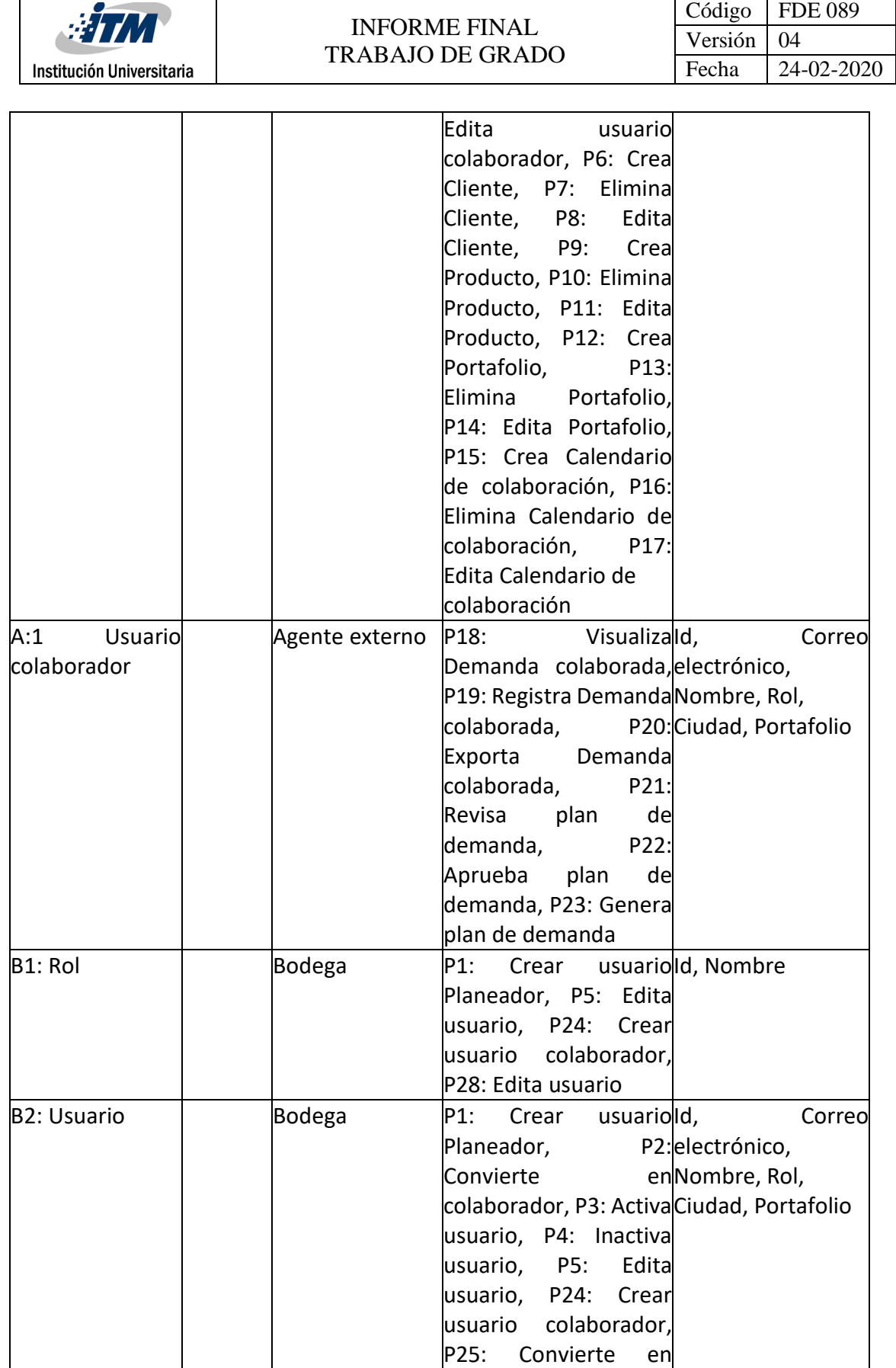

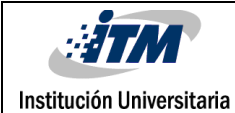

#### INFORME FINAL TRABAJO DE GRADO

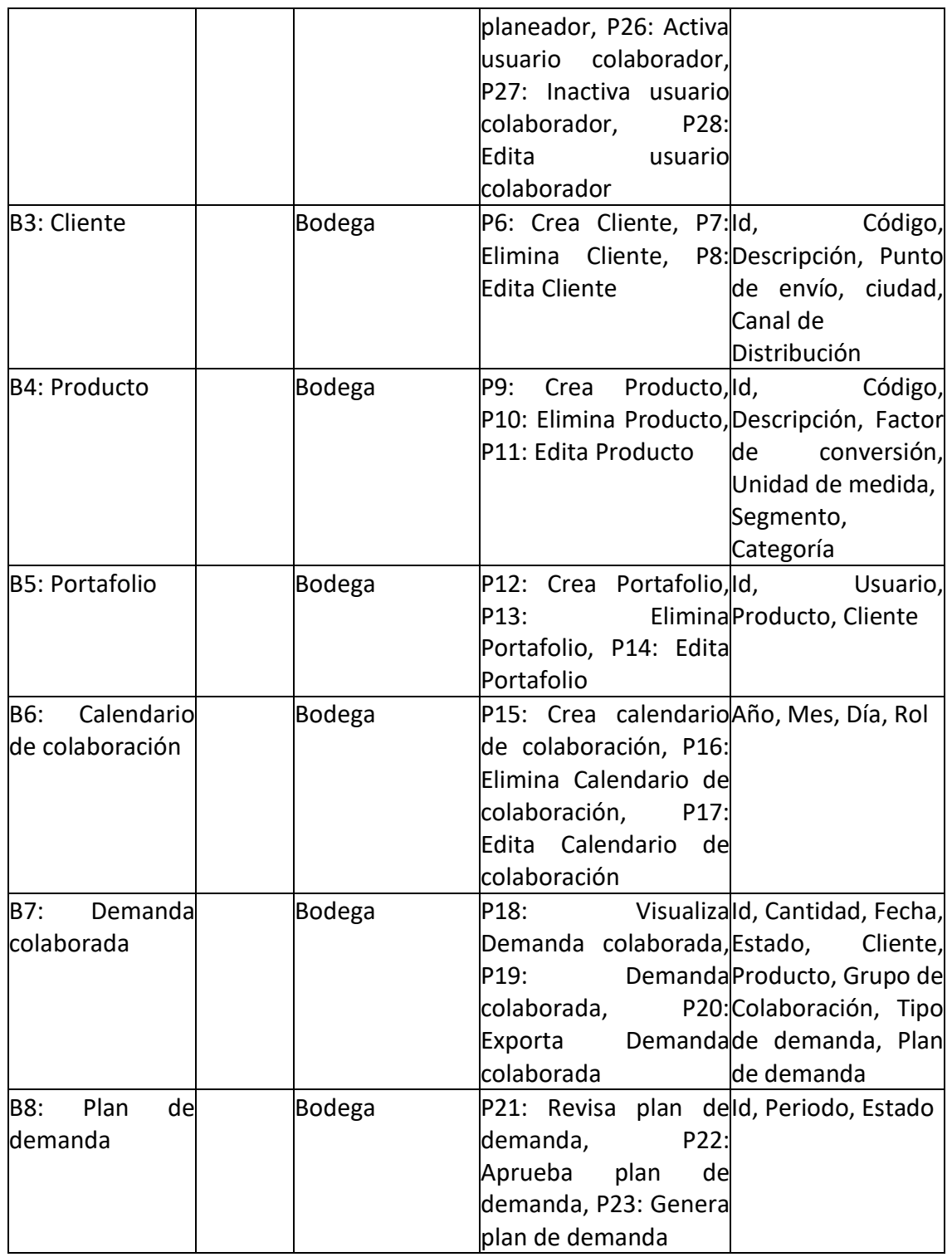

**Fuente:** propia

<span id="page-28-0"></span>3.2.4. Requisitos funcionales

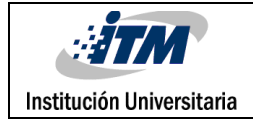

A continuación, se listan los requisitos funcionales de la aplicación web y móvil:

#### **Aplicación Web**

#### **Tabla 3. Requisitos funcionales para la aplicación Web**

<span id="page-29-0"></span>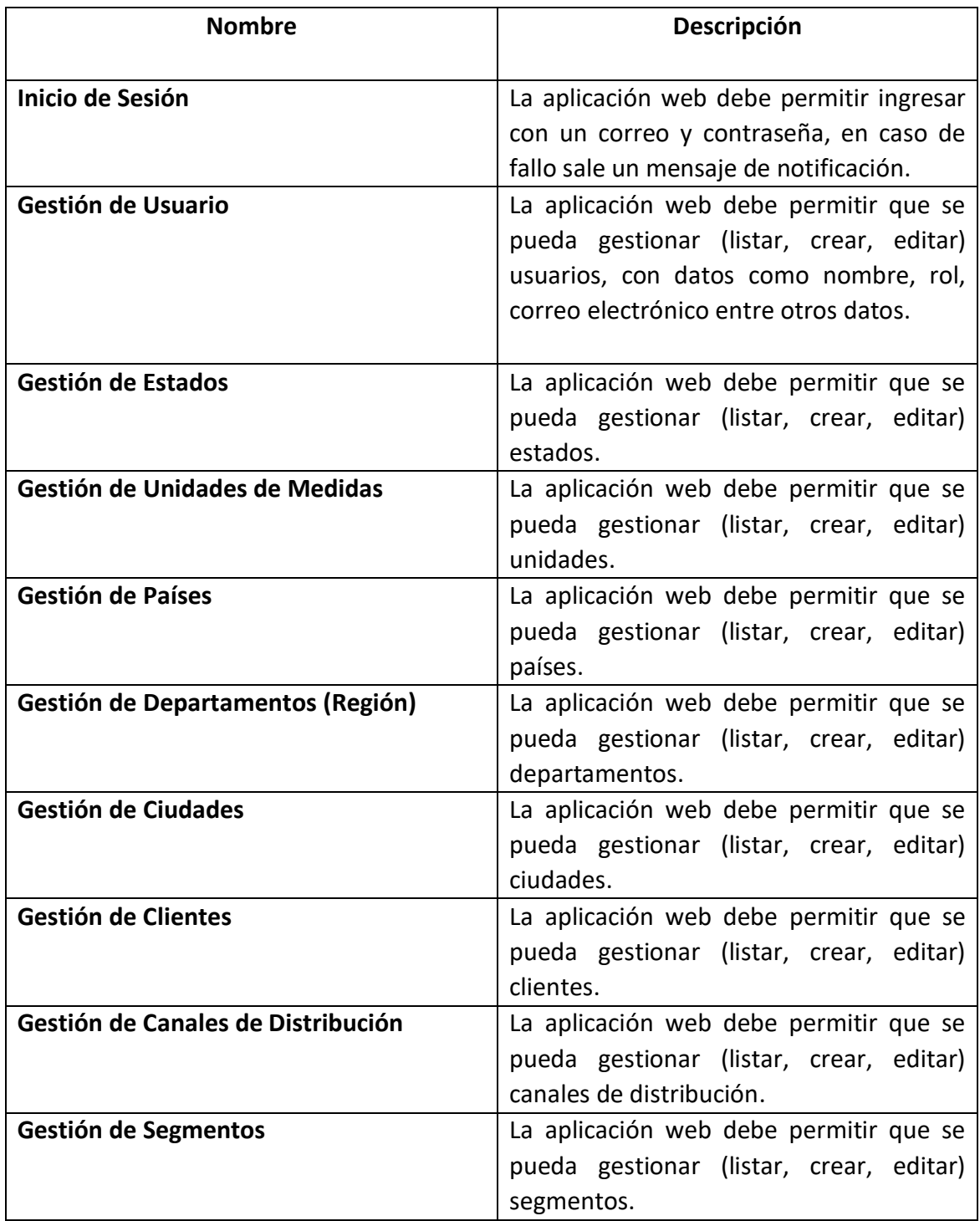

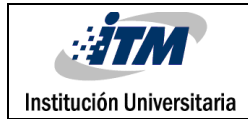

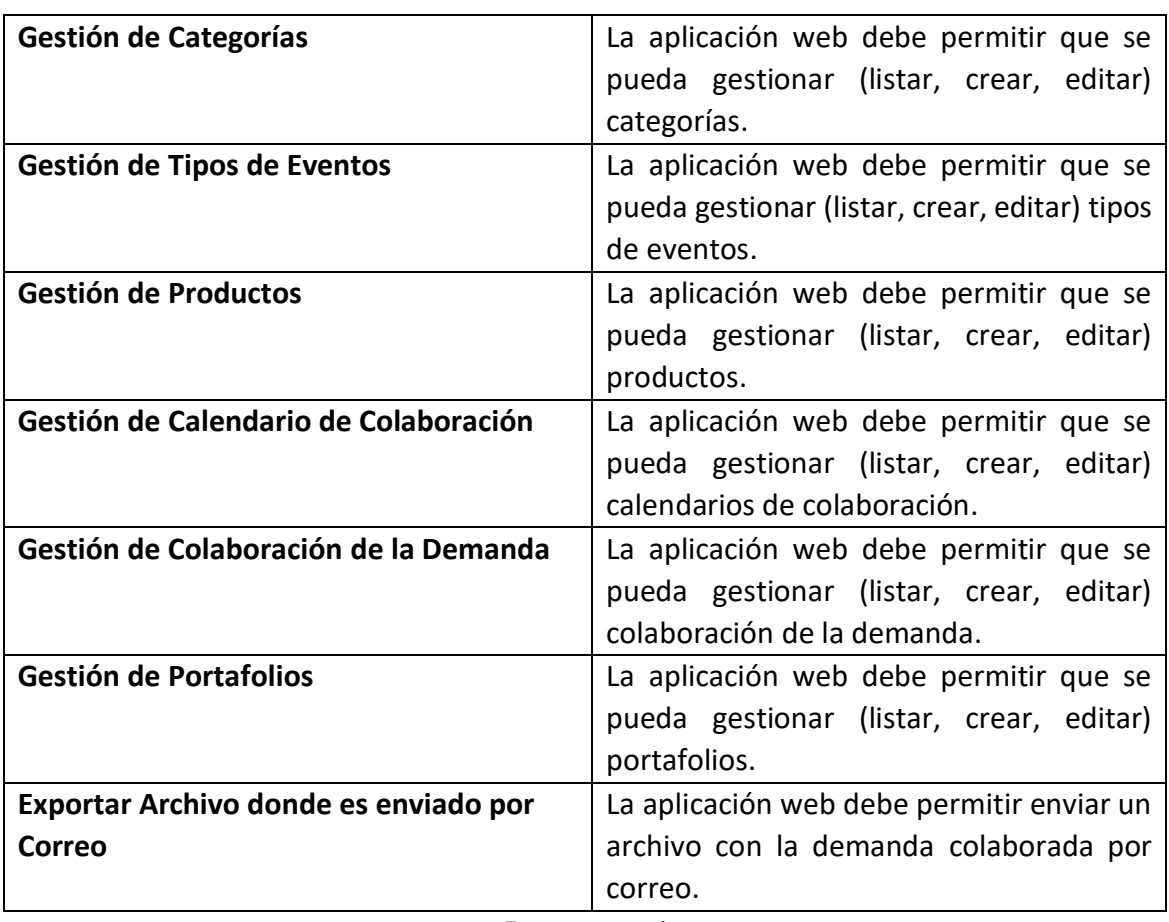

**Fuente:** propia

**Aplicación Móvil**

#### **Tabla 4. Requisitos funcionales para la aplicación Móvil**

<span id="page-30-0"></span>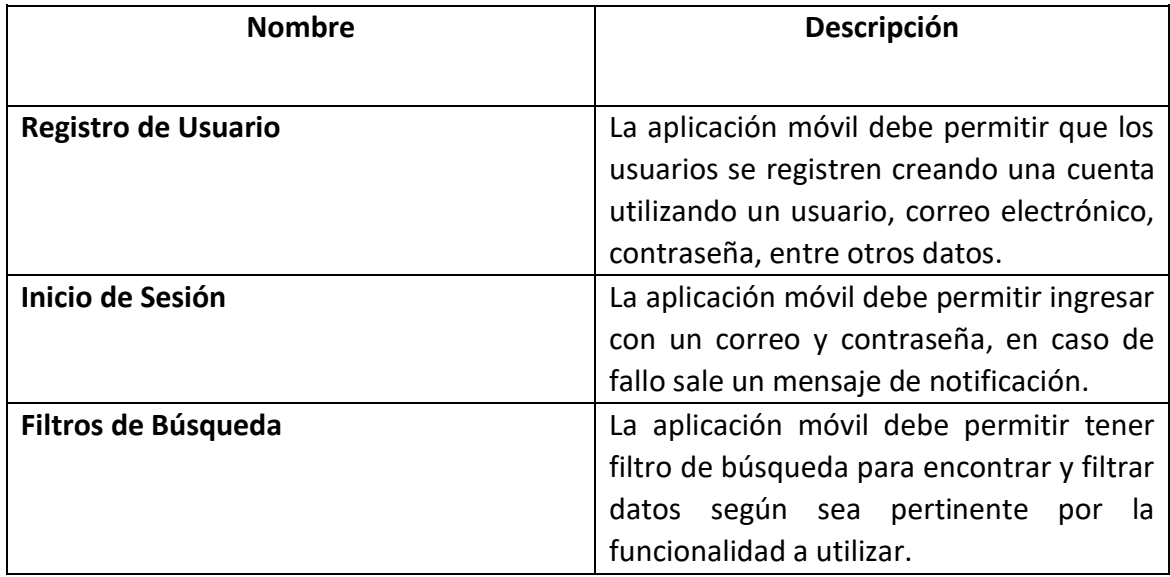

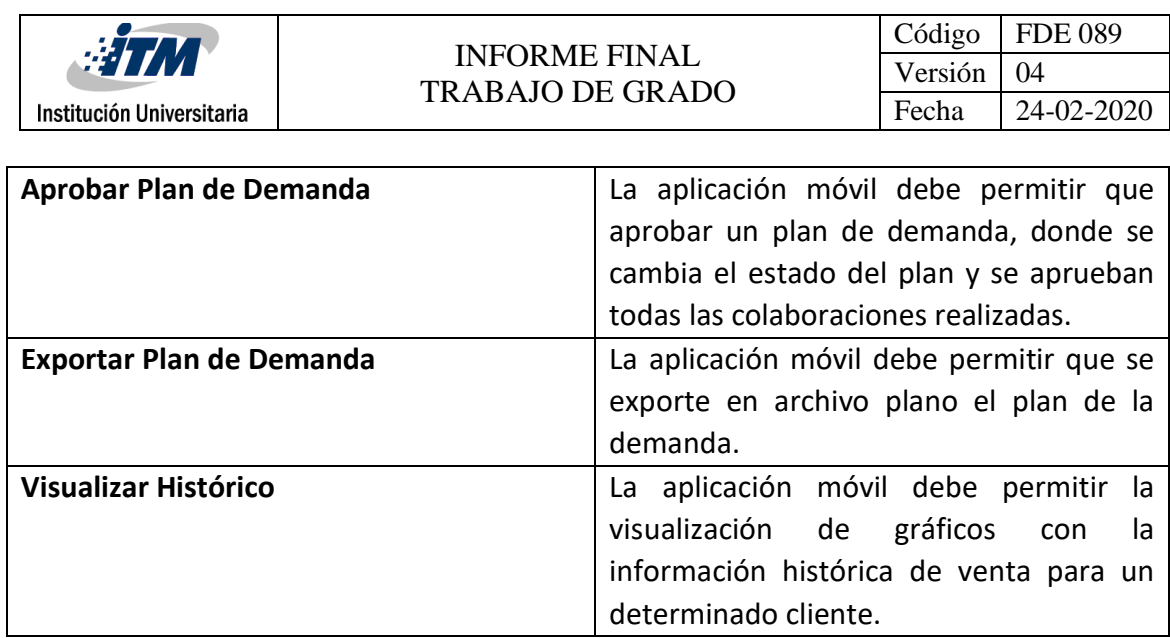

**Fuente:** propia

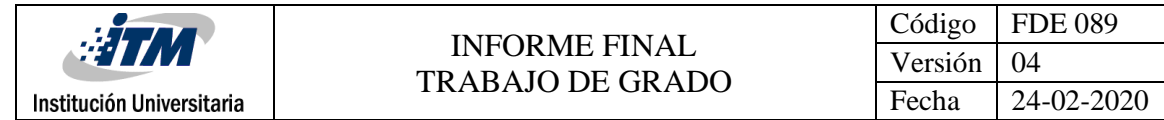

#### 3.2.5. Organigrama empresarial

El siguiente es el organigrama de la empresa WA Solutions, propietaria de software WA Collaborative

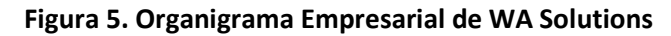

<span id="page-32-0"></span>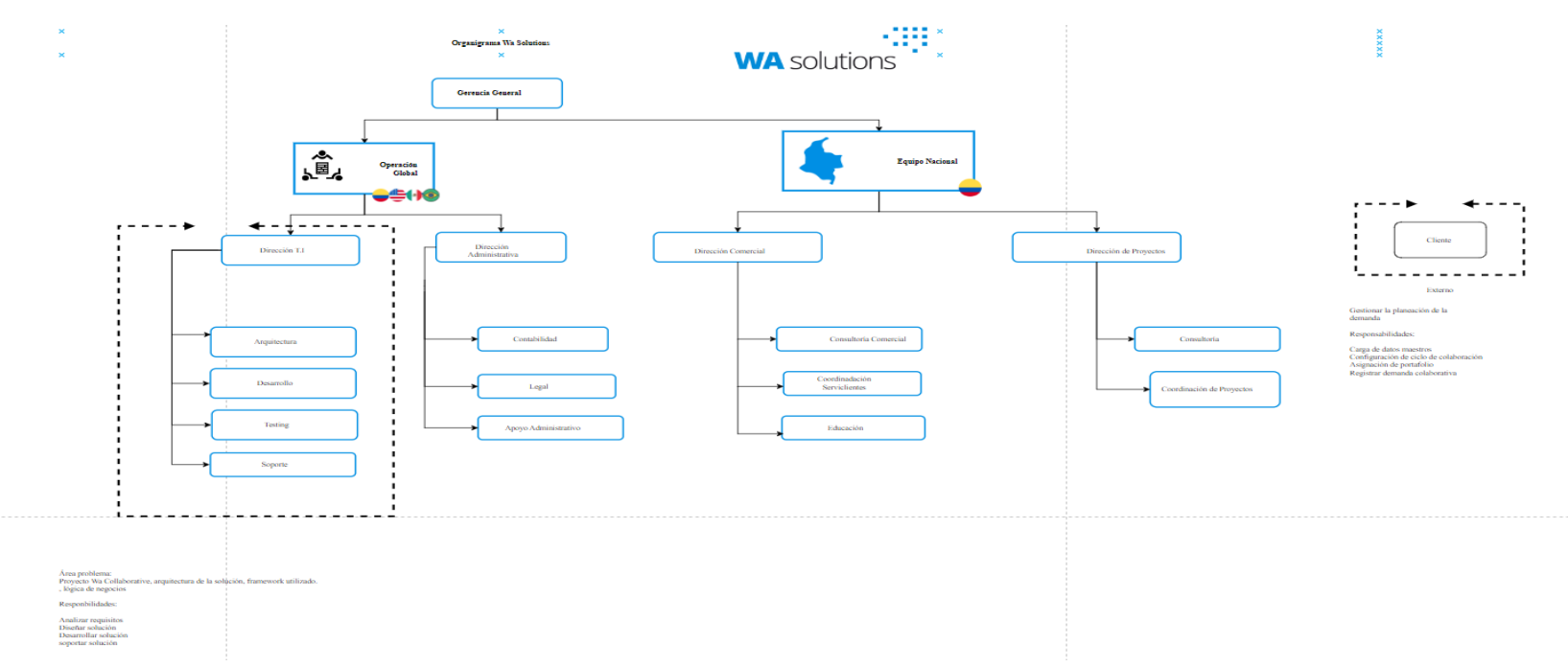

<span id="page-32-1"></span>**Fuente:** Wa Solutions (2024) Organigrama Empresarial, **Nota:** Para visualizar mejor el diagrama ingresara al siguiente enlace [en línea] el 11 de enero de 2024 en

[https://app.diagrams.net/#G1I61mQ\\_HZr1MqamJ\\_jS0T3qP0xIEit8sZ#%7B%22pageId%22%3A%222oI27tSqnui\\_mLf\\_F38T%22%7D](https://app.diagrams.net/#G1I61mQ_HZr1MqamJ_jS0T3qP0xIEit8sZ#%7B%22pageId%22%3A%222oI27tSqnui_mLf_F38T%22%7D)

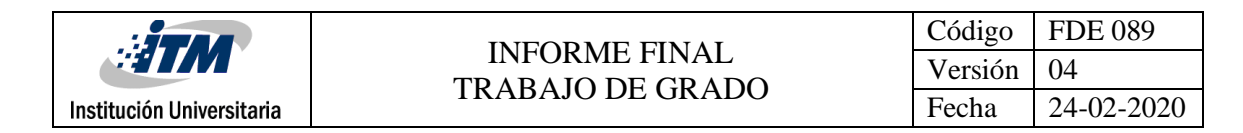

#### 3.2.6. Diagrama de contexto

El siguiente es el diagrama de contexto por medio del cual se muestra la interacción que tienen los usuarios con el software:

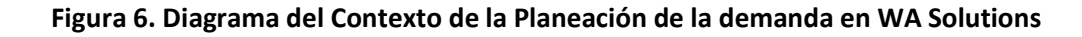

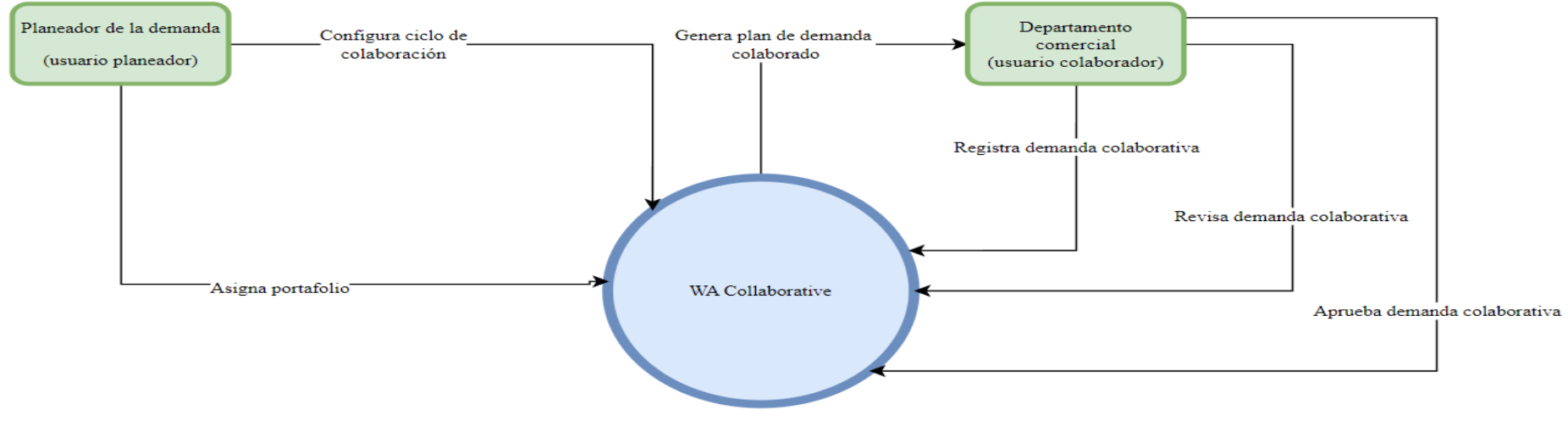

<span id="page-33-1"></span><span id="page-33-0"></span>**Fuente:** Wa Solutions (2024) Organigrama Empresarial, **Nota:** Para visualizar mejor el diagrama ingresara al siguiente enlace [en línea] el 11 de enero de 2024 en

[https://app.diagrams.net/#G1I61mQ\\_HZr1MqamJ\\_jS0T3qP0xIEit8sZ#%7B%22pageId%22%3A%222oI27tSqnui\\_mLf\\_F38T%22%7D](https://app.diagrams.net/#G1I61mQ_HZr1MqamJ_jS0T3qP0xIEit8sZ#%7B%22pageId%22%3A%222oI27tSqnui_mLf_F38T%22%7D)

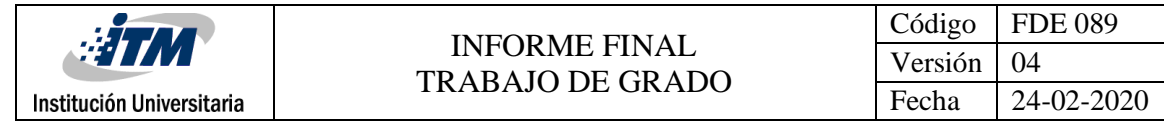

#### 3.2.7. Esquema preconceptual

El siguiente es el esquema preconceptual de WA Collaborative:

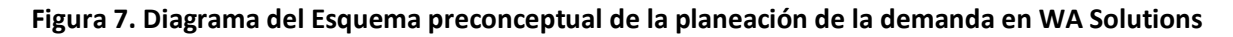

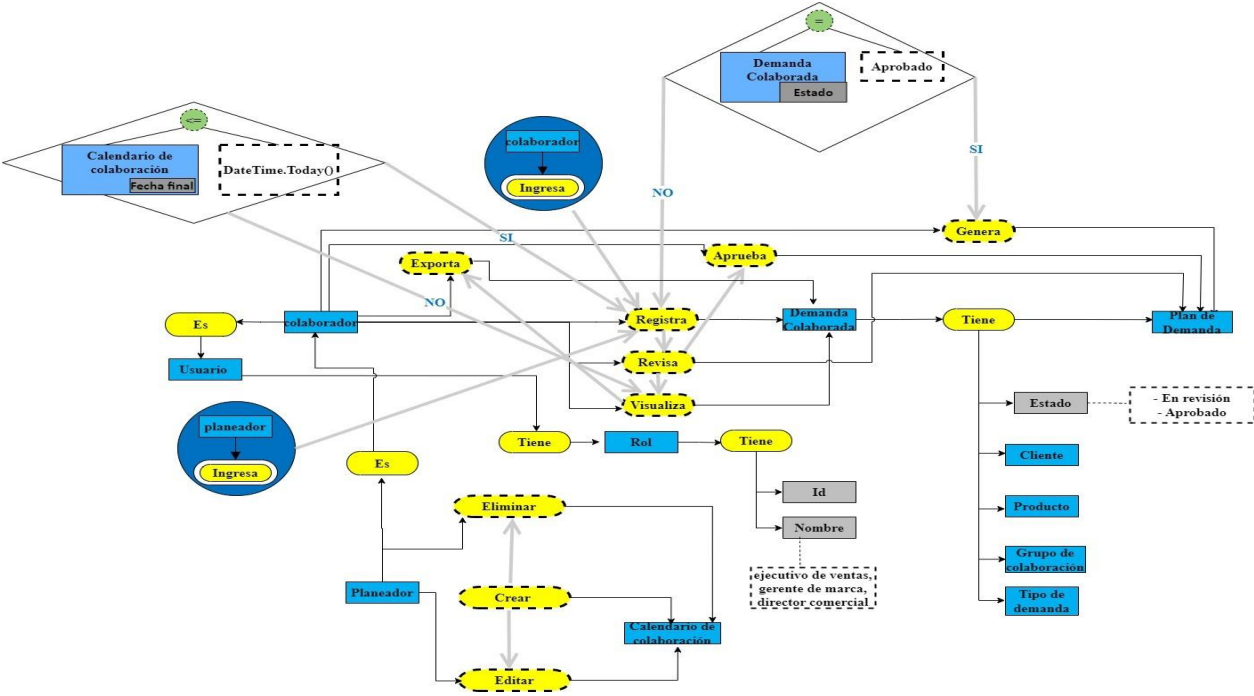

<span id="page-34-1"></span><span id="page-34-0"></span>**Fuente:** Wa Solutions (2024) Organigrama Empresarial, **Nota:** Para visualizar mejor el diagrama ingresara al siguiente enlace [en línea] el 11 de enero de 2024 en

[https://app.diagrams.net/#G1I61mQ\\_HZr1MqamJ\\_jS0T3qP0xIEit8sZ#%7B%22pageId%22%3A%222oI27tSqnui\\_mLf\\_F38T%22%7D](https://app.diagrams.net/#G1I61mQ_HZr1MqamJ_jS0T3qP0xIEit8sZ#%7B%22pageId%22%3A%222oI27tSqnui_mLf_F38T%22%7D)

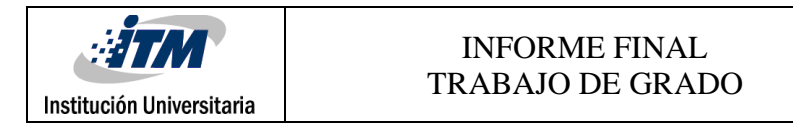

#### <span id="page-35-0"></span>3.2.8. Diagrama de procesos

Mediante el siguiente diagrama se describen cada uno de los procesos del sistema:

<span id="page-35-1"></span>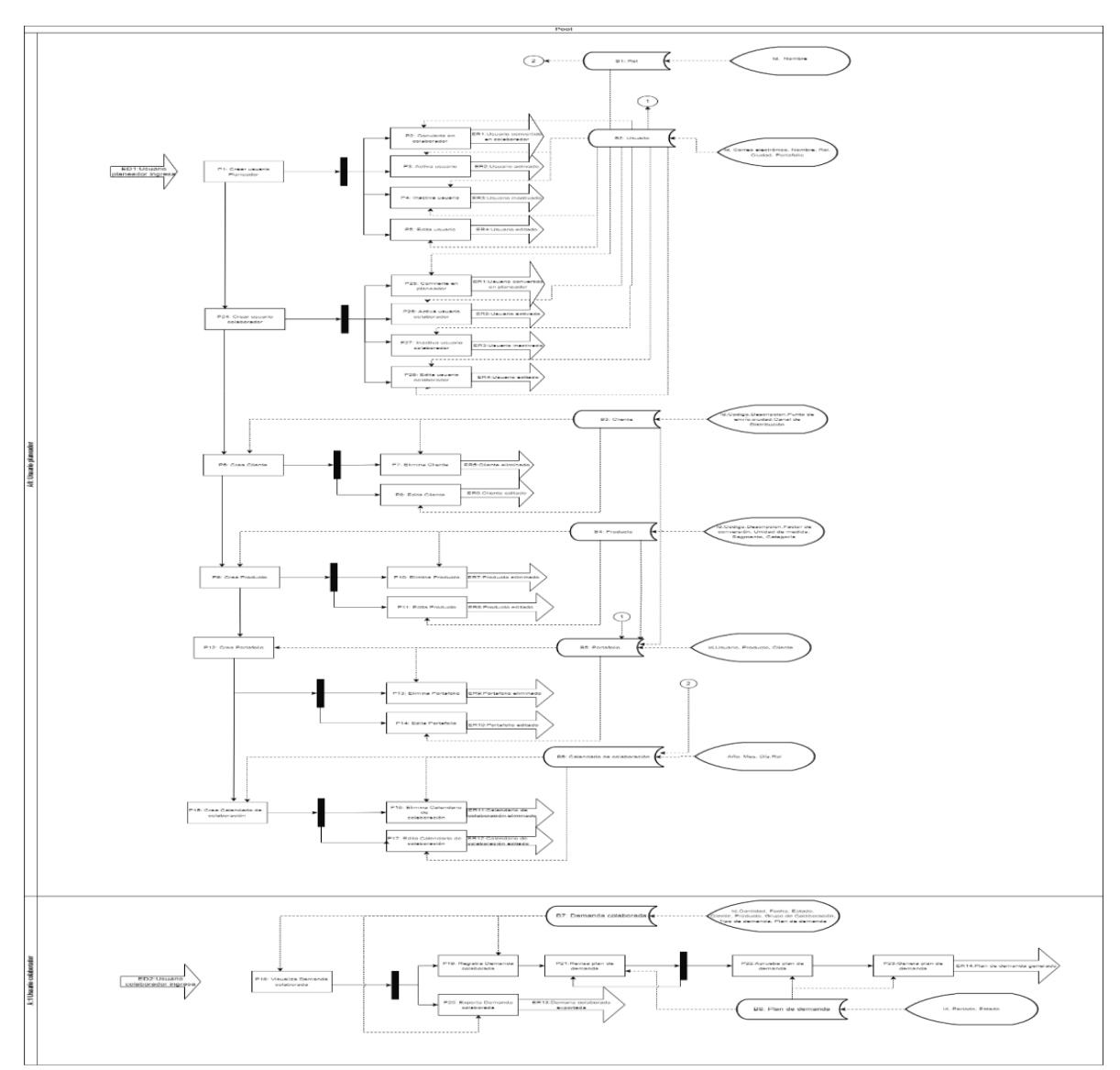

**Figura 8. Diagrama del proceso del sistema**

**Fuente:** Wa Solutions (2024) Diagrama de Procesos, **Nota:** Para visualizar mejor el diagrama ingresara al siguiente enlace [en línea] el 11 de enero de 2024 en [https://app.diagrams.net/#G1I61mQ\\_HZr1MqamJ\\_jS0T3qP0xIEit8sZ#%7B%22pageId](https://app.diagrams.net/#G1I61mQ_HZr1MqamJ_jS0T3qP0xIEit8sZ#%7B%22pageId%22%3A%22kl5em6jxrjE1lnDLplB6%22%7D) [%22%3A%22kl5em6jxrjE1lnDLplB6%22%7D](https://app.diagrams.net/#G1I61mQ_HZr1MqamJ_jS0T3qP0xIEit8sZ#%7B%22pageId%22%3A%22kl5em6jxrjE1lnDLplB6%22%7D)
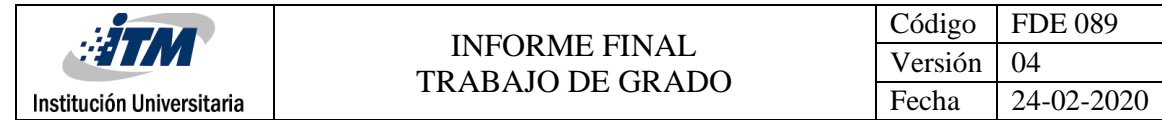

### 3.2.9. Máquina de estados

A continuación, se muestra el diagrama de estados:

#### **Figura 9. Diagrama máquina de estados de la demanda colaborada**

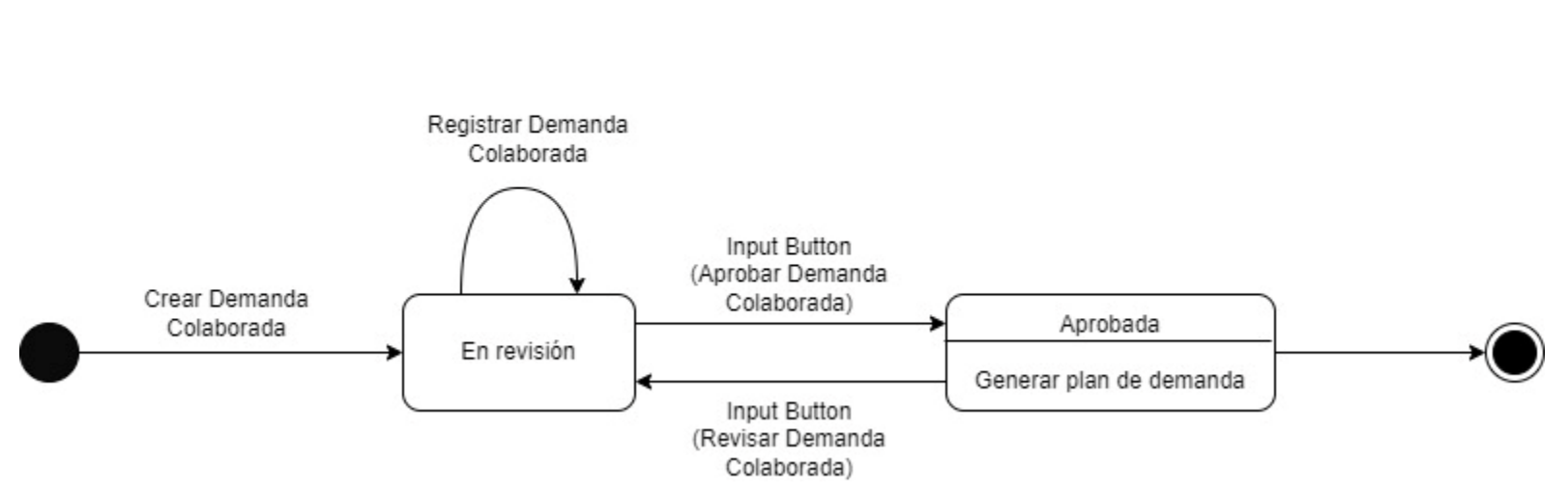

Máquina de estados Demanda Colaborada

**Fuente:** Diagrama de Máquina de Estados, **Nota:** Para visualizar mejor el diagrama ingresara al siguiente enlace [en línea] el 11 de marzo de 2024 en [https://app.diagrams.net/#G1I61mQ\\_HZr1MqamJ\\_jS0T3qP0xIEit8sZ#%7B%22pageId%22%3A%22kl5em6jxrjE1lnDLplB6%22](https://app.diagrams.net/#G1I61mQ_HZr1MqamJ_jS0T3qP0xIEit8sZ#%7B%22pageId%22%3A%22kl5em6jxrjE1lnDLplB6%22%7D) [%7D](https://app.diagrams.net/#G1I61mQ_HZr1MqamJ_jS0T3qP0xIEit8sZ#%7B%22pageId%22%3A%22kl5em6jxrjE1lnDLplB6%22%7D)

### 3.2.10. Diagrama de clases

A continuación, se muestra el diagrama de clases del software:

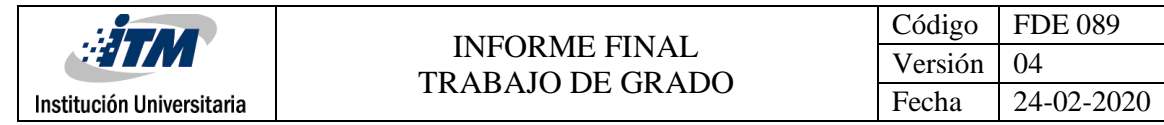

#### **Figura 10. Diagrama de clases**

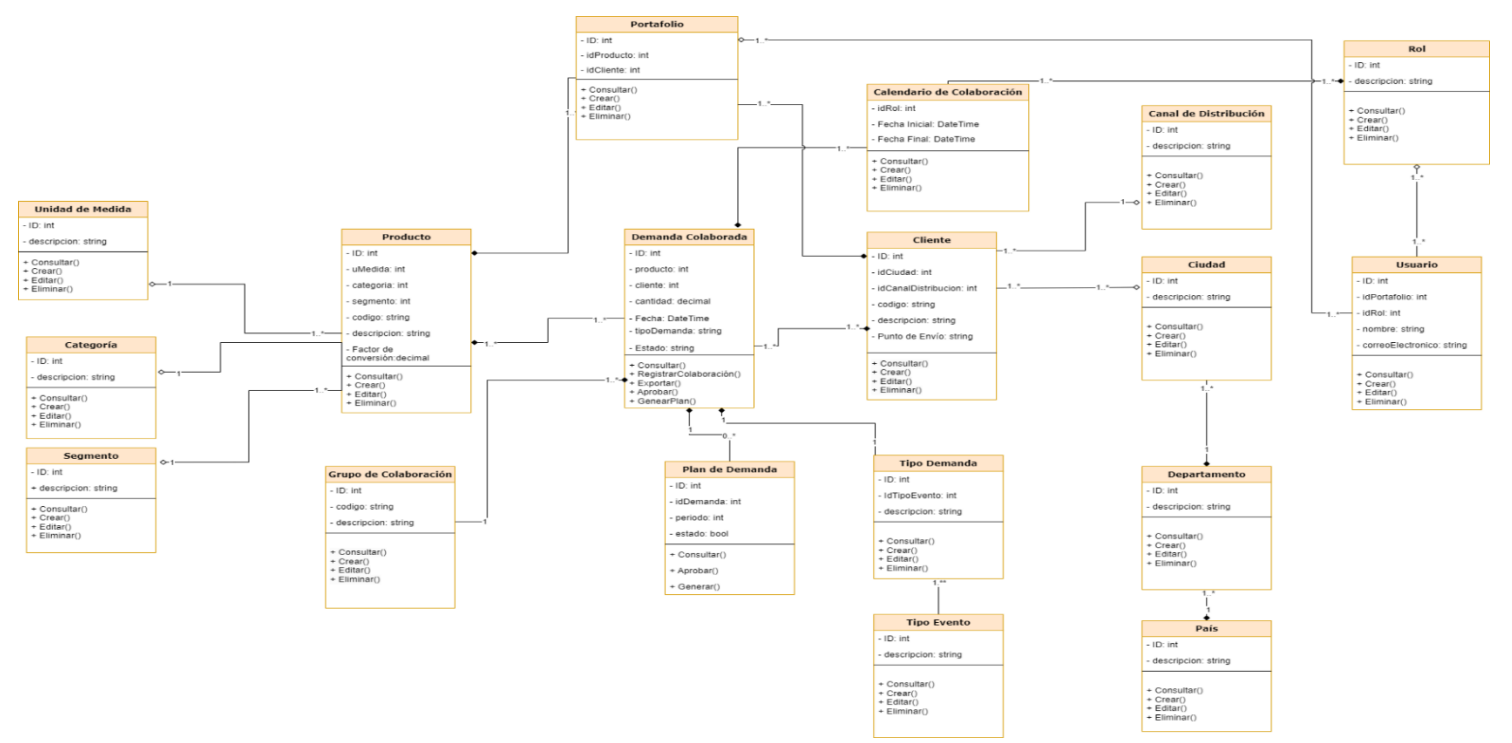

**Fuente:** Diagrama de Clases, **Nota:** Para visualizar mejor el diagrama ingresara al siguiente enlace [en línea] el 11 de marzo de 2024 en [https://app.diagrams.net/#G1I61mQ\\_HZr1MqamJ\\_jS0T3qP0xIEit8sZ#%7B%22pageId%22%3A%22kl5em6jxrjE1lnDLplB6%22](https://app.diagrams.net/#G1I61mQ_HZr1MqamJ_jS0T3qP0xIEit8sZ#%7B%22pageId%22%3A%22kl5em6jxrjE1lnDLplB6%22%7D) [%7D](https://app.diagrams.net/#G1I61mQ_HZr1MqamJ_jS0T3qP0xIEit8sZ#%7B%22pageId%22%3A%22kl5em6jxrjE1lnDLplB6%22%7D)

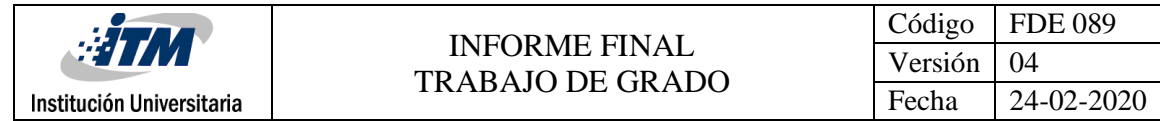

### 3.2.11. Modelo entidad relación

A continuación, se muestra el modelo entidad relación donde se coloca los nombres de las tablas en traducción al inglés:

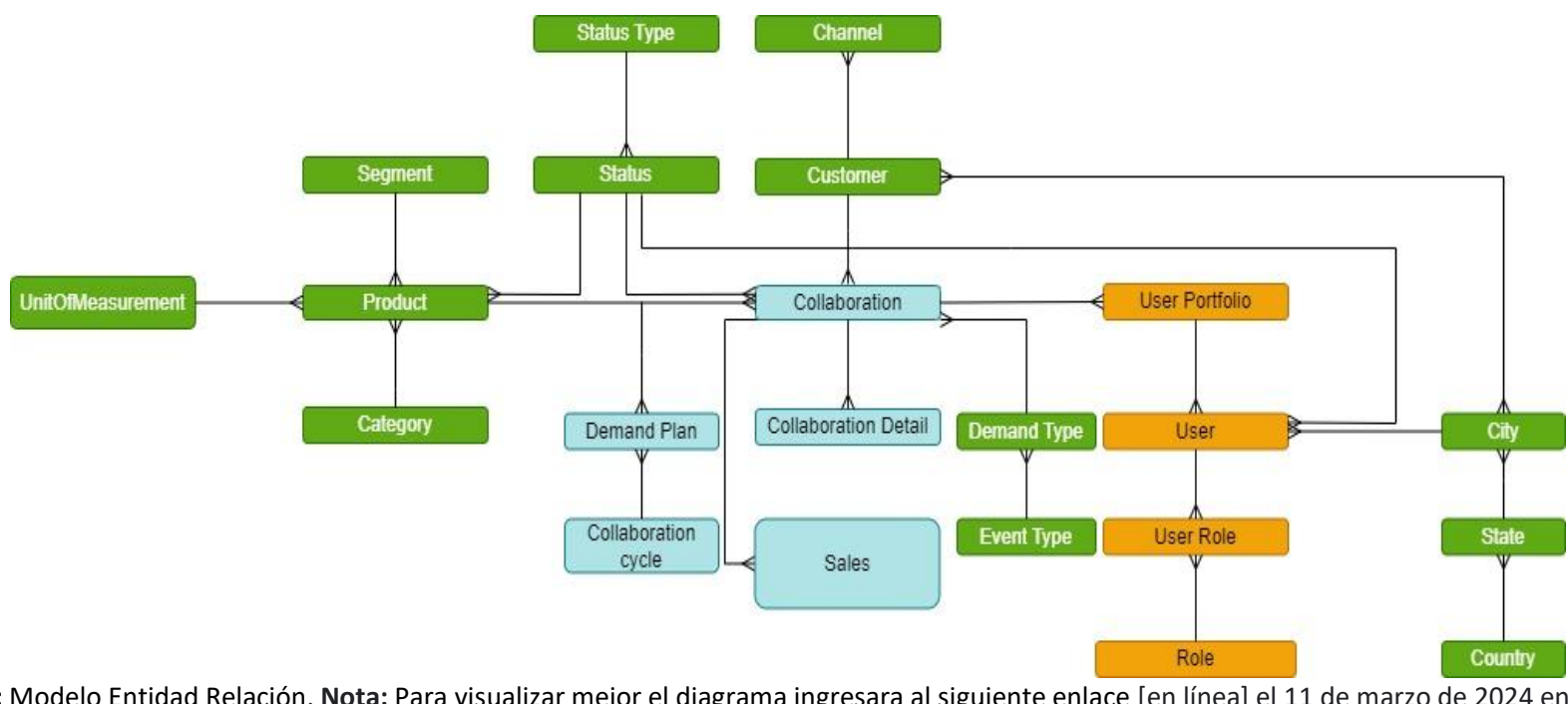

#### **Figura 11. Modelo Entidad Relación**

**Fuente:** Modelo Entidad Relación, **Nota:** Para visualizar mejor el diagrama ingresara al siguiente enlace [en línea] el 11 de marzo de 2024 en [https://app.diagrams.net/#G1I61mQ\\_HZr1MqamJ\\_jS0T3qP0xIEit8sZ#%7B%22pageId%22%3A%22kl5em6jxrjE1lnDLplB6%22](https://app.diagrams.net/#G1I61mQ_HZr1MqamJ_jS0T3qP0xIEit8sZ#%7B%22pageId%22%3A%22kl5em6jxrjE1lnDLplB6%22%7D) [%7D](https://app.diagrams.net/#G1I61mQ_HZr1MqamJ_jS0T3qP0xIEit8sZ#%7B%22pageId%22%3A%22kl5em6jxrjE1lnDLplB6%22%7D)

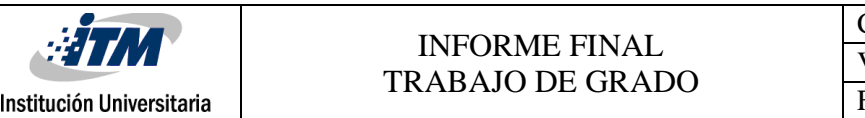

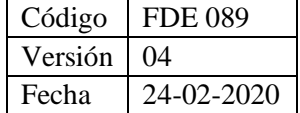

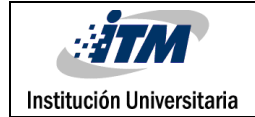

### 3.2.12. Definición inicial del producto

### *3.2.12.1. Product Backlog*

#### **Aplicación WEB**

A continuación, se ilustra la lista de funcionalidades que se van a implementar para el aplicativo web.

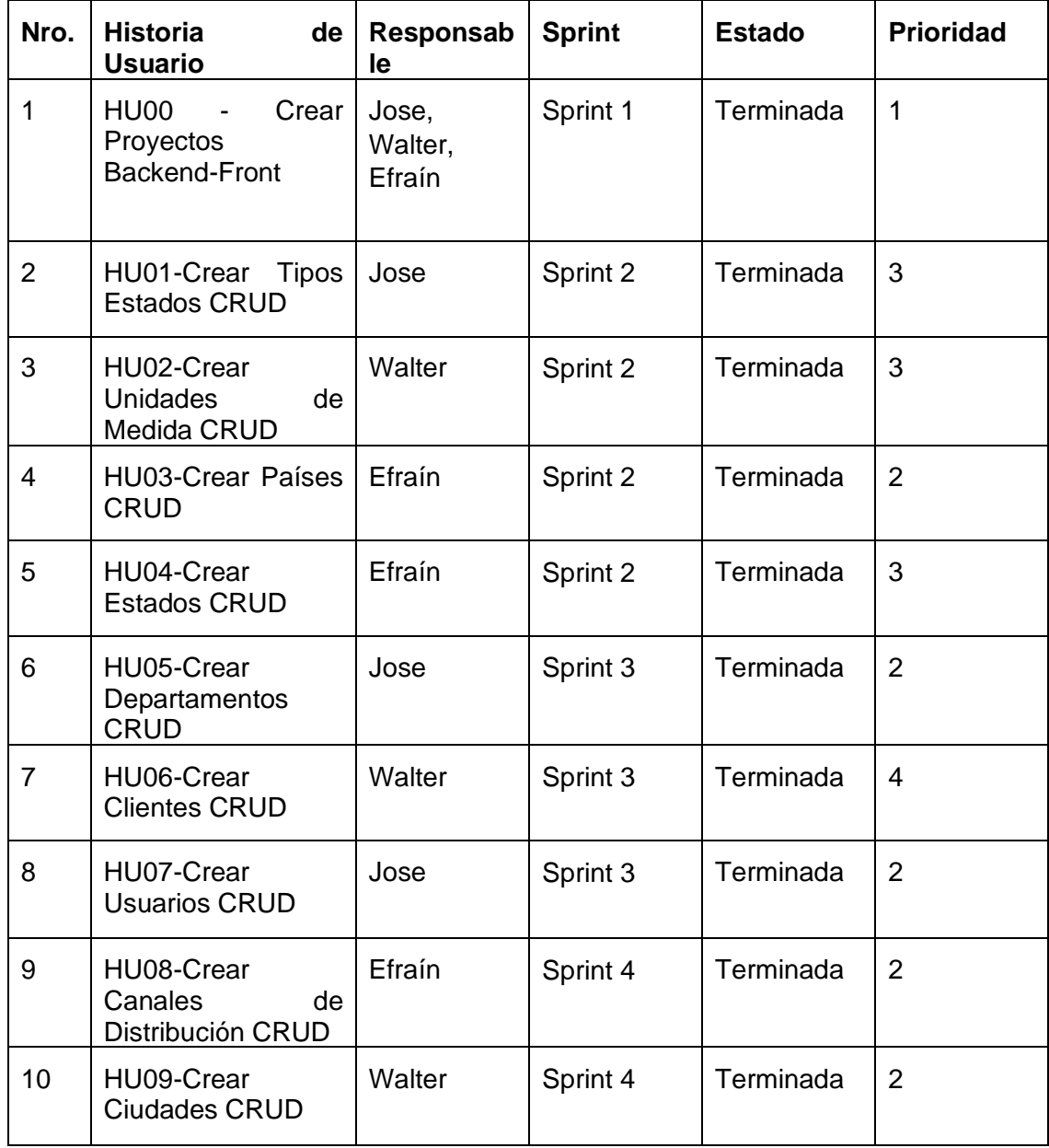

#### **Tabla 5. Definición del Producto Backlog del Aplicativo WEB**

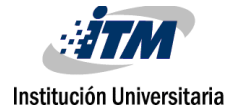

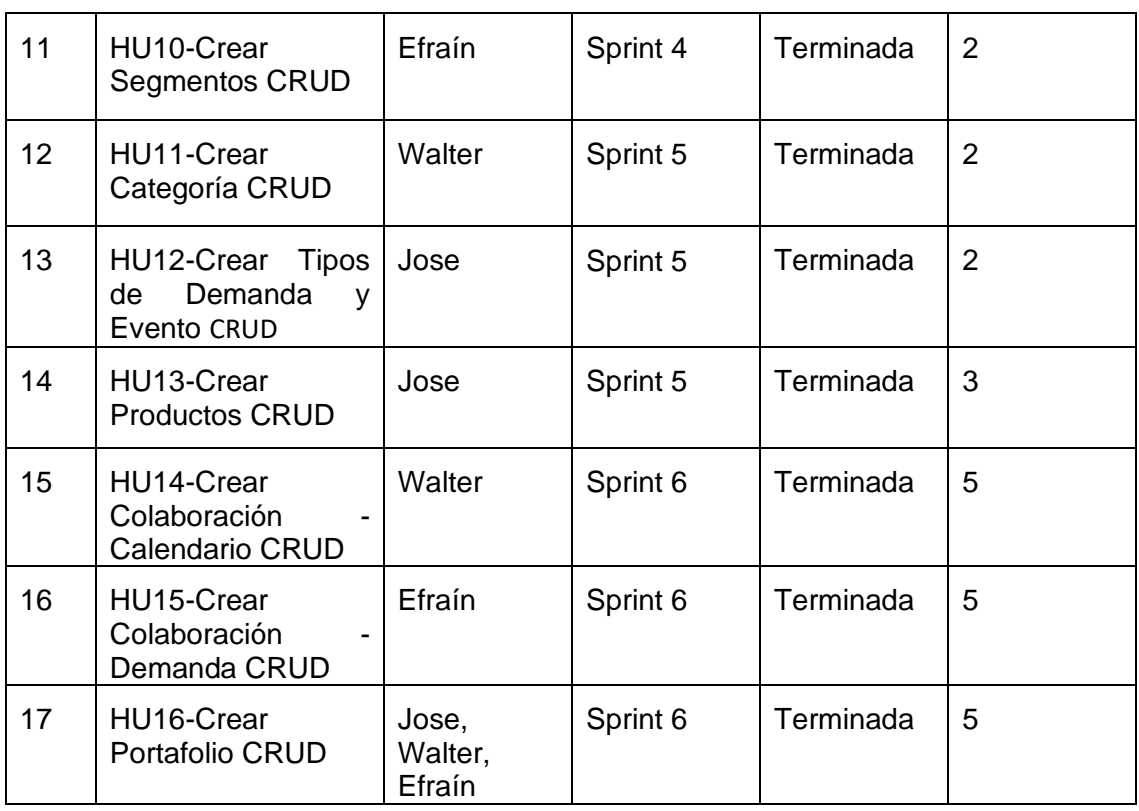

**Fuente:** Propia

### **Aplicación Móvil**

A continuación, se ilustra la lista de funcionalidades que se van a implementar para la aplicación móvil.

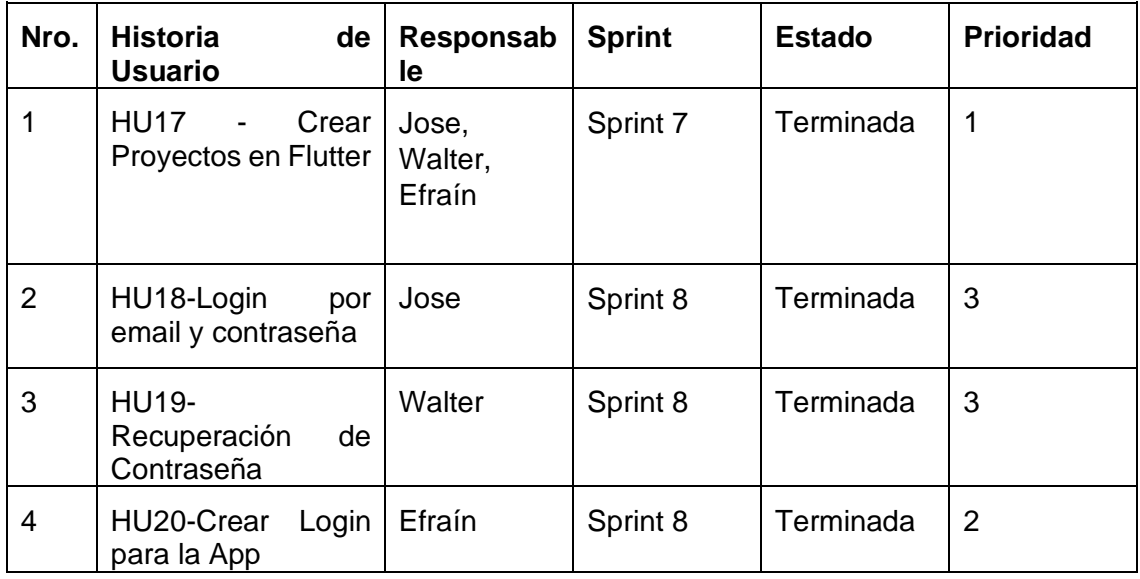

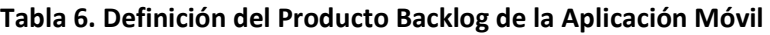

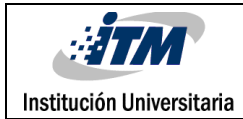

### INFORME FINAL TRABAJO DE GRADO

Código FDE 089 Versión 04 Fecha 24-02-2020

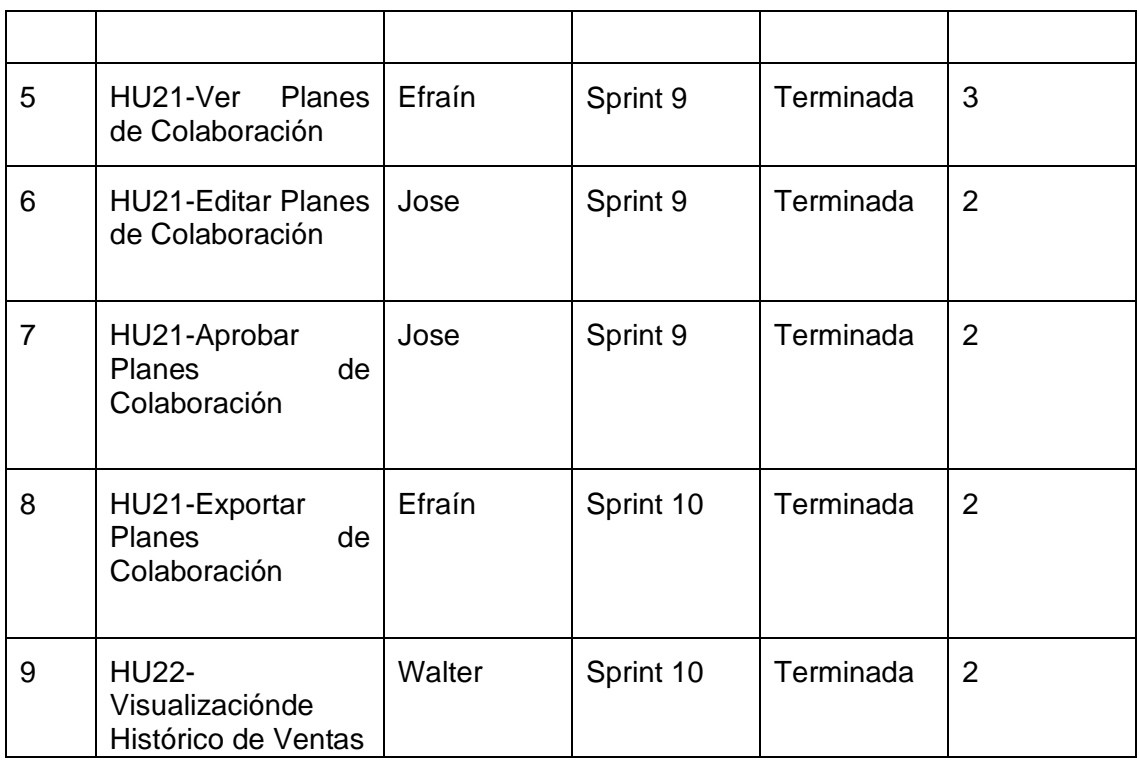

**Fuente:** Propia

### *3.2.12.2. Historias de usuario Frontend y Backend*

#### **Aplicación WEB**

A continuación, se muestran historias de usuario de funcionalidades como ejemplo, que se implementarán para el aplicativo web y que son repetitivas puesto se realiza CRUD para las entidades.

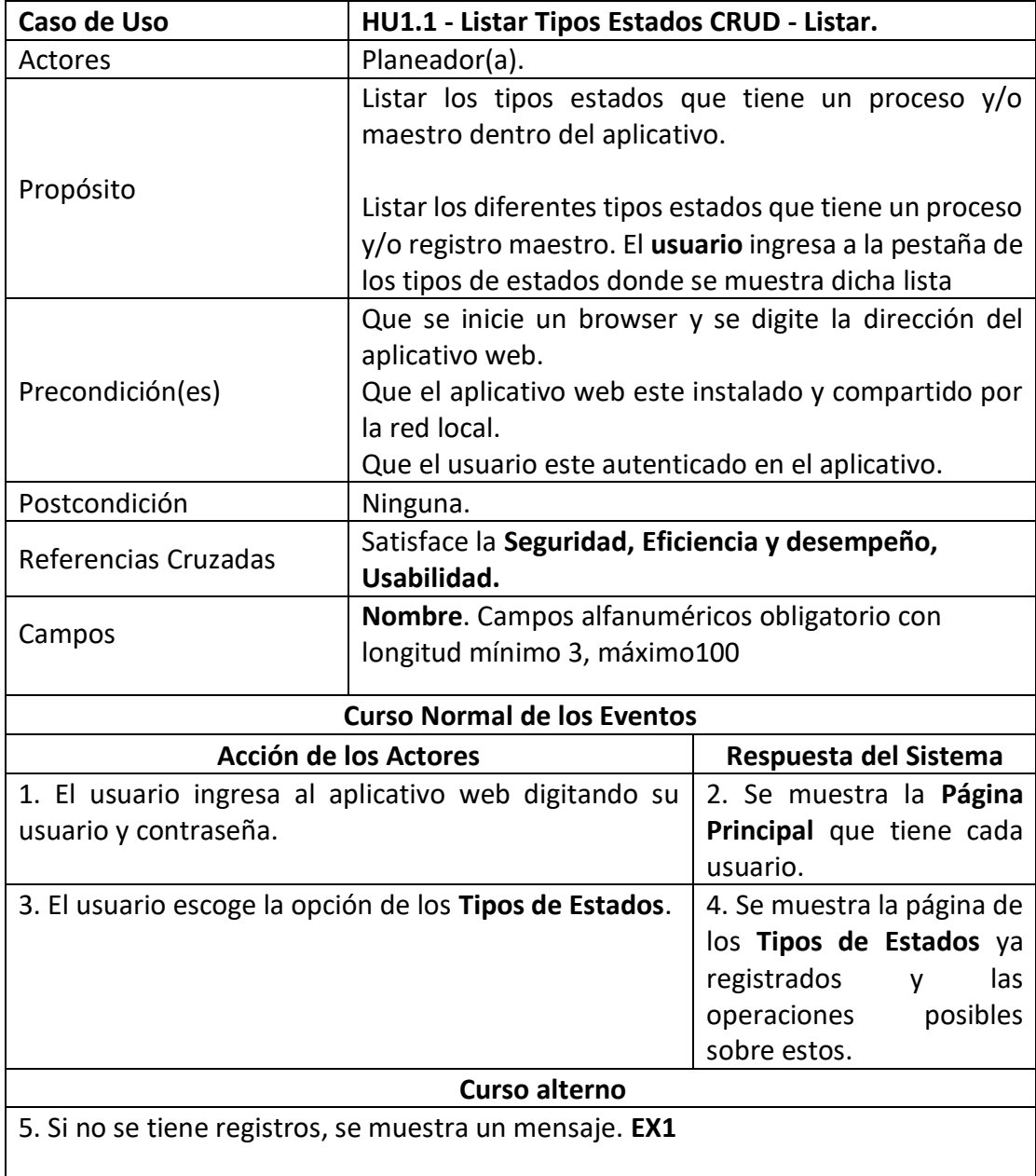

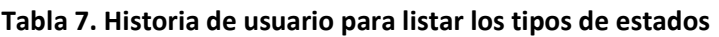

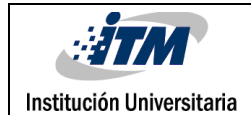

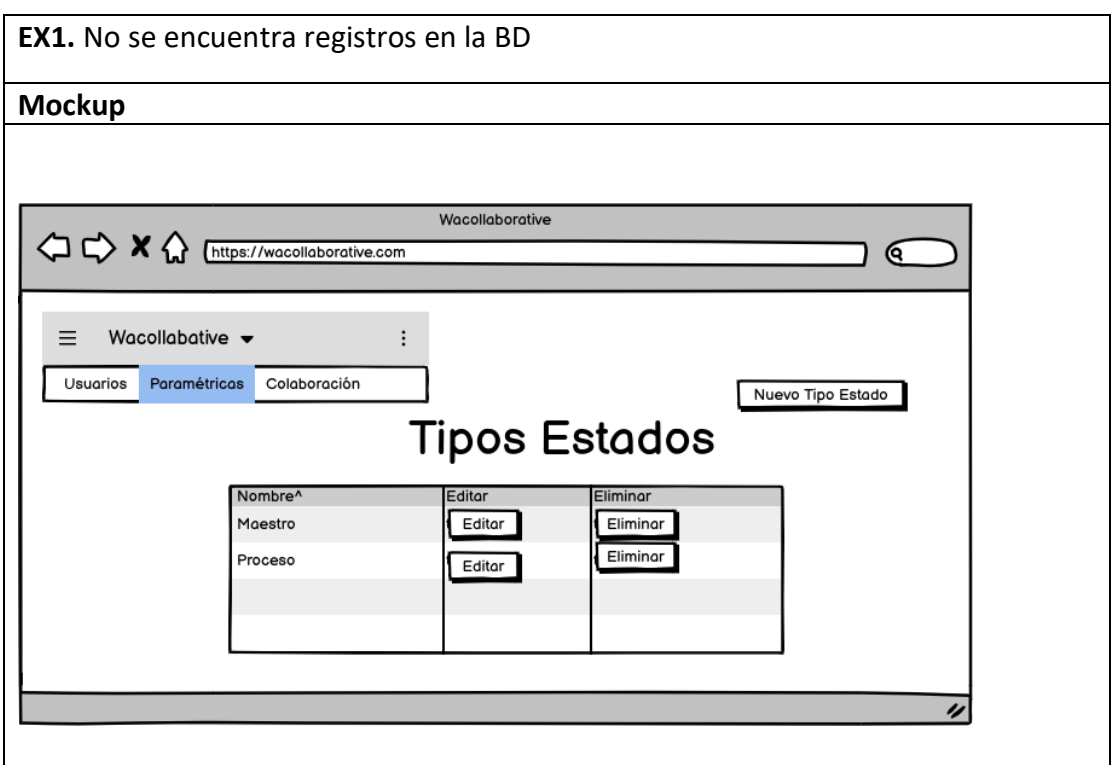

**Fuente:** Propia

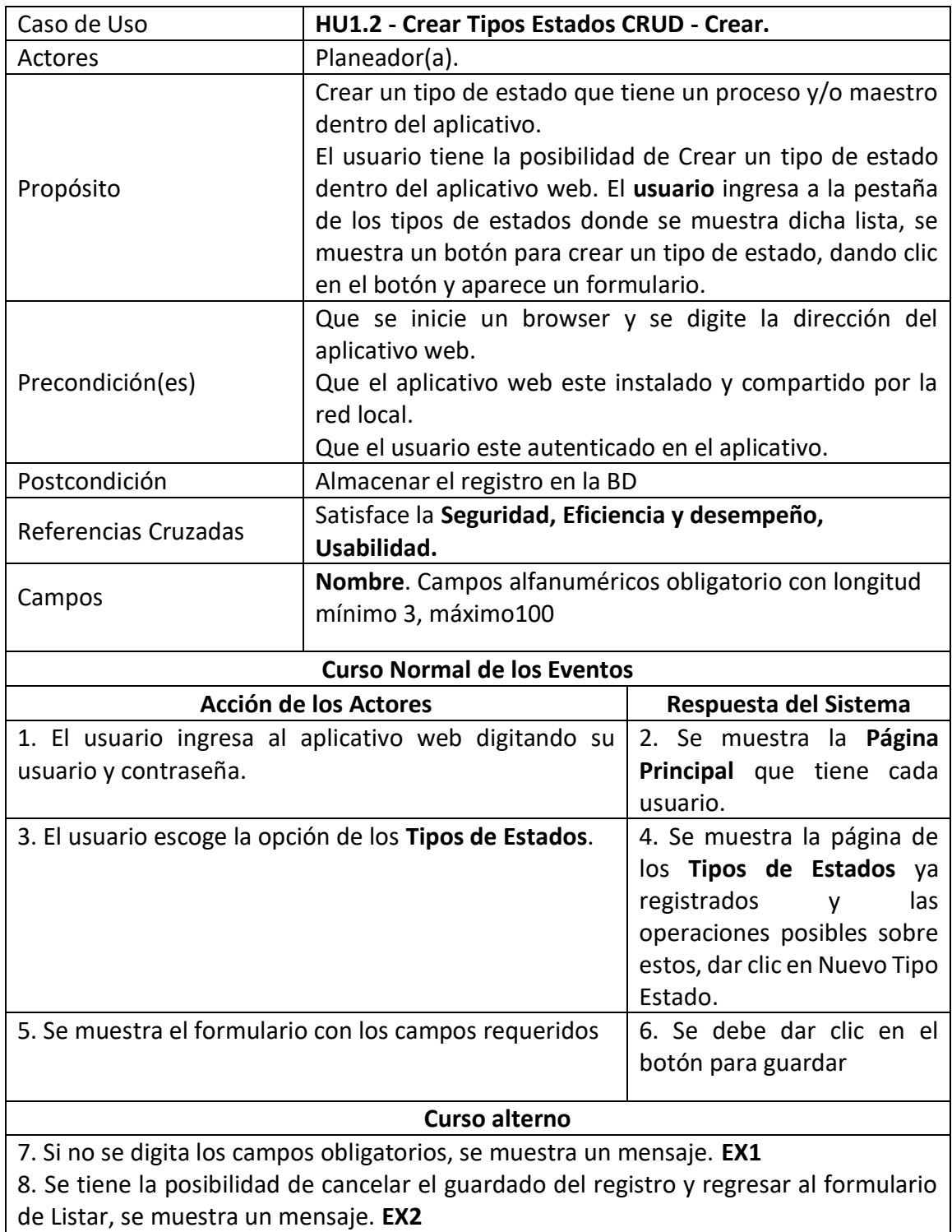

#### **Tabla 8. Historia de usuario para crear los tipos de estados**

**EX1.** Se crea exitosamente el registro en la BD

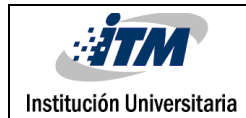

**EX2.** Desea continuar con la creación/actualizar del registro o regresar a la anterior pantalla

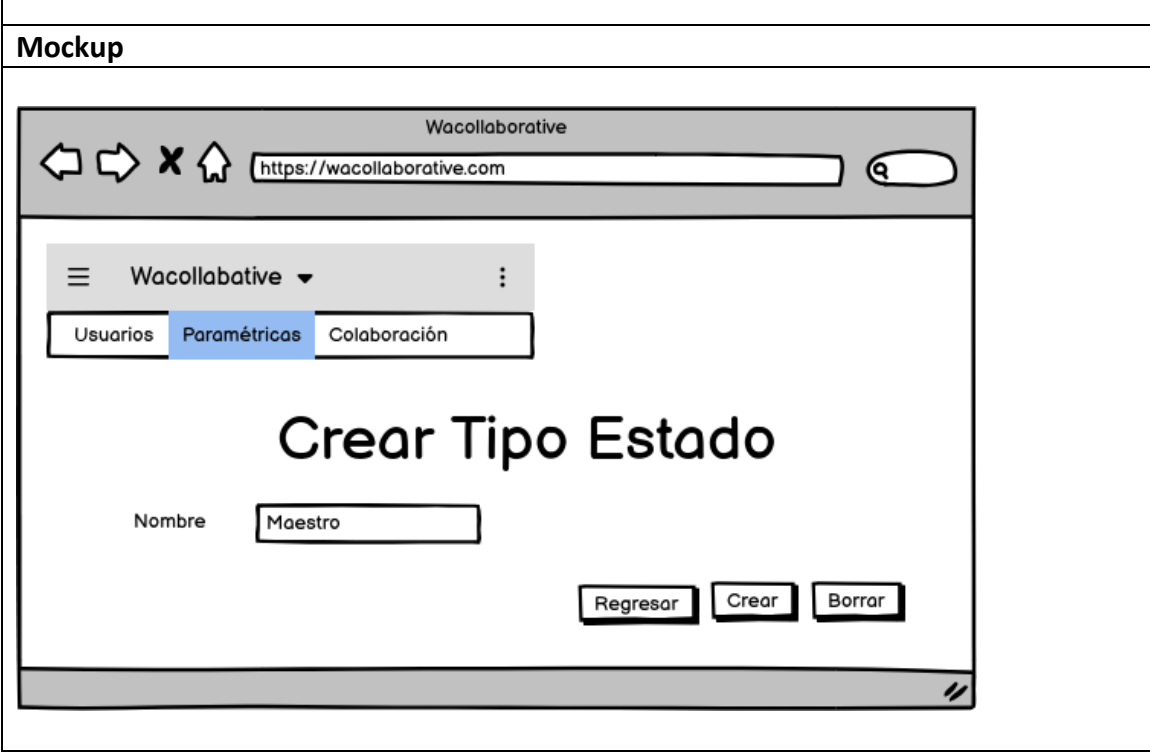

**Fuente:** Propia

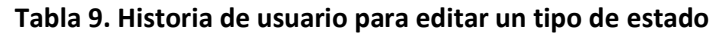

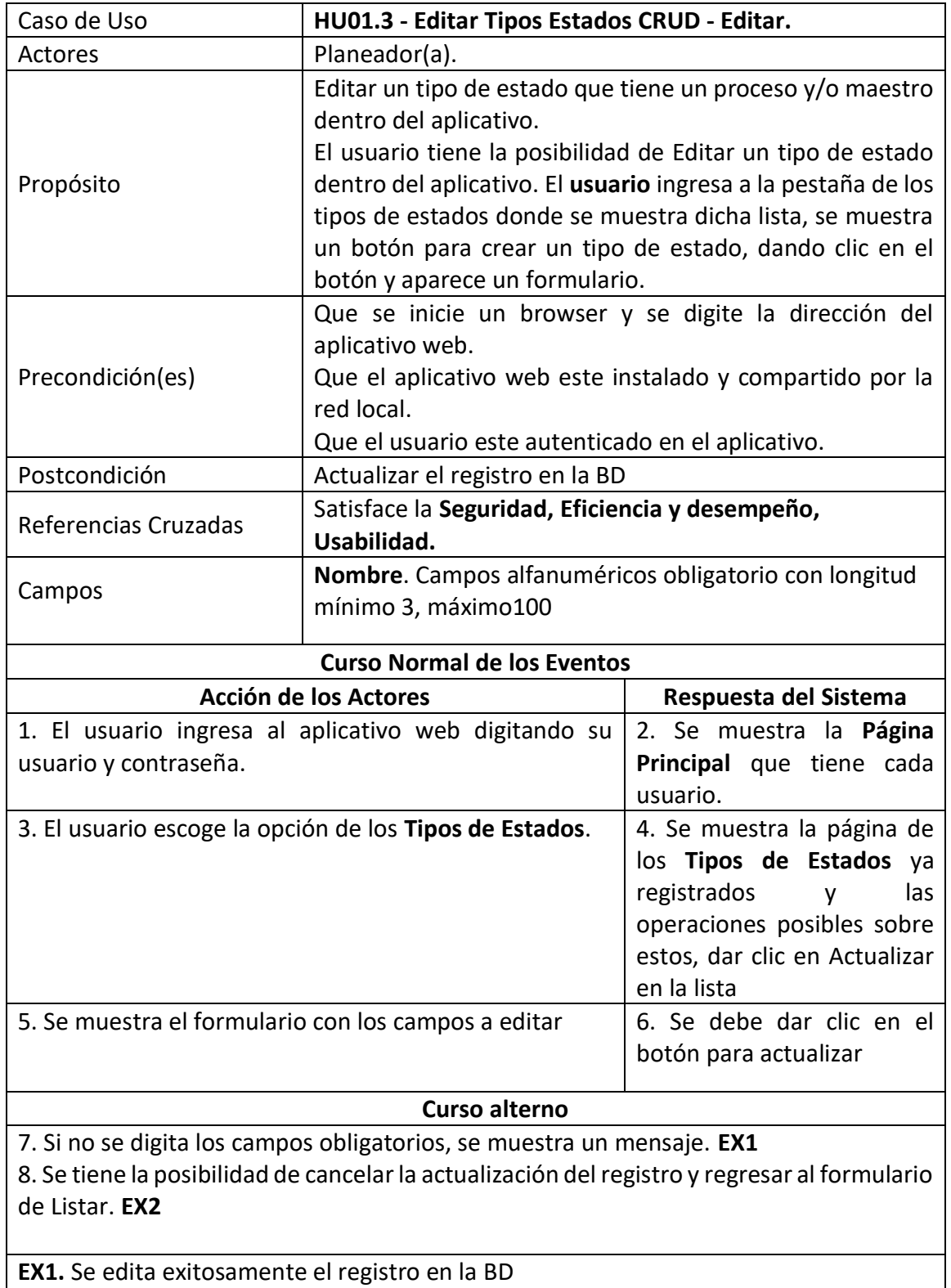

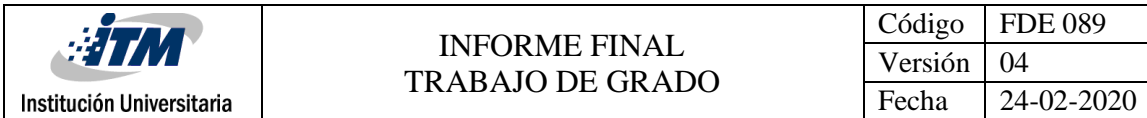

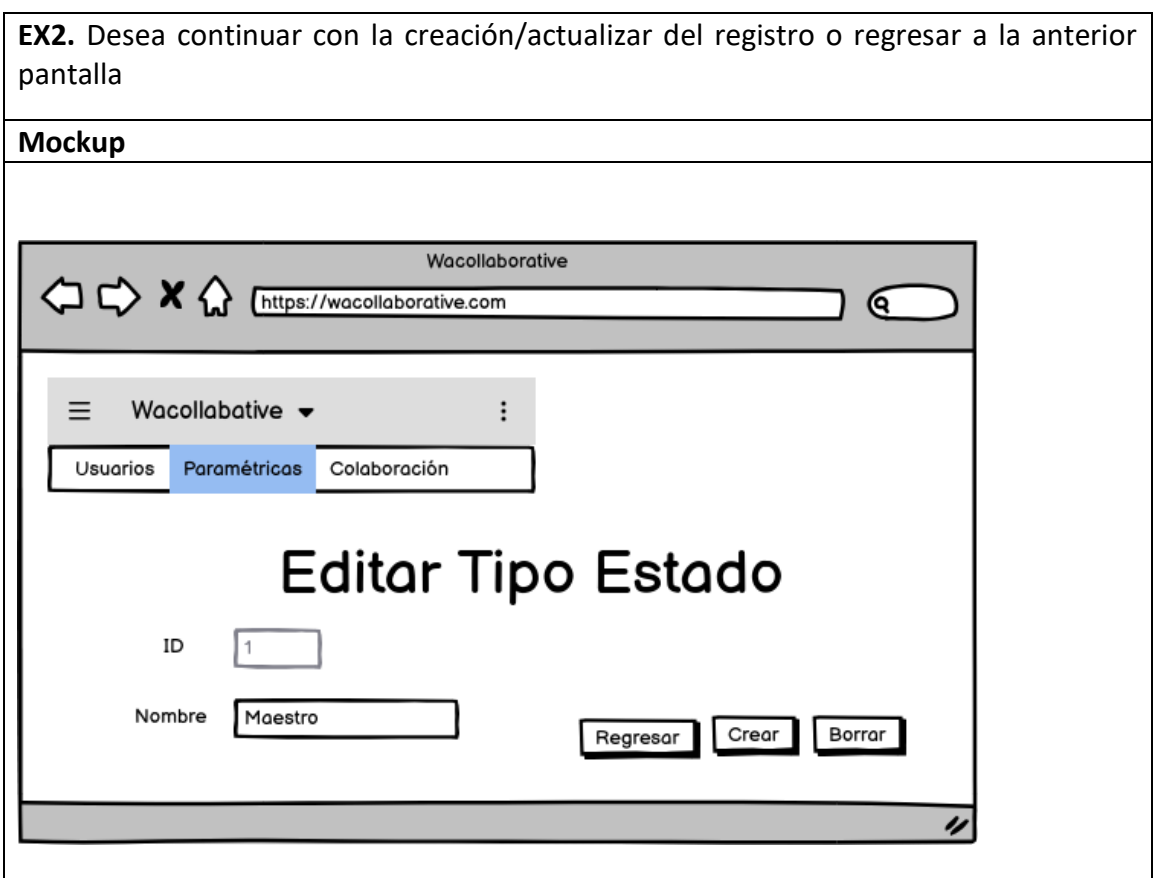

**Fuente:** Propia

| Caso de Uso      | HU15.4-Aprobar Plan de Colaboración - CRUD - Editar.                                                                                                    |  |  |
|------------------|----------------------------------------------------------------------------------------------------|--|--|
| Actores          | Planeador(a)                                                                                                    |  |  |
|                  | Listar los planes de demanda para la colaboración dentro del<br>aplicativo.                                                                                                    |  |  |
| Propósito        | Aprobar los diferentes planes de demanda que tiene asociado<br>un colaborador o usuario de aplicativo. El usuario ingresa a la<br>pestaña de los planes de demanda donde se muestra dicha<br>lista |  |  |
|                  | Que se inicie un browser y se digite la dirección del aplicativo<br>web.                                                                                                    |  |  |
| Precondición(es) | Que el aplicativo web este instalado y compartido por la red<br>local.<br>Que el usuario este autenticado en el aplicativo.                                                                        |  |  |
| Postcondición    | Ninguna.                                                                                                    |  |  |

### **Tabla 10. Historia de usuario para Aprobar un plan de demanda**

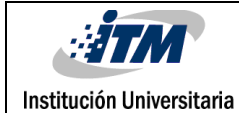

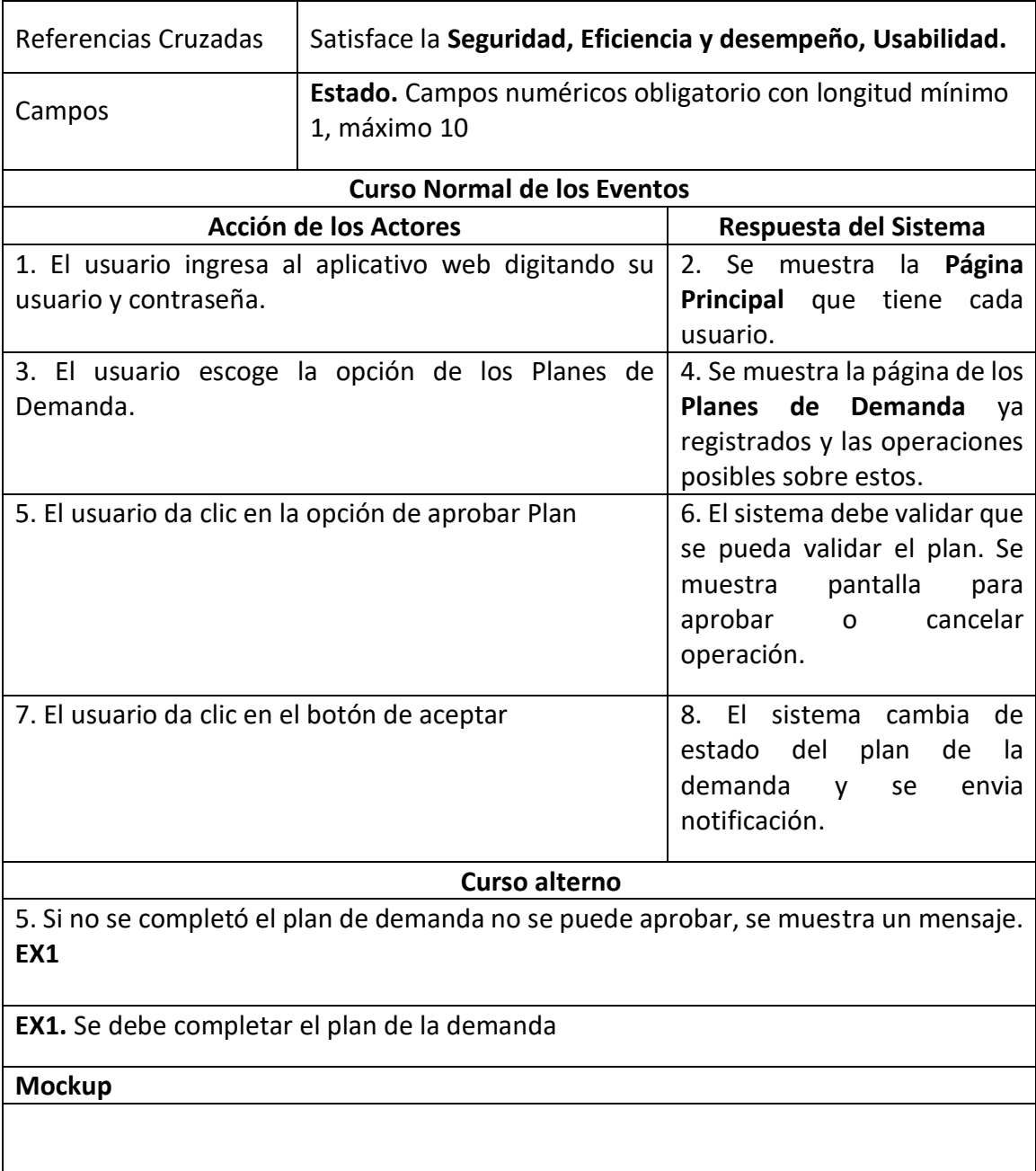

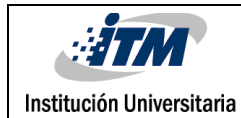

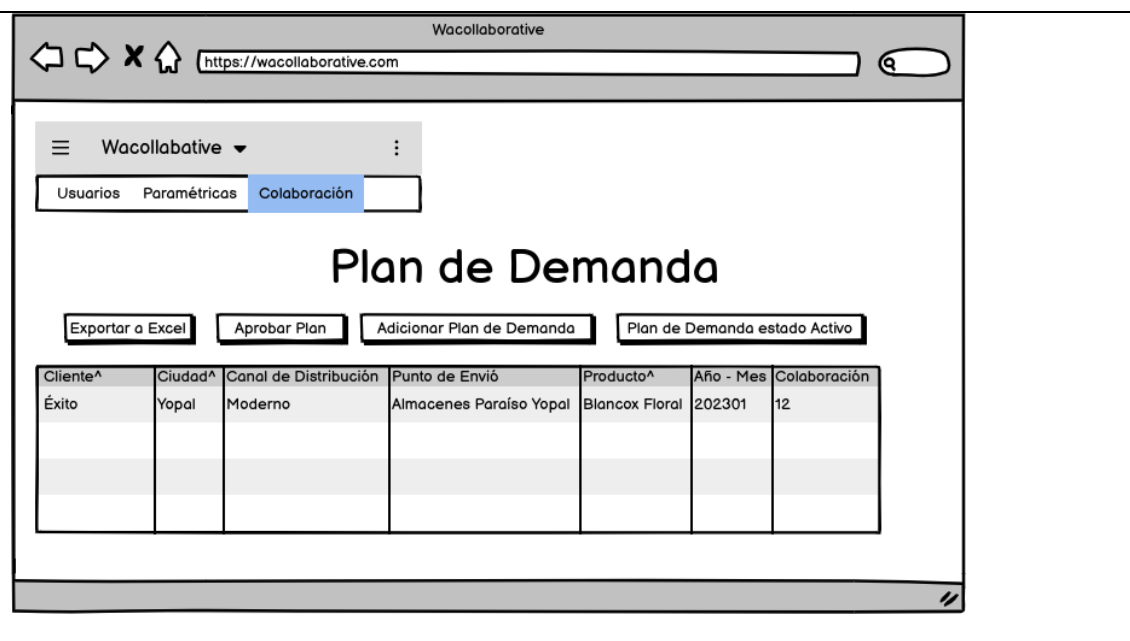

**Fuente:** Propia

### *3.2.12.3. Historias de usuario aplicación Móvil*

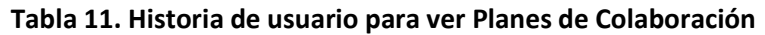

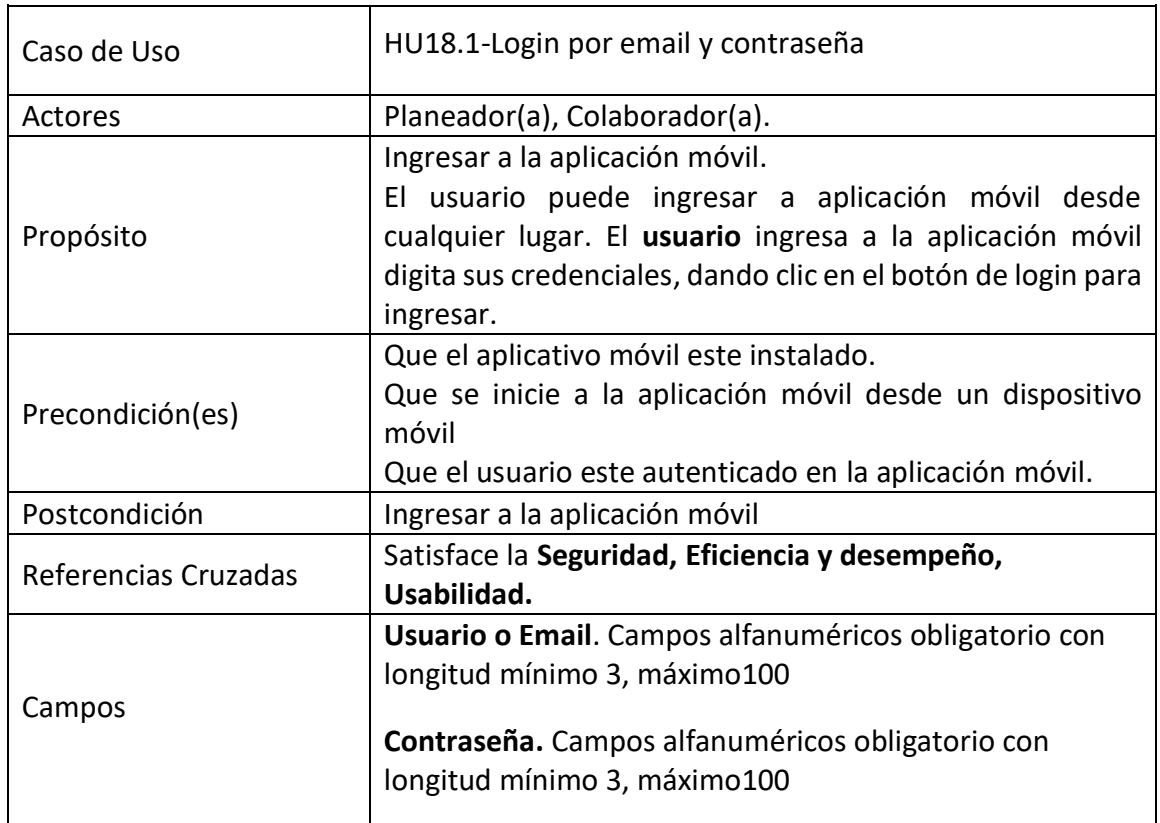

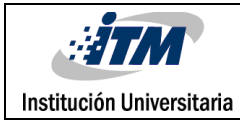

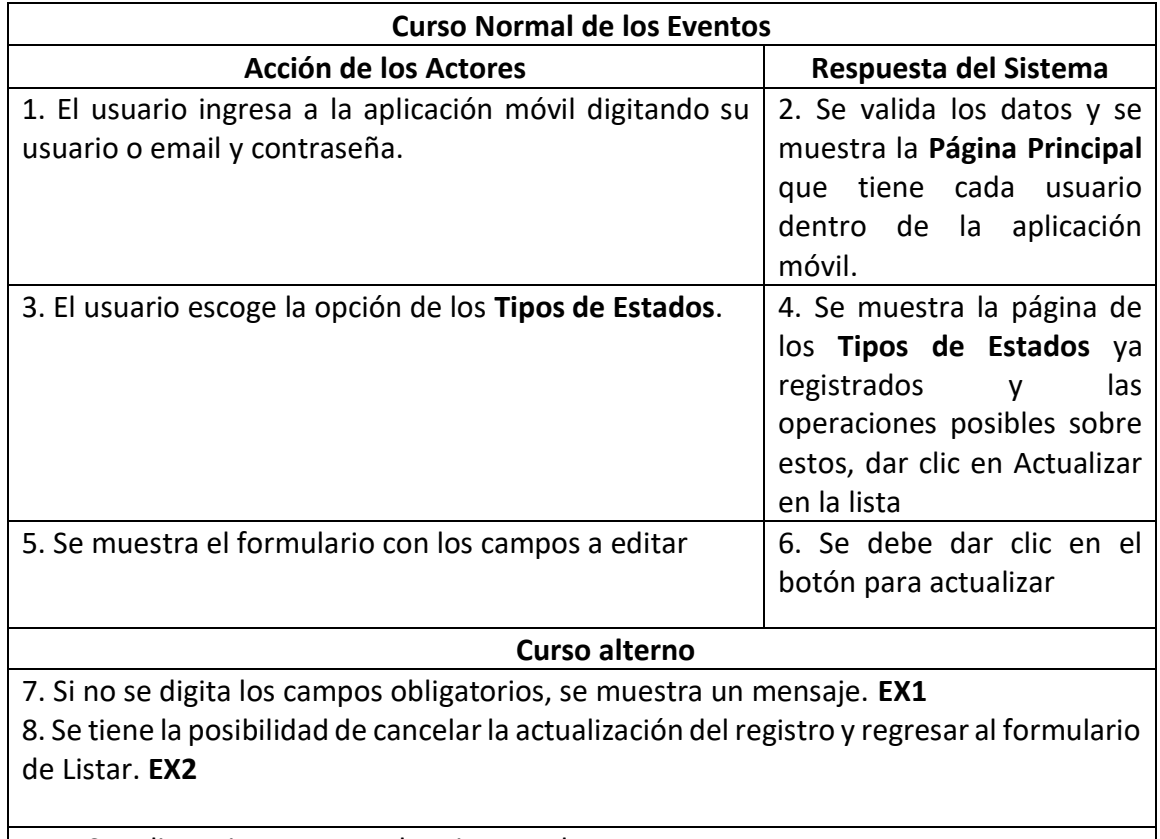

**EX1.** Se edita exitosamente el registro en la BD

**EX2.** Desea continuar con la creación/actualizar del registro o regresar a la anterior pantalla

**Mockup**

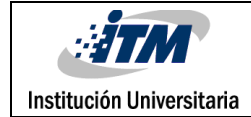

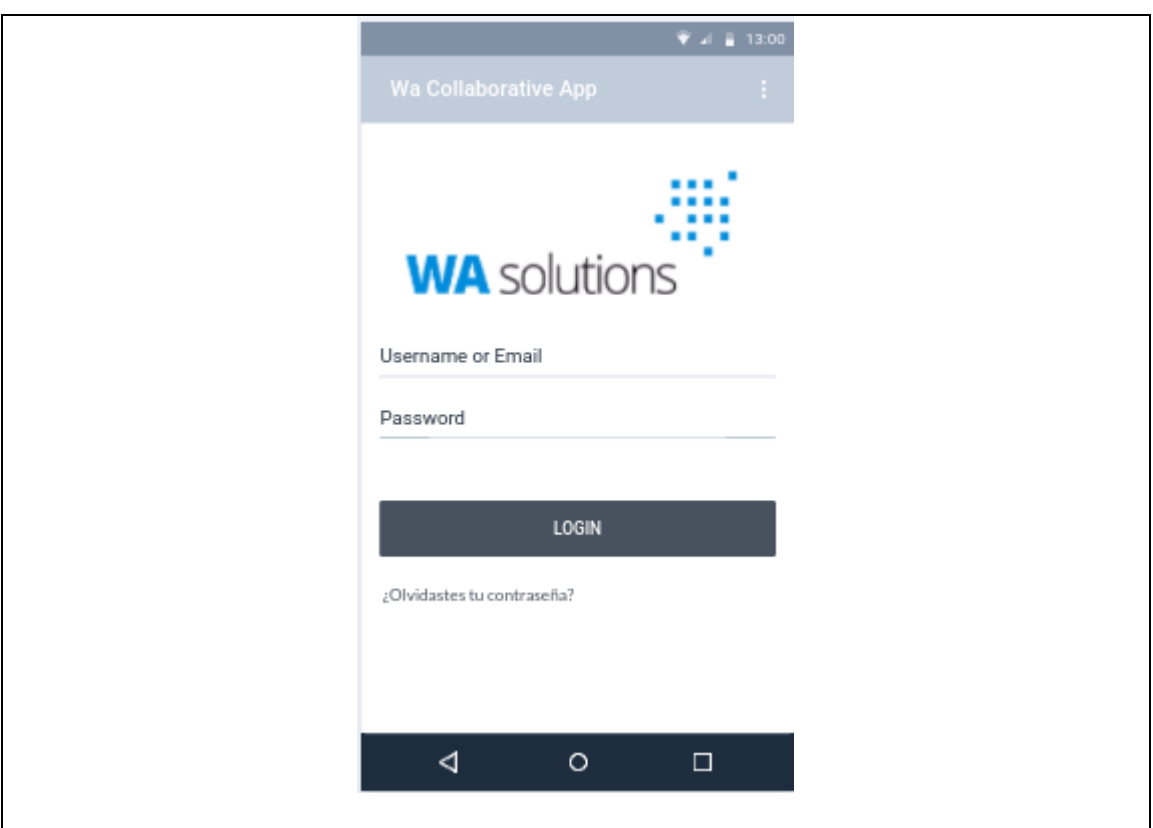

**Fuente:** Propia

| Tabla 12. Historia de usuario para ver Planes de Colaboración |  |  |  |  |
|---------------------------------------------------------------|--|--|--|--|
|---------------------------------------------------------------|--|--|--|--|

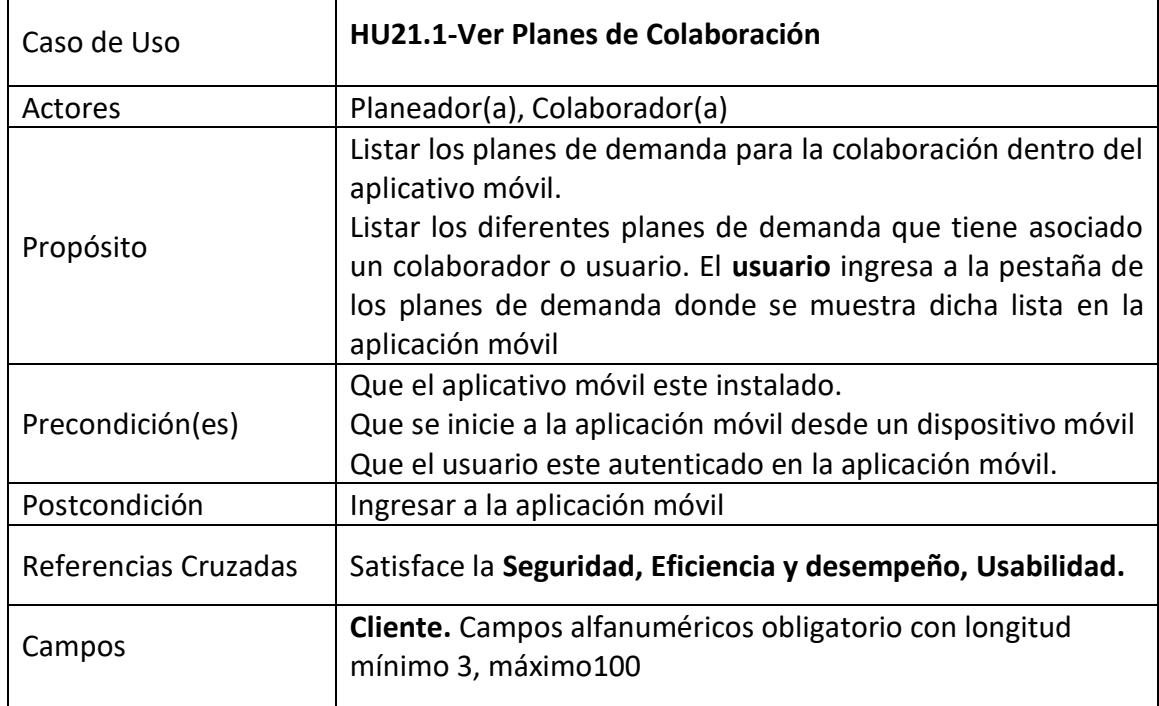

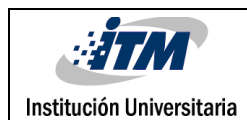

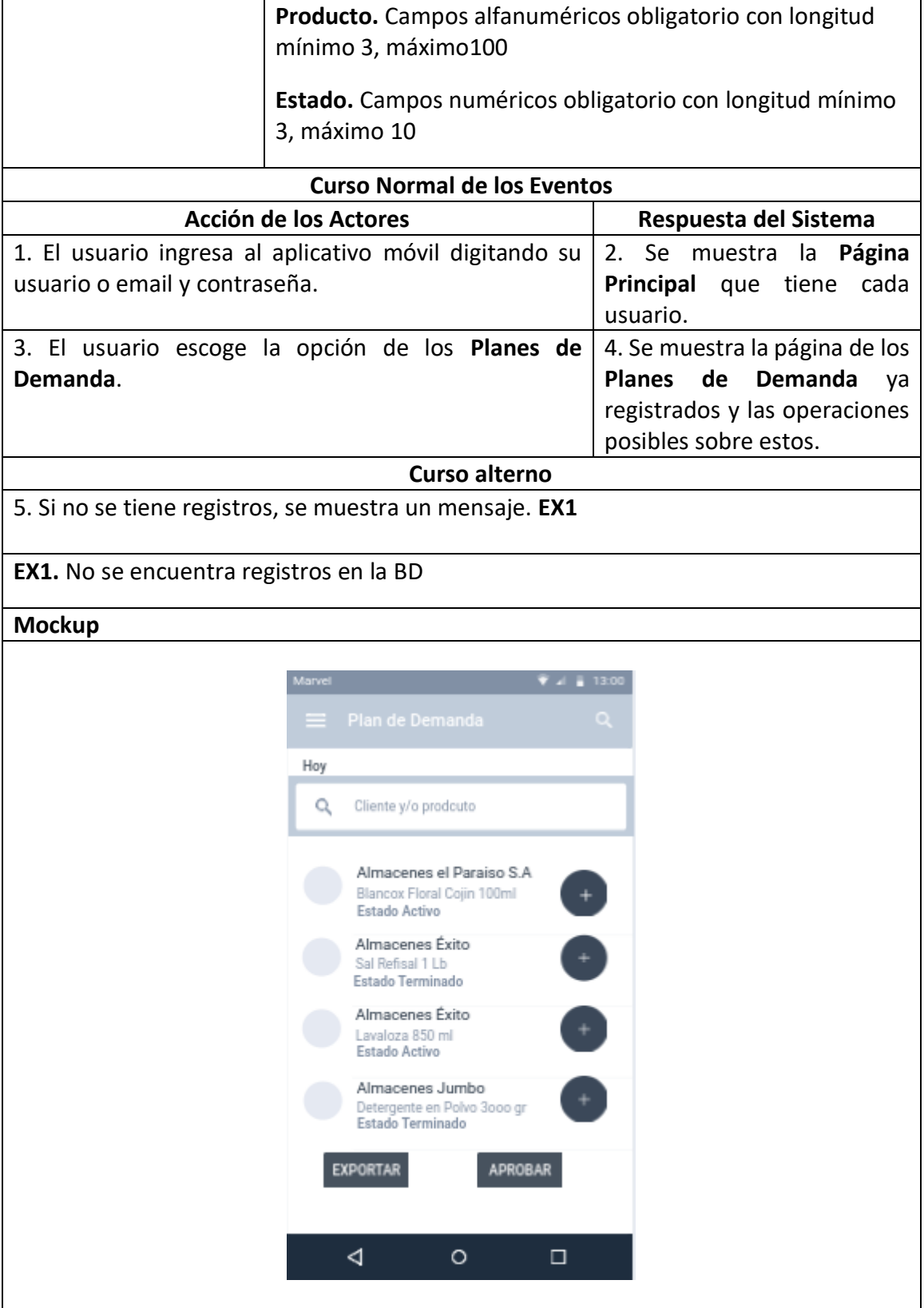

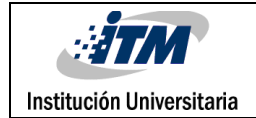

#### **Fuente:** Propia

### **Tabla 13. Historia de usuario para editar Planes de Colaboración**

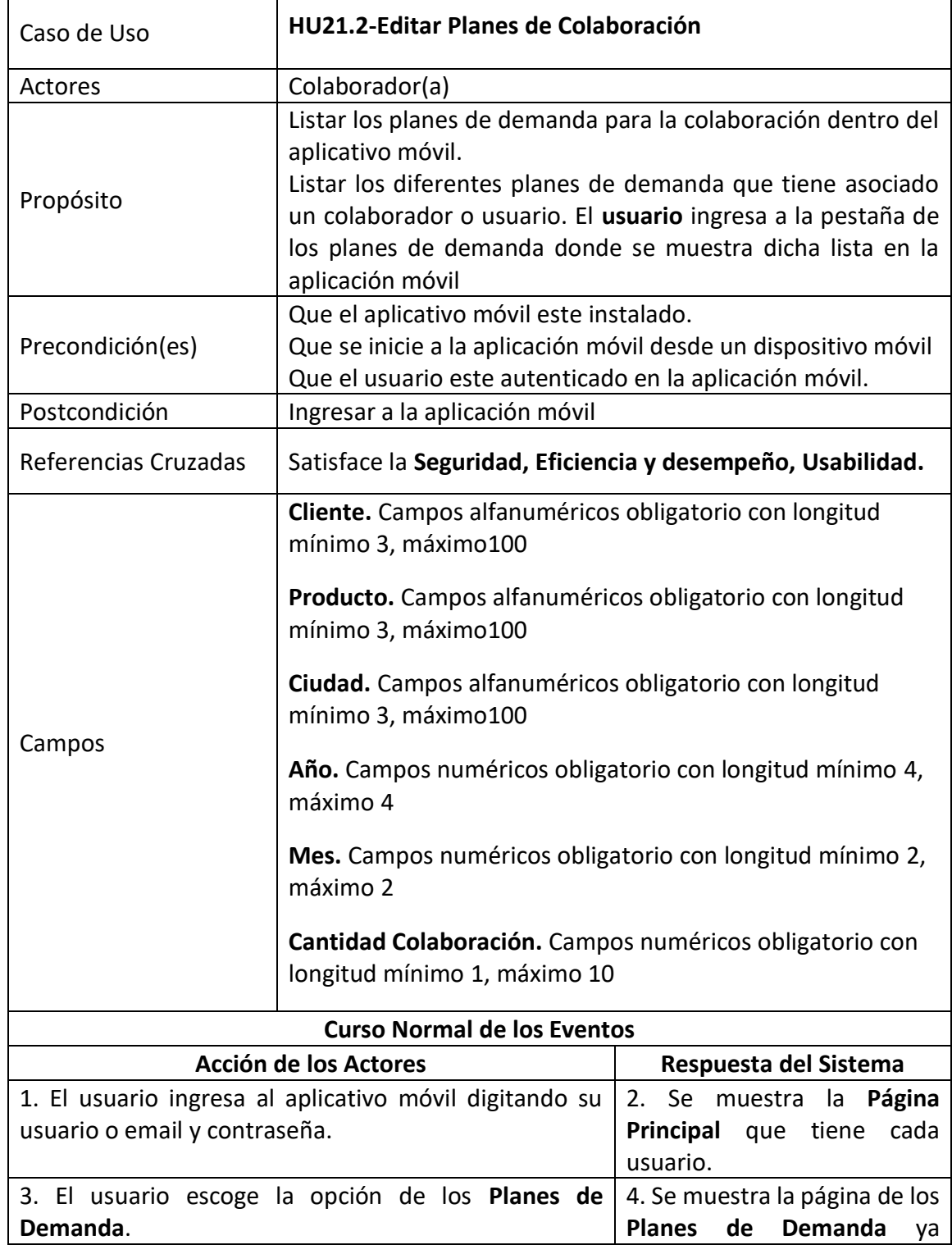

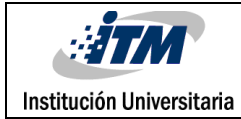

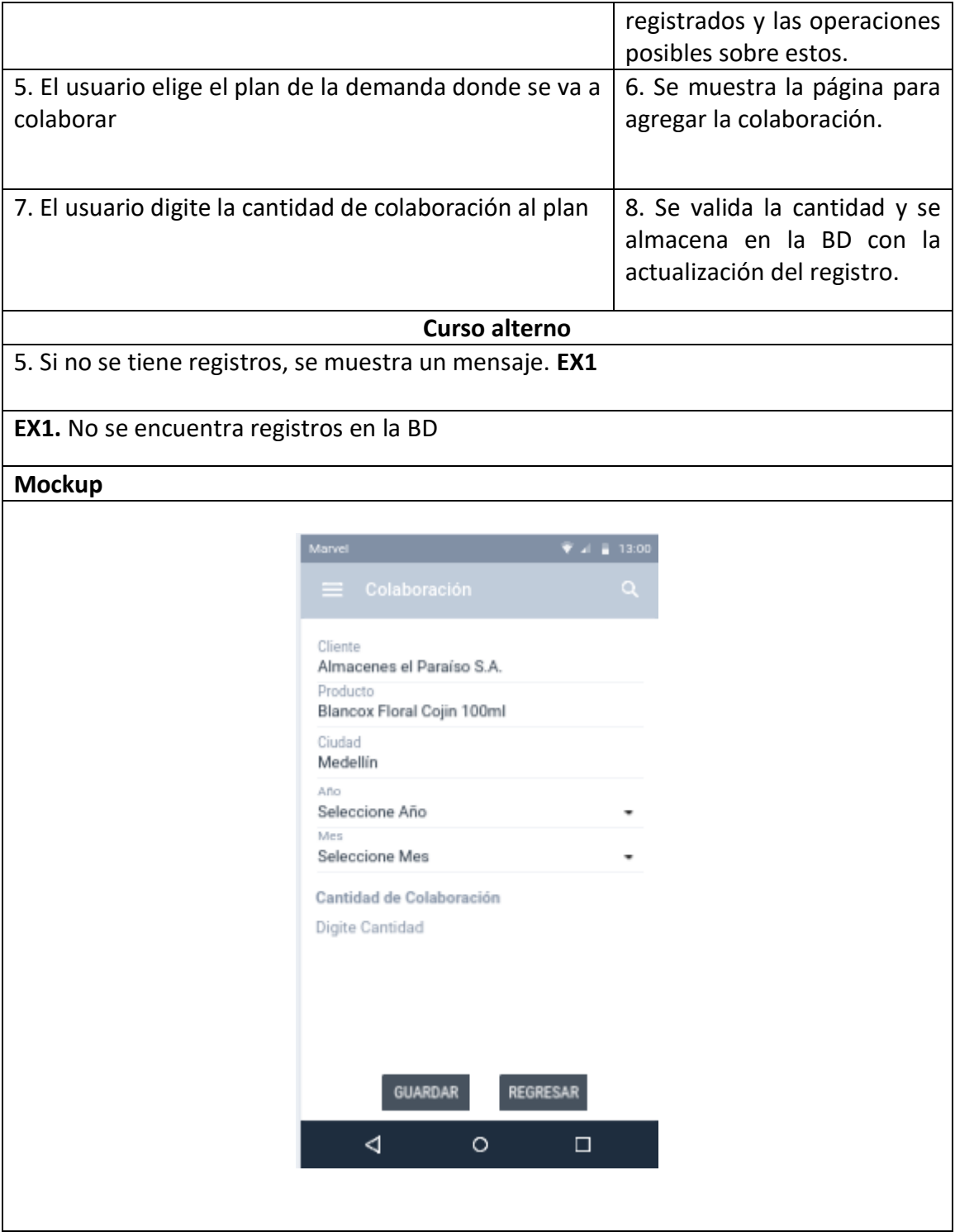

**Fuente:** Propia

### *3.2.12.4. Definición de Sprints*

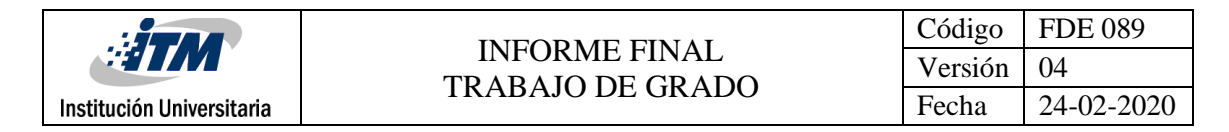

Para implementar el proyecto, se prevé que cada sprint dure 15 días, de 2 dos semanas, con un promedio de 2 o 3 historias de usuario realizadas entre el equipo Scrum.

**Sprint 1.** Para este sprint se realizará la creación de los proyectos, aplicación API Rest como Backend y aplicación Web como FrontEnd.

**Sprint 2.** Para este sprint se realizará de la implementación de los servicios Rest y pantallas de las historias de usuario HU01-Crear Tipos Estados, HU04-Crear Estados, Crear Unidades de Medida, HU03-Crear Países.

**Sprint 3.** Para este sprint se realizará de la implementación de los servicios Rest y pantallas de las historias de usuario HU05-Crear Departamentos CRUD, HU06-Crear Clientes CRUD, HU07-Crear Usuarios CRUD.

**Sprint 4.** Para este sprint se realizará de la implementación de los servicios Rest y pantallas de las historias de usuario HU08-Crear Canales de Distribución CRUD, HU09-Crear Ciudades CRUD, HU10-Crear Segmentos CRUD.

**Sprint 5.** Para este sprint se realizará de la implementación de los servicios Rest y pantallas de las historias de usuario HU11-Crear Categoría CRUD, HU12-Crear Tipos de Demanda y Evento CRUD, HU13-Crear Productos CRUD.

**Sprint 6.** Para este sprint se realizará de la implementación de los servicios Rest y pantallas de las historias de usuario HU14-Crear Colaboración - Calendario CRUD, HU15-Crear Colaboración - Demanda CRUD, HU16-Crear Portafolio CRUD.

**Sprint 7.** Para este sprint se realizará la creación del proyecto de la aplicación Móvil como Frontend.

**Sprint 8.** Para este sprint se realizará de la implementación de las pantallas en el aplicativo móvil de las historias de usuario HU18-Login por email y contraseña, HU19-Recuperación de Contraseña, HU20-Crear Login para la App.

**Sprint 9.** Para este sprint se realizará de la implementación de las pantallas en el aplicativo móvil de las historias de usuario HU21-Ver Planes de Colaboración, HU21-Editar Planes de Colaboración, HU21-Aprobar Planes de Colaboración.

**Sprint 10.** Para este sprint se realizará de la implementación de las pantallas en el aplicativo móvil de las historias de usuario HU21-Exportar Planes de Colaboración, HU22- Visualizaciónde Histórico de Ventas.

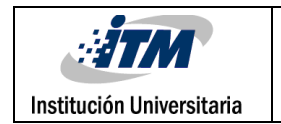

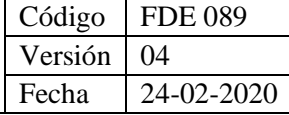

# 3.3. Diseño de la Solución

# 3.3.1.Modelo de Arquitectura

A continuación, se muestra el modelo de arquitectura propuesto para WA Collaborative:

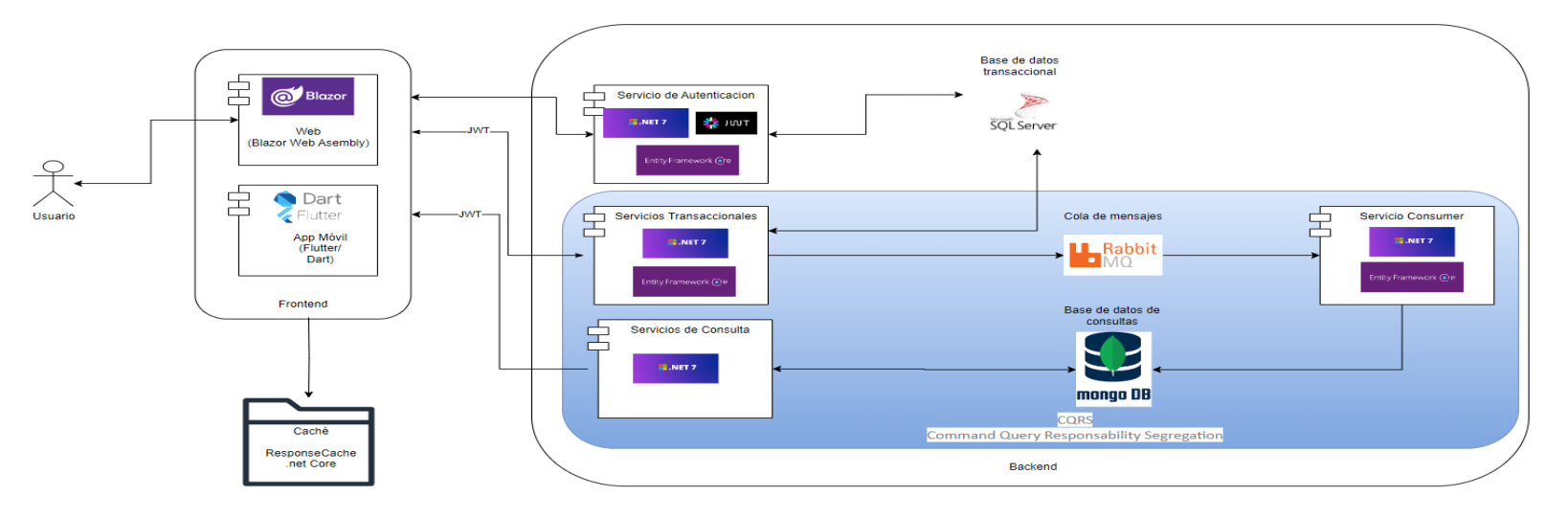

#### **Figura 12. Modelo de Arquitectura**

**Fuente:** Modelo de Arquitectura, Nota: Para visualizar mejor el diagrama ingresara al siguiente enlace [en línea] el 15 de abril de 2024 en [https://app.diagrams.net/#G1I61mQ\\_HZr1MqamJ\\_jS0T3qP0xIEit8sZ#%7B%22pageId%22%3A%22kl5em6jxrjE1lnDLplB6%22%7D](https://app.diagrams.net/#G1I61mQ_HZr1MqamJ_jS0T3qP0xIEit8sZ#%7B%22pageId%22%3A%22kl5em6jxrjE1lnDLplB6%22%7D)

Institución Universitaria

# 3.3.2.Descripción modelo de Arquitectura

La arquitectura anterior está compuesta por dos contenedores principales, el Frontend y el Backend, cada uno de ellos agrupa un conjunto de elementos que se pasa a describir de manera más detallada a continuación:

- **FrontEnd:** Este elemento se desarrollará en Blazor Webassembly, tecnología propia de Microsoft que permite hacer uso del lenguaje C# en su implementación, cuenta una comunidad activa, con el soporte por parte de Microsoft y con una amplia gama de librerías de las cuales se puede hacer uso para optimizar el desarrollo de aplicaciones.
- **BackEnd:** Se propone desarrollar el Backend en .NET Framework 7, lenguaje de programación C#, mediante el uso de Api Controllers para exponer servicios de tipo Api Rest. Se plantea una única solución Backend que agrupará los servicios que expone en cuatro grupos principales:
	- o **Servicio de Autenticación:** Es el encargado de validar las credenciales del usuario que intenta acceder al sistema y con base en la validación aprobar o denegar el acceso. También hará uso de las tecnologías JWT por medio del cual se gestionará las autorizaciones a funcionalidades del sistema y de Entity Framework Core por medio del cual se manejará la validación de credenciales contra la base de datos.
	- o **Servicios Transaccionales:** Son todos aquellos servicios que realicen las acciones de inserción, actualización o eliminación de registros de la base de datos. Usará Entity Framework Core para acceder la base de datos transaccional y también publicarán en Rabbit MQ, mediante colas de mensajes, la información del registro que se actualiza en la base de datos transaccional para que sincronice la base de datos de solo lectura en MongoDB.
	- o **Servicio Consumer: C**on el ánimo de hacer uso del patrón de arquitectura CQRS, una vez los servicios transaccionales publiquen en RabbitMQ el mensaje queda en cola y lanza un evento para que el servicio consumer lea el siguiente elemento en cola y actualice en la base de datos de Mogo DB la información de lectura, esto para que la base de datos transaccional y la de solo lectura estén sincronizadas.
	- o **Servicios de Consulta:** Son todos aquellos servicios que únicamente consultan información en la base de datos, lo harán directamente a la base de datos de solo lectura que estará en mogo DB con el fin de afectar la disponibilidad y la performance de la aplicación.
- Otros componentes de la arquitectura:
- o **SQL Server:** Siguiendo con la línea de Microsoft, por el soporte, la madurez y la documentación que tiene SQL Server aquí se alojará la base de datos transaccional. SQL Server cuenta con un grupo de herramientas de administración y mantenimiento de base de datos muy completo y eso da garantía que el riesgo de pérdida de información es muy bajo.
- o **RabbitMQ:** Es el componente donde se publicarán los registros actualizados en la base de datos para sincronizar la base de datos de solo lectura.
- o **Mongo DB:** Es una base de datos NoSQL optimizada para el análisis de información y para entregar un buen performance sobre consultas de grandes volúmenes de datos por eso en ella se alojará la base de datos de solo lectura.
- o **Response Cache:** Es una funcionalidad propia de .NET que permite mantener el caché en memoria durante determinado tiempo. Ya que el caché es en memoria allí se almacenarán pequeños volúmenes de datos, por ejemplo, datos de parametrización que no cambian mucho en el tiempo.

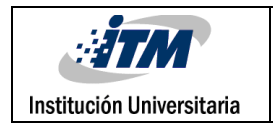

## 3.3.3.Arquitectura limpia Backend

El siguiente diagrama muestra el modelo de arquitectura limpia del Backend:

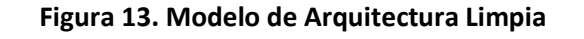

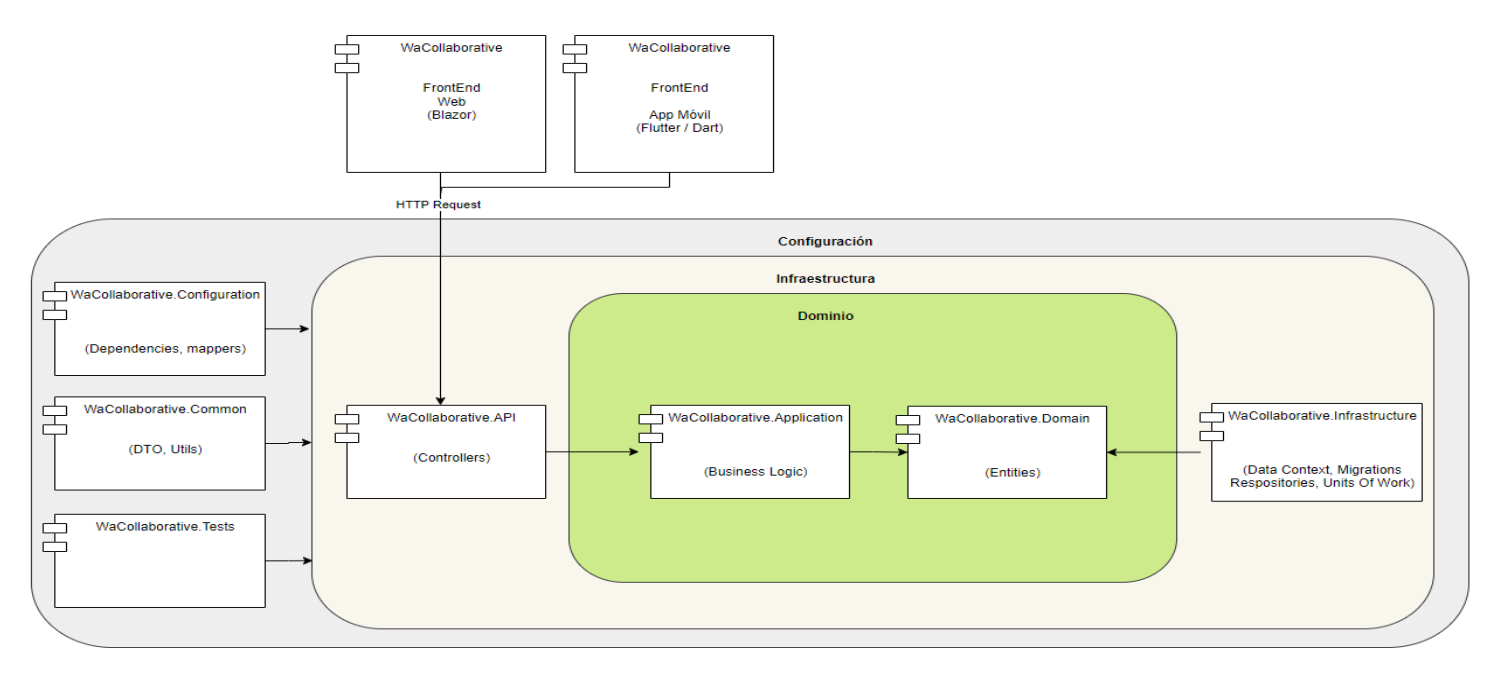

**Fuente:** Modelo de Arquitectura, Nota: Para visualizar mejor el diagrama ingresara al siguiente enlace [en línea] el 15 de abril de 2024 en [https://app.diagrams.net/#G1I61mQ\\_HZr1MqamJ\\_jS0T3qP0xIEit8sZ#%7B%22pageId%22%3A%22kl5em6jxrjE1lnDLplB6%22%7D](https://app.diagrams.net/#G1I61mQ_HZr1MqamJ_jS0T3qP0xIEit8sZ#%7B%22pageId%22%3A%22kl5em6jxrjE1lnDLplB6%22%7D)

# 3.3.4.Descripción arquitectura limpia Backend

A continuación, se describen los elementos que componen el modelo de arquitectura limpia de Wa Collaborative:

• **WaCollaborative.Backend:** Está desarrollado en C#, .Net 7, contiene una arquitectura N Capas para garantizar la responsabilidad única de cada elemento de código.

Las capas se abstraen en los siguientes proyectos dentro de la solución:

- o **WaCollaborative.API**: Es un proyecto web que contiene los servicios Rest Api de tipo ApiController, referencia al proyecto WaCollaborative.Application.
- o **WaCollaborative.Application**: Es un proyecto de tipo biblioteca de clases que contiene la lógica de negocio de la aplicación, referencia al proyecto WaCollaborative.Infrastructure.
- o **WaCollaborative.Infrastructure:** Es un proyecto de tipo biblioteca de clases que contiene todo lo relacionado con el acceso a bases de datos, contiene repositorios, unidad de trabajo, migraciones y data context. Hace uso del ORM Entity Core para el acceso a bases de datos.
- o **WaCollaborative.Domain**: Es un proyecto referenciado por WaCollaborative.Infrastructure y por WaCollaborative.Application, es de tipo biblioteca de clases y contiene todas las entidades del dominio de la aplicación.
- o **WaCollaborative.Configuration**: Es un proyecto transversal a todo el backend, de tipo biblioteca de clases que contiene todo lo relacionado con configuraciones como por ejemplo configuración del inyector de dependencias y mapeos.
- o **WaCollaborative.Common**: Es un proyecto transversal a todo el backend, de tipo biblioteca de clases que contiene las utilidades comunes y los DTO de la aplicación.
- o **WaCollaborative.Tests**: Este proyecto contiene todos los Tests unitarios de la aplicación por lo que es transversal a todo el Backend.

# 3.3.5.Arquitectura limpia Web

El siguiente diagrama es el correspondiente al modelo de arquitectura limpia del Frontend web, describe como interactúan cada uno de sus componentes:

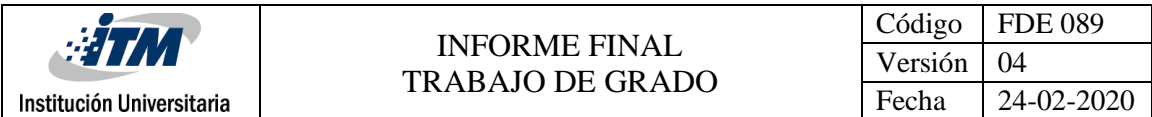

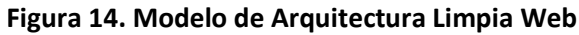

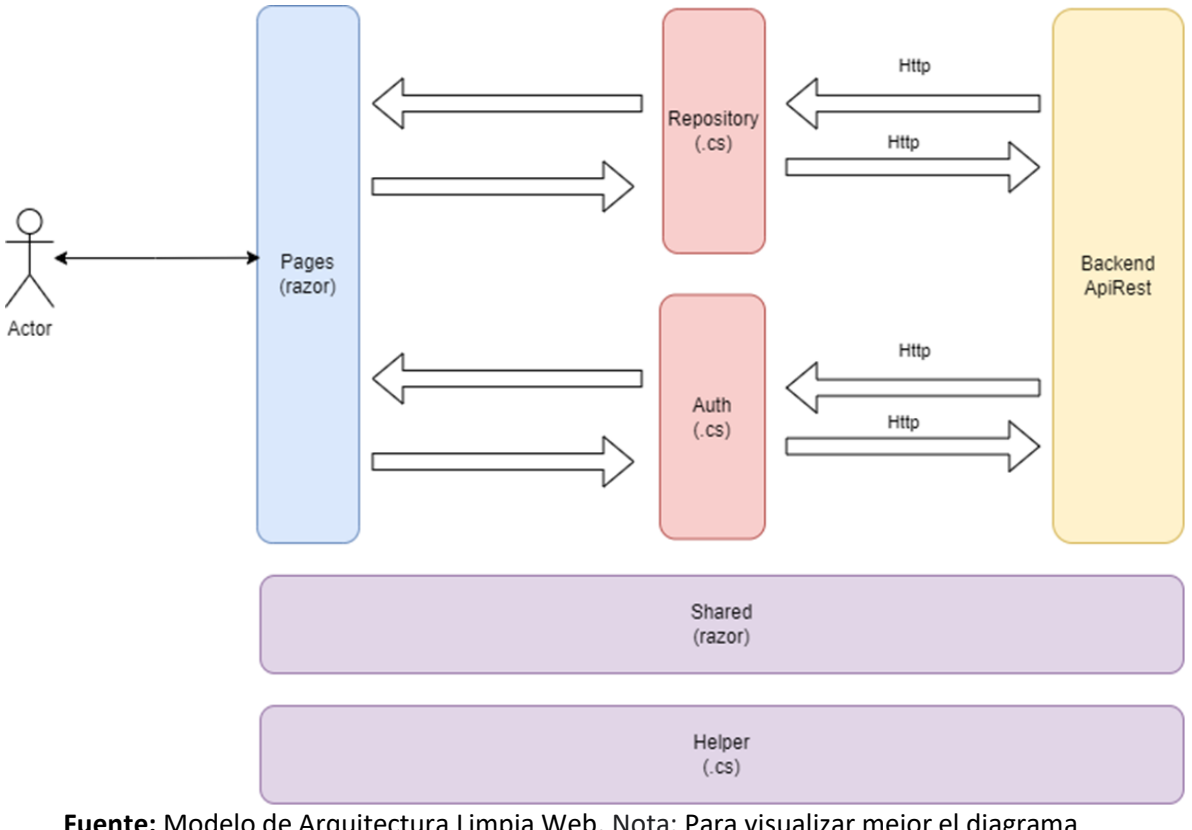

**Fuente:** Modelo de Arquitectura Limpia Web, Nota: Para visualizar mejor el diagrama ingresara al siguiente enlace [en línea] el 15 de abril de 2024 en [https://app.diagrams.net/#G1I61mQ\\_HZr1MqamJ\\_jS0T3qP0xIEit8sZ#%7B%22pageId%22%3A](https://app.diagrams.net/#G1I61mQ_HZr1MqamJ_jS0T3qP0xIEit8sZ#%7B%22pageId%22%3A%22kl5em6jxrjE1lnDLplB6%22%7D) [%22kl5em6jxrjE1lnDLplB6%22%7D](https://app.diagrams.net/#G1I61mQ_HZr1MqamJ_jS0T3qP0xIEit8sZ#%7B%22pageId%22%3A%22kl5em6jxrjE1lnDLplB6%22%7D)

Institución Universitaria

# 3.3.6.Descripción de arquitectura limpia web

**WaCollaborative.WEB**: Es un proyecto desarrollado en Blazor que tiene las páginas junto a los formularios para crear y/o actualizar registros y mostrar información.

Se maneja un único proyecto y las capas se abstraen a una estructura de carpetas que garantizan responsabilidad única en los elementos que contiene cada una, las capas son las siguientes:

**Pages**: dentro de esta capa se crea una carpeta por cada módulo de la aplicación y este último nivel contiene los archivos .razor que son las páginas que accederán los usuarios cuando se publique el sitio.

**Auth**: esta capa contiene las clases encargadas de la lógica de autenticación. Contiene aspectos como login, logout, claims, Jwt.

**Repositories**: esta capa contiene la lógica de consumo de los servicios Api Rest expuestos por el Backend.

**Helpers**: es una capa transversal del proyecto que contiene el grupo de clases de utilidades que pueden ser usadas desde cualquier parte del Front.

**Shared**: esta capa contiene los archivos .razor que son compartidos por el Front.

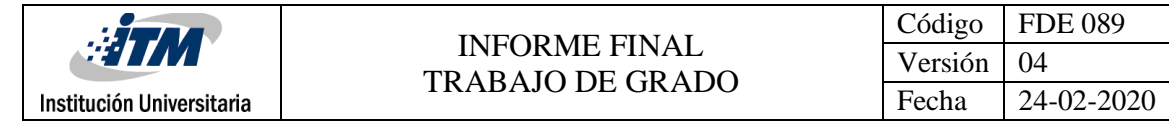

# 3.3.7.Arquitectura limpia Aplicación Móvil

Mediante el siguiente diagrama se muestra el modelo de arquitectura limpia propuesto para la aplicación móvil:

#### **Figura 15. Modelo de Arquitectura Limpia Móvil**

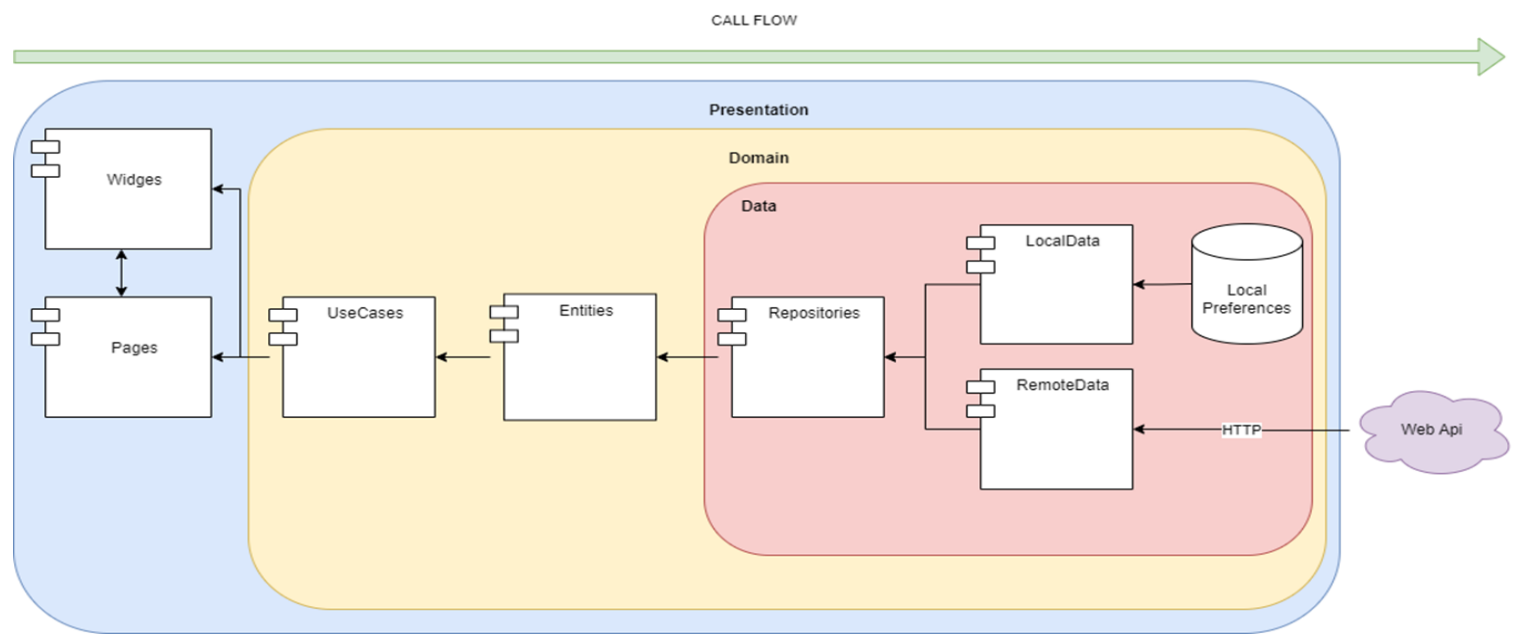

**Fuente:** Modelo de Arquitectura Limpia Web, Nota: Para visualizar mejor el diagrama ingresara al siguiente enlace [en línea] el 15 de abril de 2024 en

[https://app.diagrams.net/#G1I61mQ\\_HZr1MqamJ\\_jS0T3qP0xIEit8sZ#%7B%22pageId%22%3A%22kl5em6jxrjE1lnDLplB6%22%7D](https://app.diagrams.net/#G1I61mQ_HZr1MqamJ_jS0T3qP0xIEit8sZ#%7B%22pageId%22%3A%22kl5em6jxrjE1lnDLplB6%22%7D)

Institución Universitaria

# 3.3.8.Arquitectura Limpia Aplicación Móvil

La arquitectura de la aplicación móvil tendrá 3 capas. La primera capa es de presentación, esta tendrá los Widgets personalizados para el proyecto y los Pages que son las ventanas de la aplicación con las cuales van a interactuar los usuarios, la segunda capa es dominio y contendrá los casos de uso y las entidades del proyecto; la tercera es la capa de datos que contendrá los repositorios que accederán a fuentes de datos externas o locales

Esta arquitectura limpia propende por la responsabilidad única de cada componente, por el bajo acoplamiento y por la alta cohesión con el fin de garantizar un código más limpio, escalable y mantenible.

A continuación, se describe cada uno de los elementos que componen la arquitectura:

- **WACollaborative\_app**: es una solución realizada en flutter el cual contendrá las siguientes capas y componentes:
	- o **Presentation**: es una de las tres capas del proyecto y se representará dentro de la solución de código como una carpeta con el mismo nombre, dentro de ella se encuentran otras dos carpetas:
		- **CustomWidges**: si por necesidad o por facilidad se necesita personalizar un widget para ser usado en diferentes paginas entonces se creará dentro de esta carpeta.
		- **Pages**: tendrá cada página que se necesite para la aplicación móvil
	- o **Domain**: es la segunda capa planteada en la arquitectura limpia de la aplicación móvil y también se representará de manera física en la solución como una carpeta con el mismo nombre. Tendrá dentro de sí las siguientes carpetas:
		- **UseCases**: Esta carpeta contendrá las clases que encapsulan la lógica de negocio de la aplicación. Dentro del proyecto este nivel de lógica es mínimo ya que el Backend contendrá la mayoría de la lógica de negocio.
		- **Entities**: son la representación abstracta de los objetos de dominio mediante clases.
	- o **Data**: es la tercera y última capa de la aplicación móvil, también representada por una carpeta que lleva su mismo nombre, contendrá todo lo referente a acceso a datos, sean locales, bases de datos o consumo de Api. Tendrá dentro de si las siguientes carpetas:
		- **Repositories**: contendrá los contratos necesarios para el acceso a datos, interfaces o componentes transversales

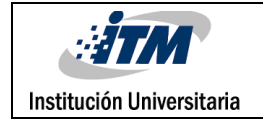

- **LocalData**: tendrá las clases que implementarán, para el acceso a datos local, los contratos establecidos en la carpeta Repositories.
- **RemoteData**: tendrá las clases que implementarán, para el acceso a datos mediante el consumo de Apis, los contratos establecidos en la carpeta Repositories.

## 3.3.9.Modelo de Base de Datos

El siguiente es el modelo de Base de Datos:

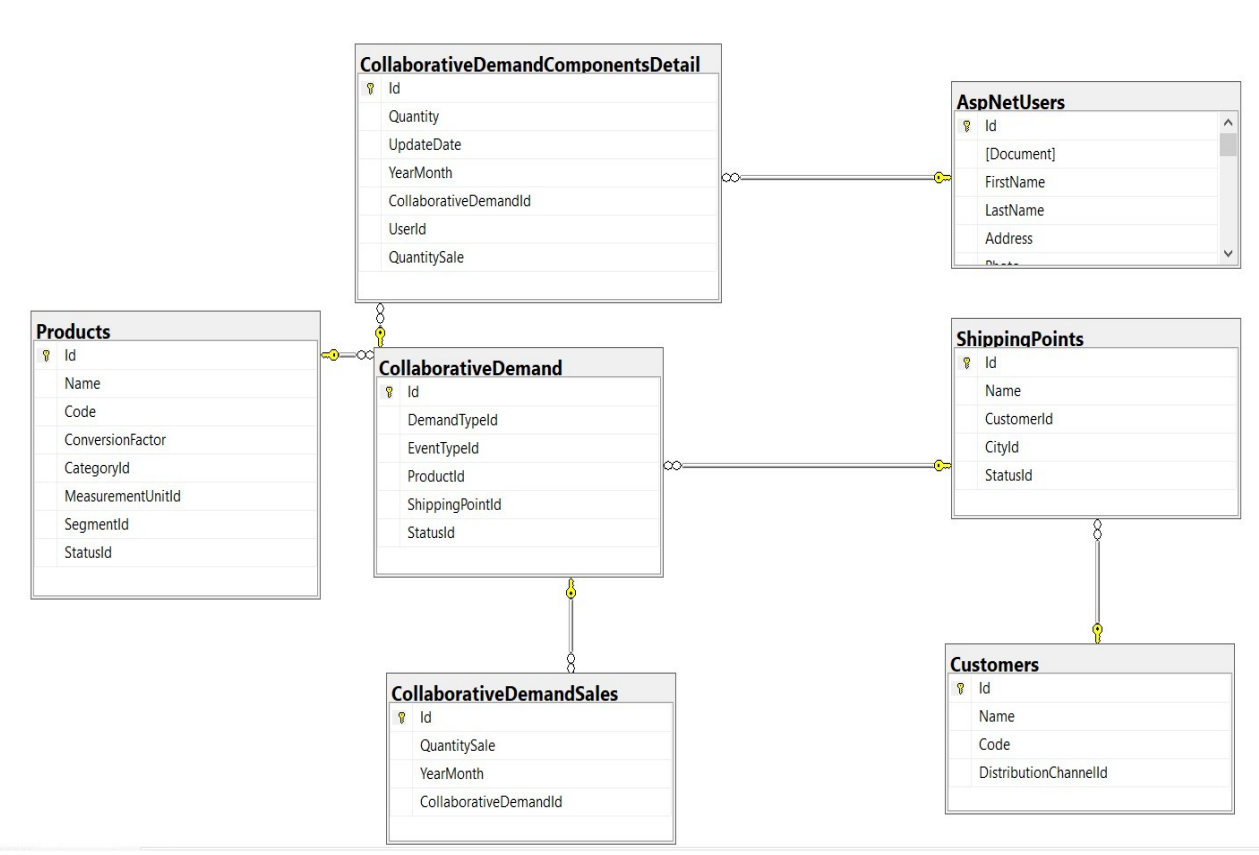

#### **Figura 16. Modelo de Base de Datos**

**Fuente:** Propio

## 3.3.10. Estilos arquitectónicos

A continuación, se describe el estilo arquitectónico utilizado en WA Collaborative:

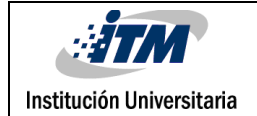

#### **Tabla 14. Estilos Arquitectónicos utilizado en WA Collaborative**

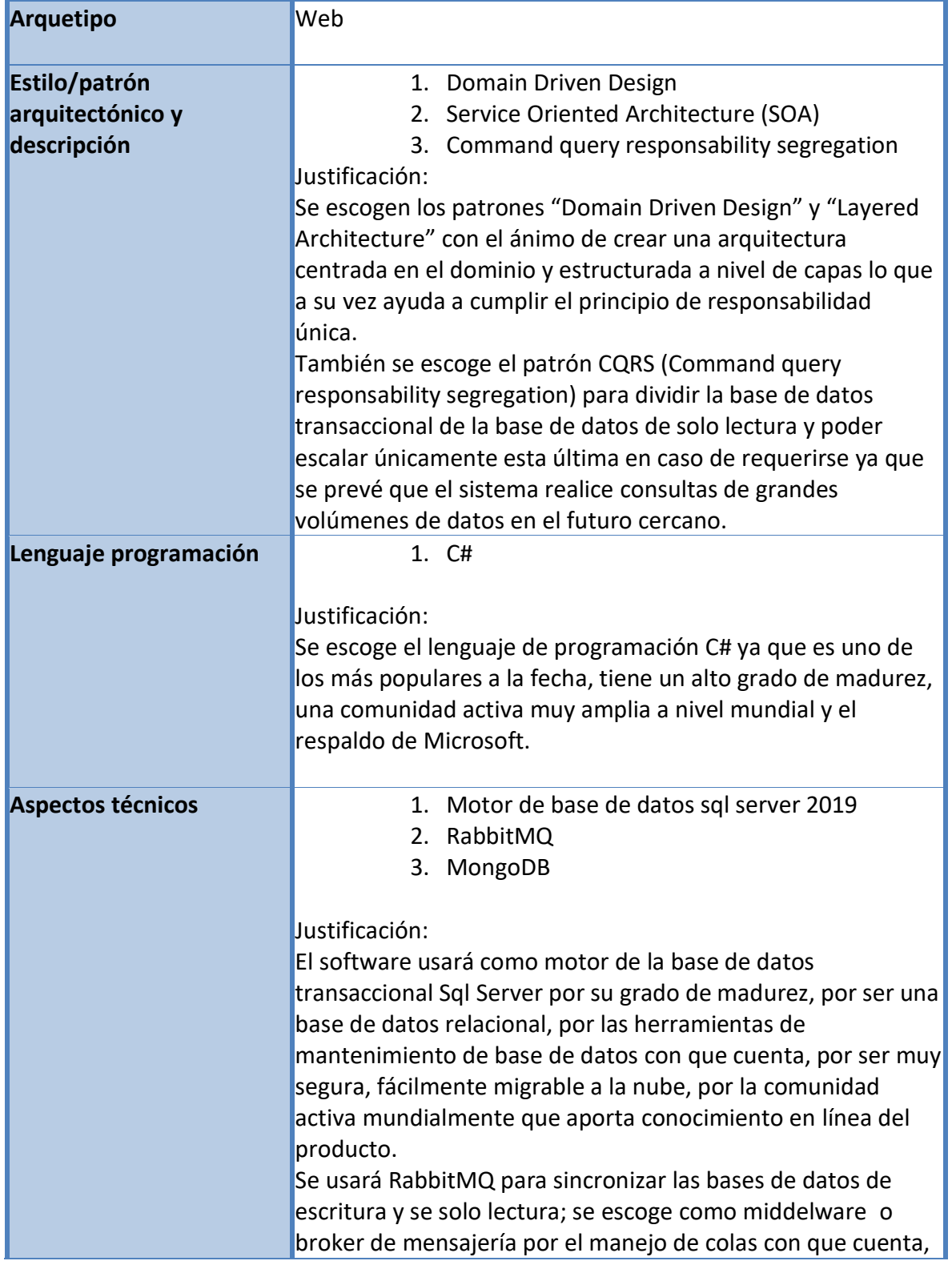

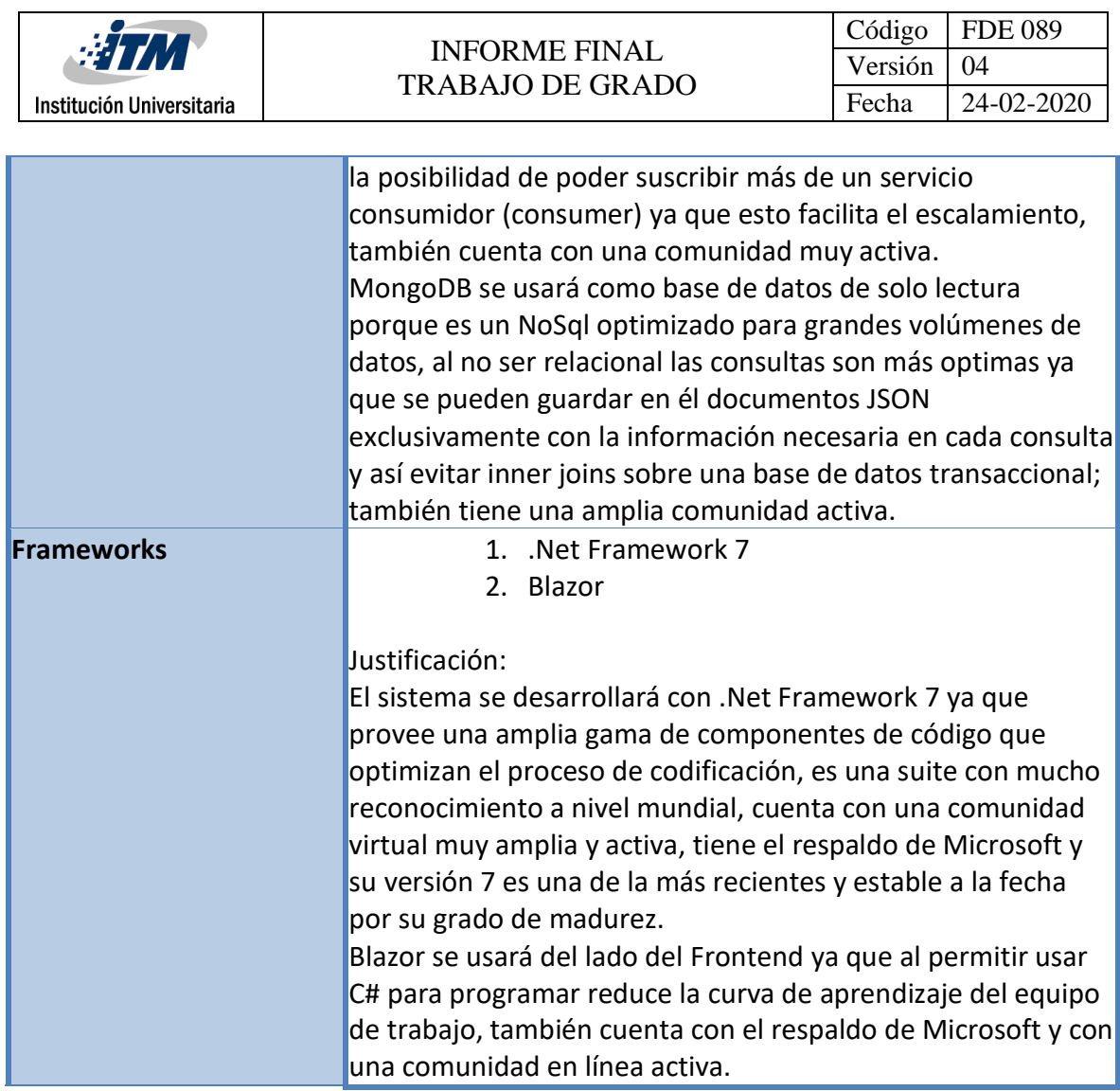

**Fuente:** Propio

El proyecto WA Collaborative se desarrolla, del lado Backend, con un estilo de arquitectura orientado a servicios ya que se expondrán servicios web Api Rest para que sean consumidos por el Front y de esta manera mantener separadas las responsabilidades del Backend de las responsabilidades del Frontend, se hace uso de .Net versión 7, lenguaje de programación C#.

.Net permite la creación de controladores que se exponen como servicios Api Rest al heredar de la clase Controller y hacer uso del Data Anotation [ApiController] y de esta manera también permite personalizar los end point de acceso a los servicios por medio del Data Anotation [Route("api/name-end-point")].

Del lado front end se usa Blazor. Blazor es un framework de microsoft que permite programar el front con lenguaje c#, por medio de blazor se consumirán los resvicios rest expuestos en por el backend.

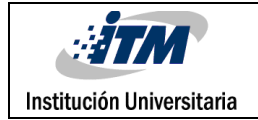

# 3.3.11. Principios Solid

En la siguiente tabla se describe como se implementan los principios SOLID en WA Collaborative

#### **Tabla 15. Principios Solid aplicados en WA Collaborative**

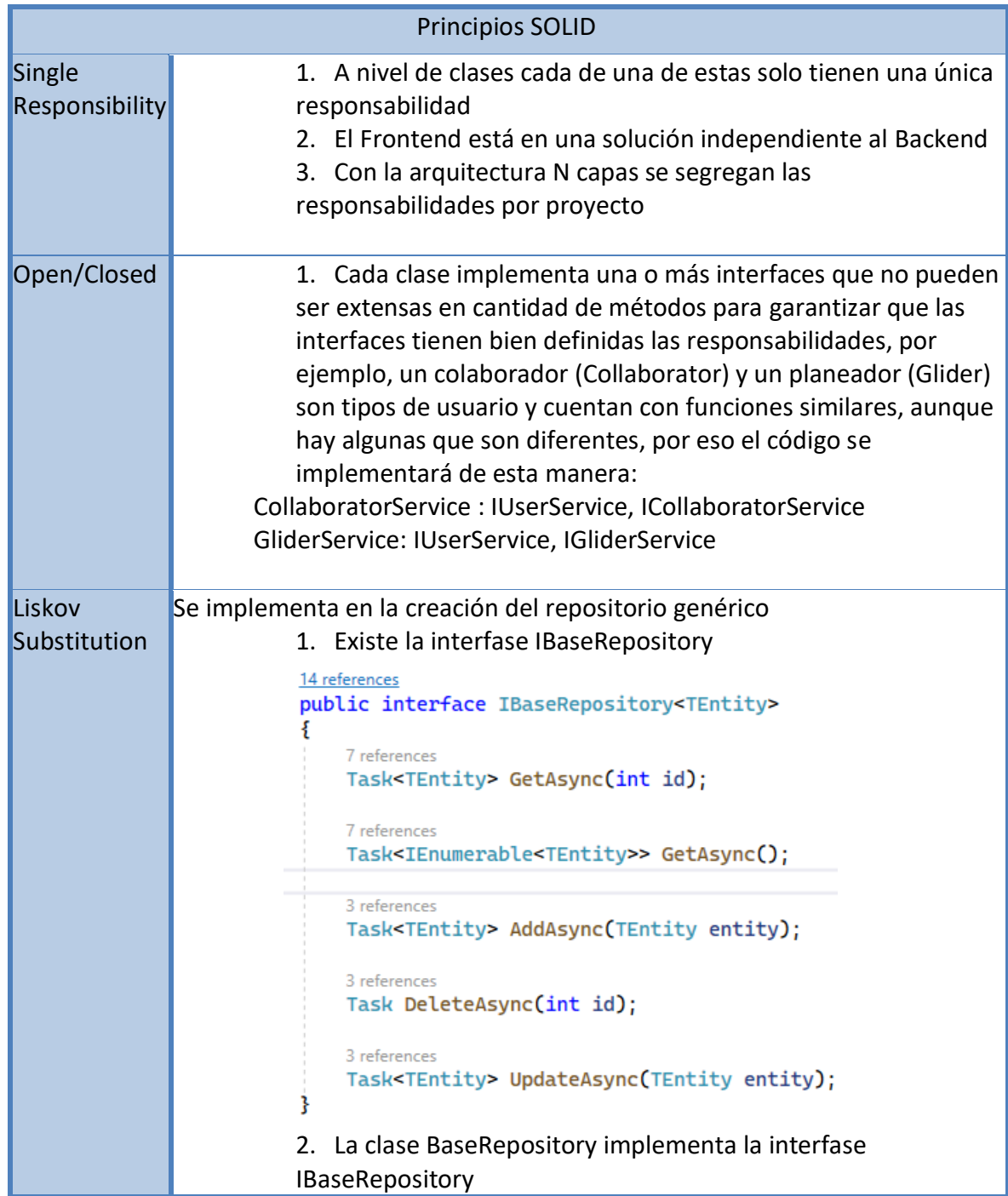

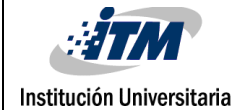

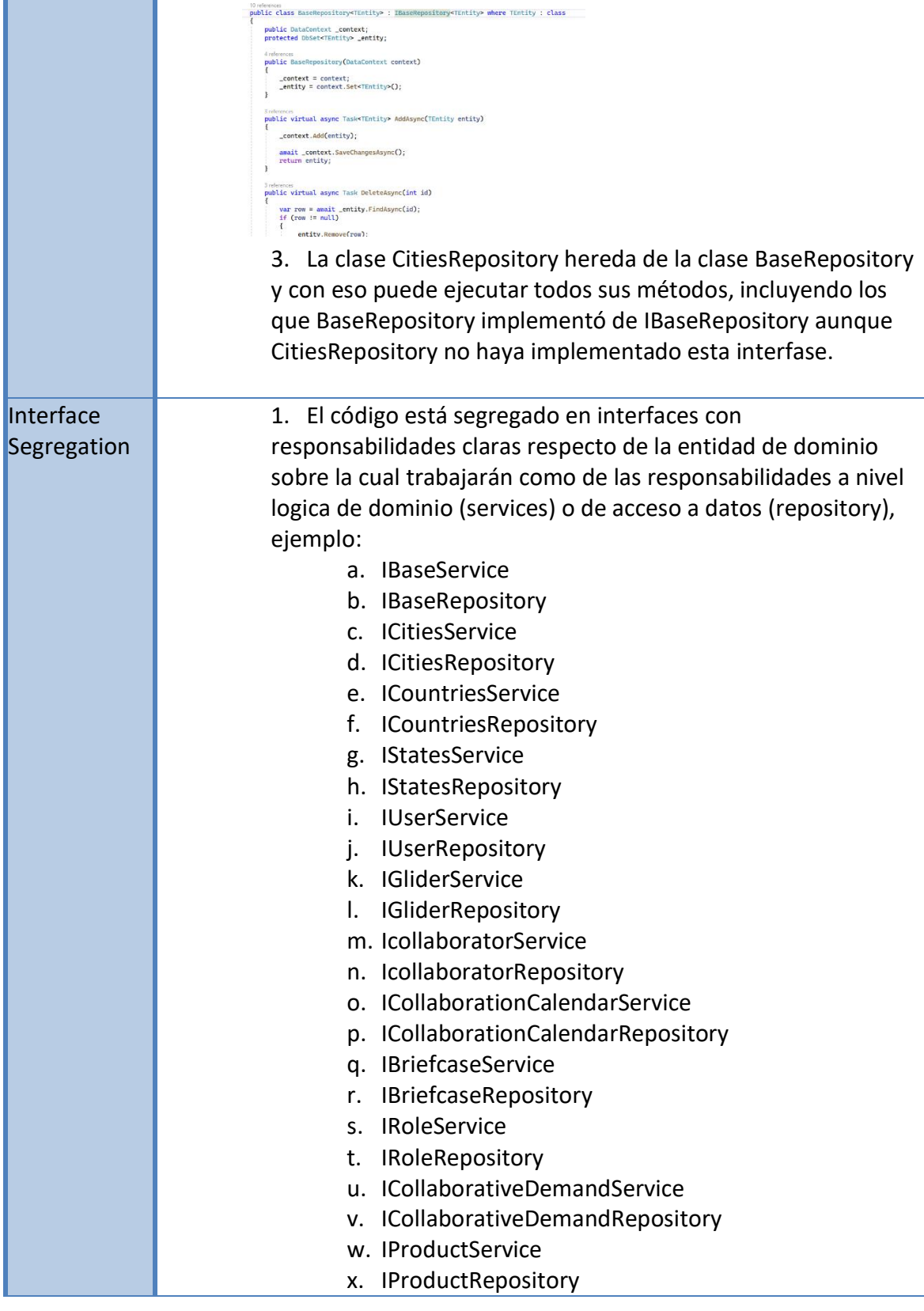

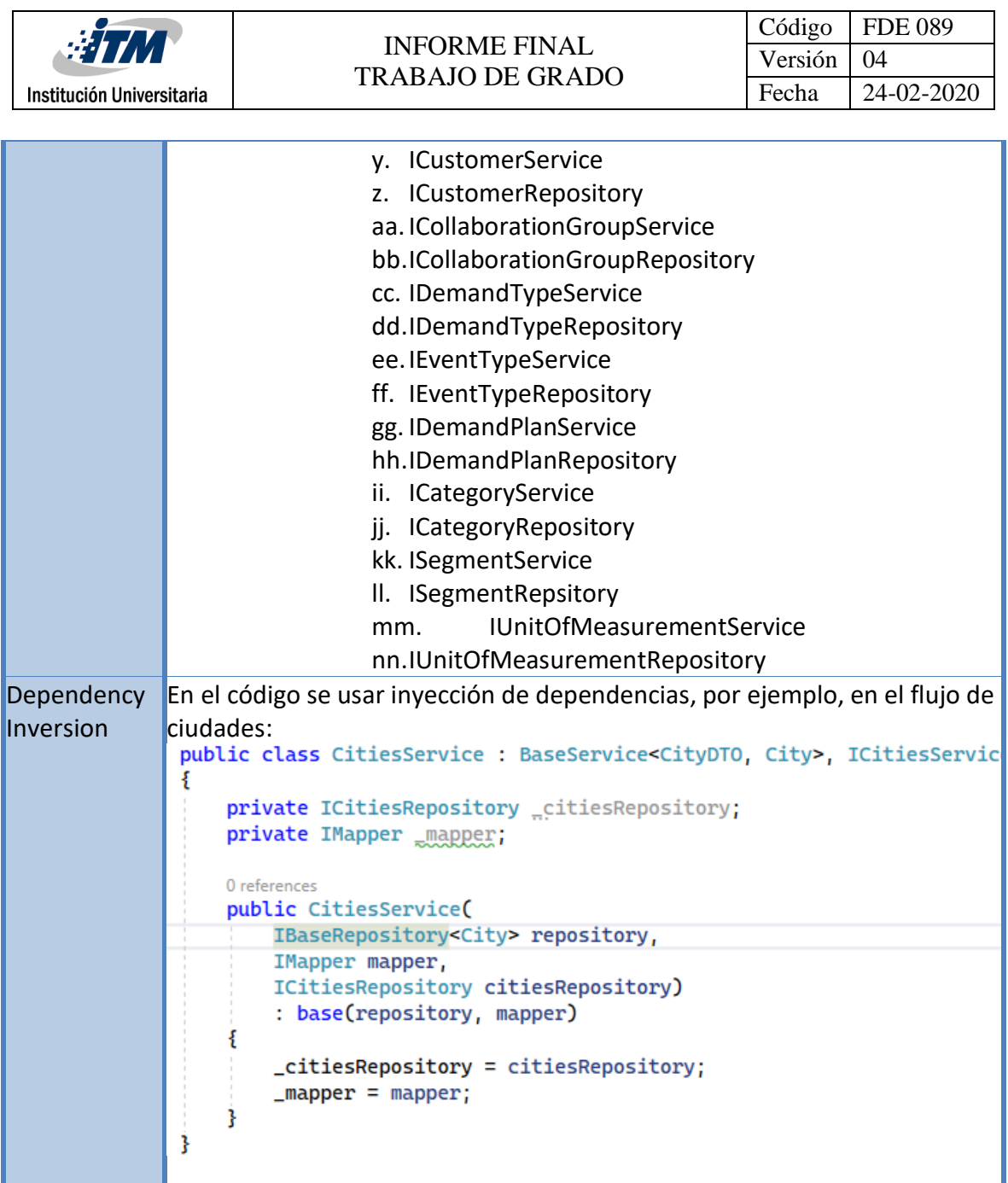

**Fuente:** Propio

# 3.3.12. Principios GRASP

**Tabla 16. Principios GRASP aplicados en WA Collaborative**

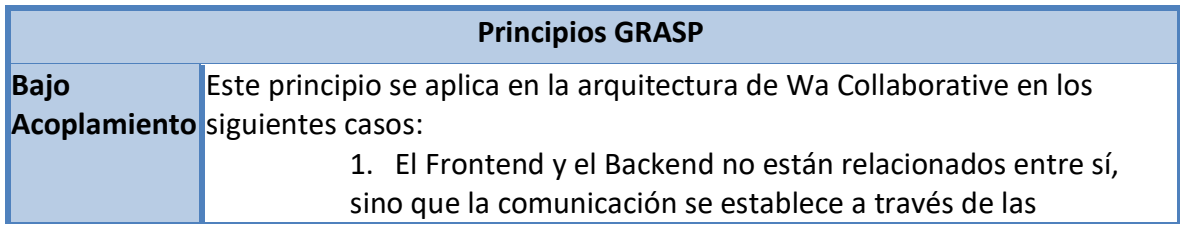
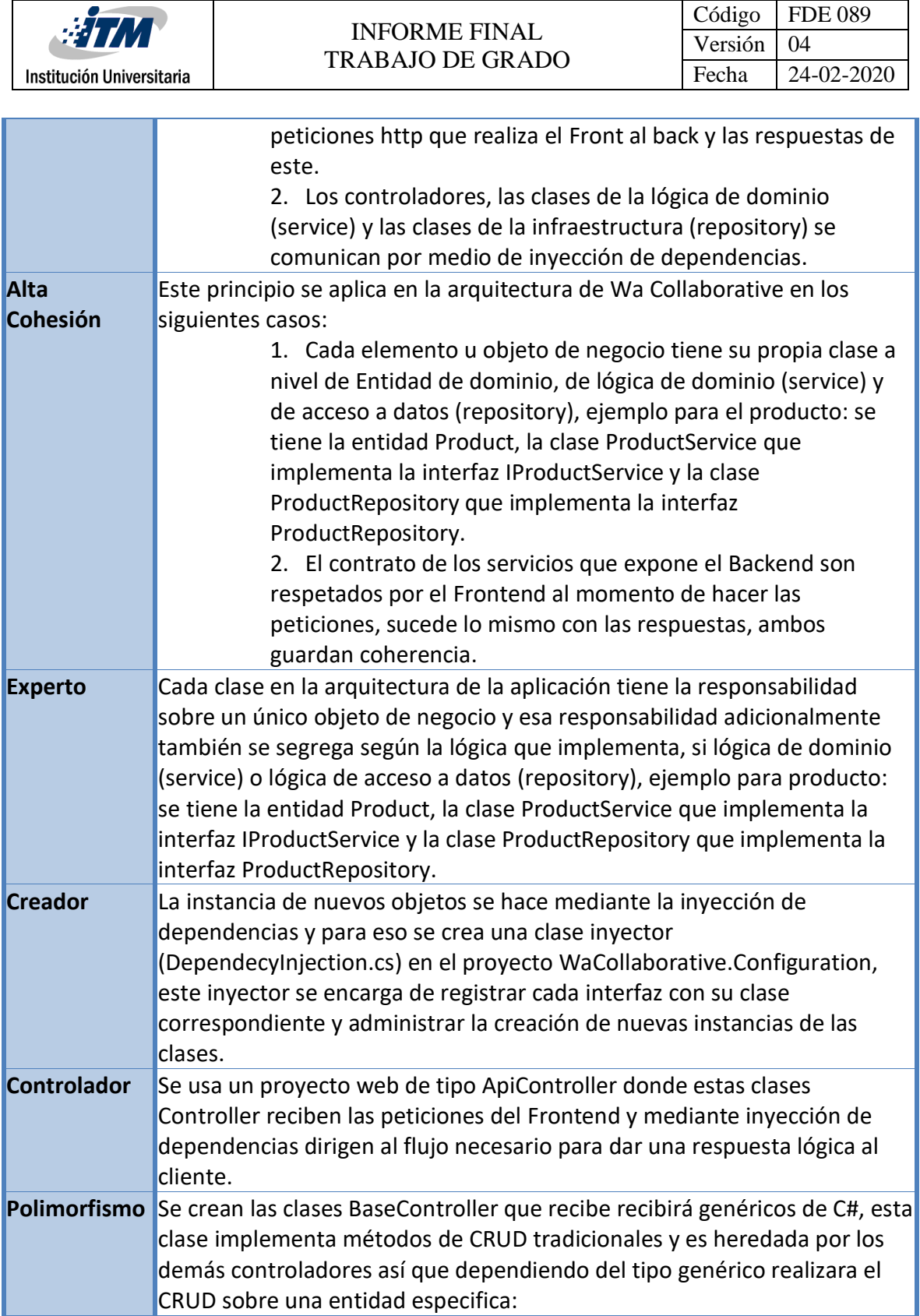

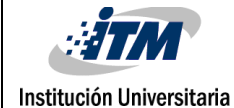

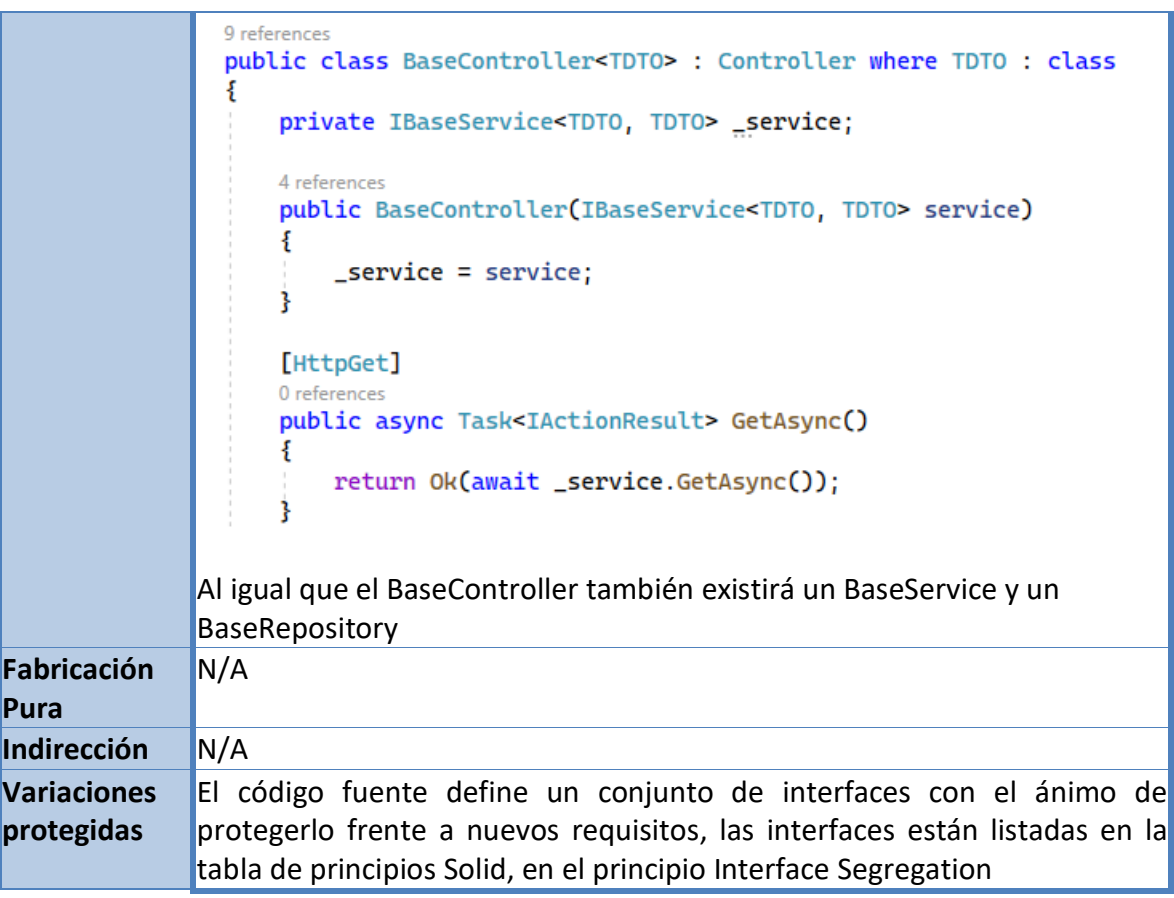

**Fuente:** Propio

# 3.3.13. Atributos de calidad – Requisitos no funcionales

Mediante la siguiente tabla se describen los requisitos no funcionales del software

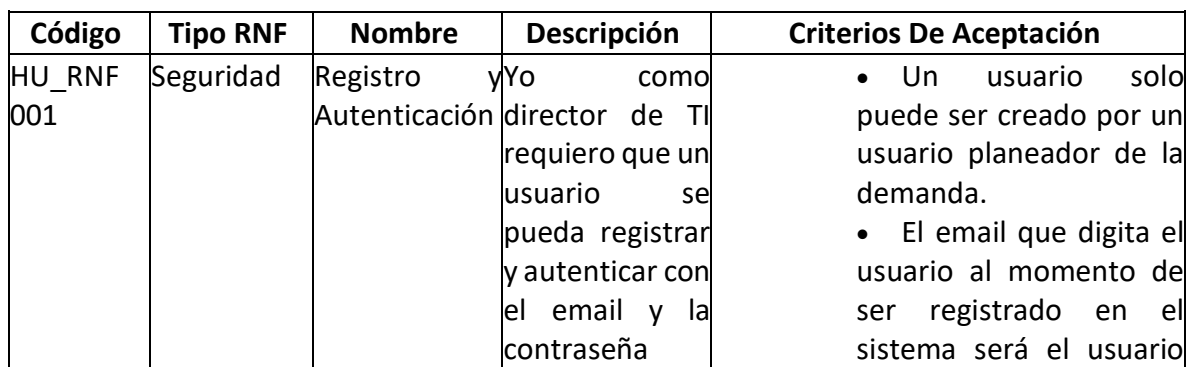

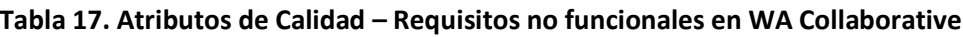

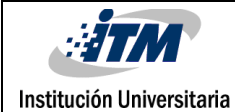

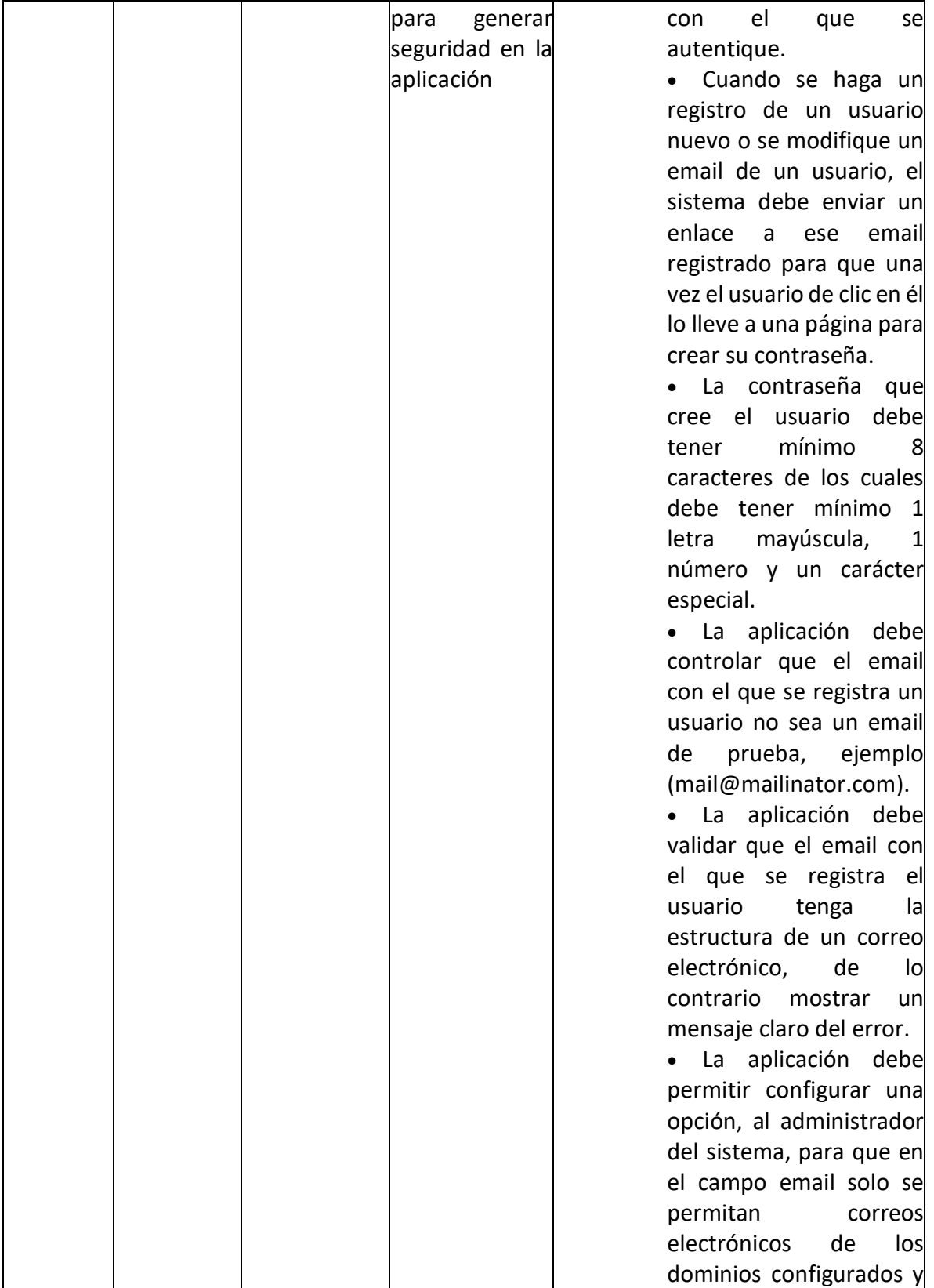

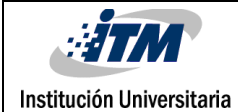

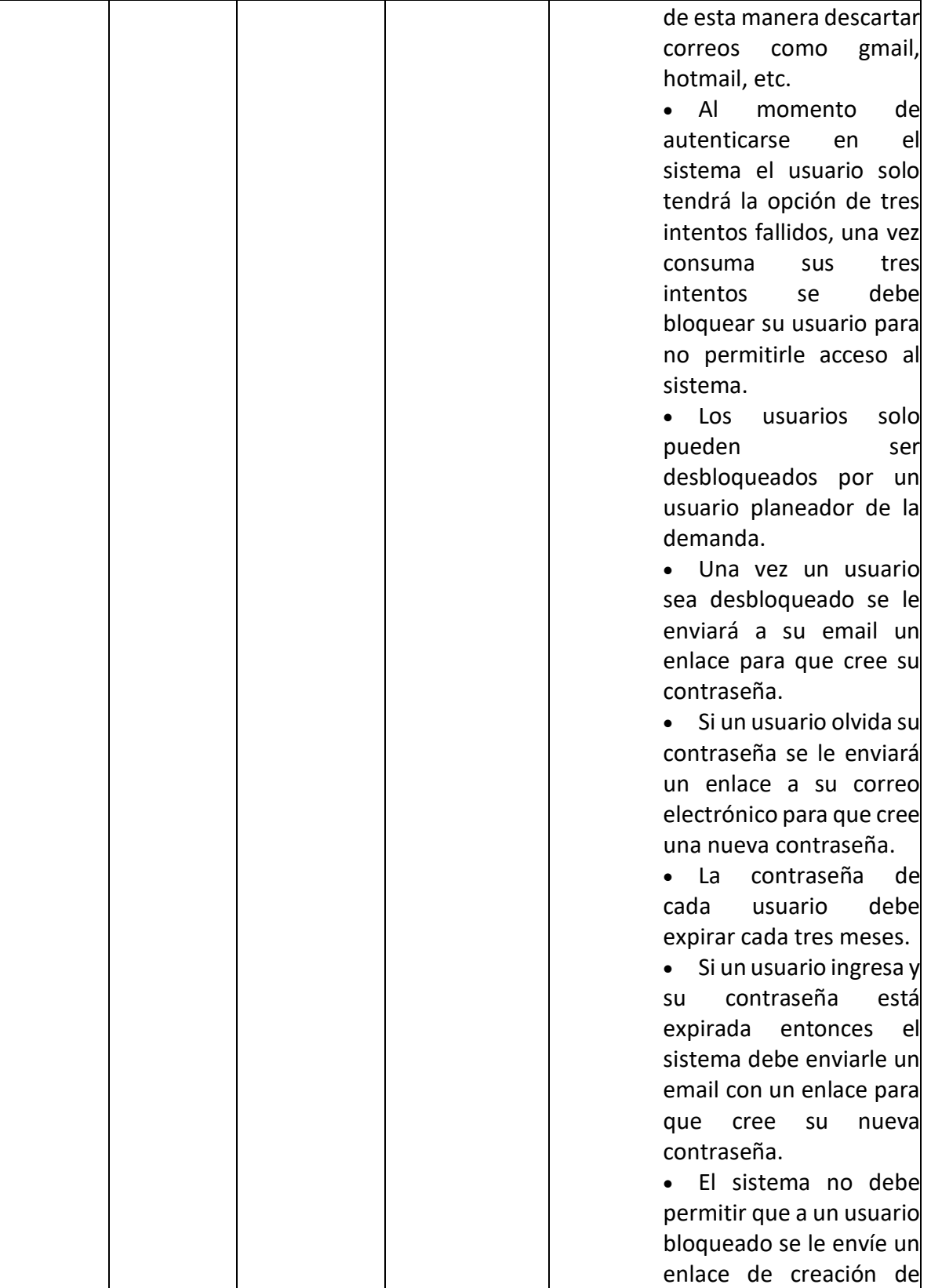

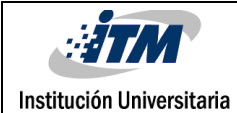

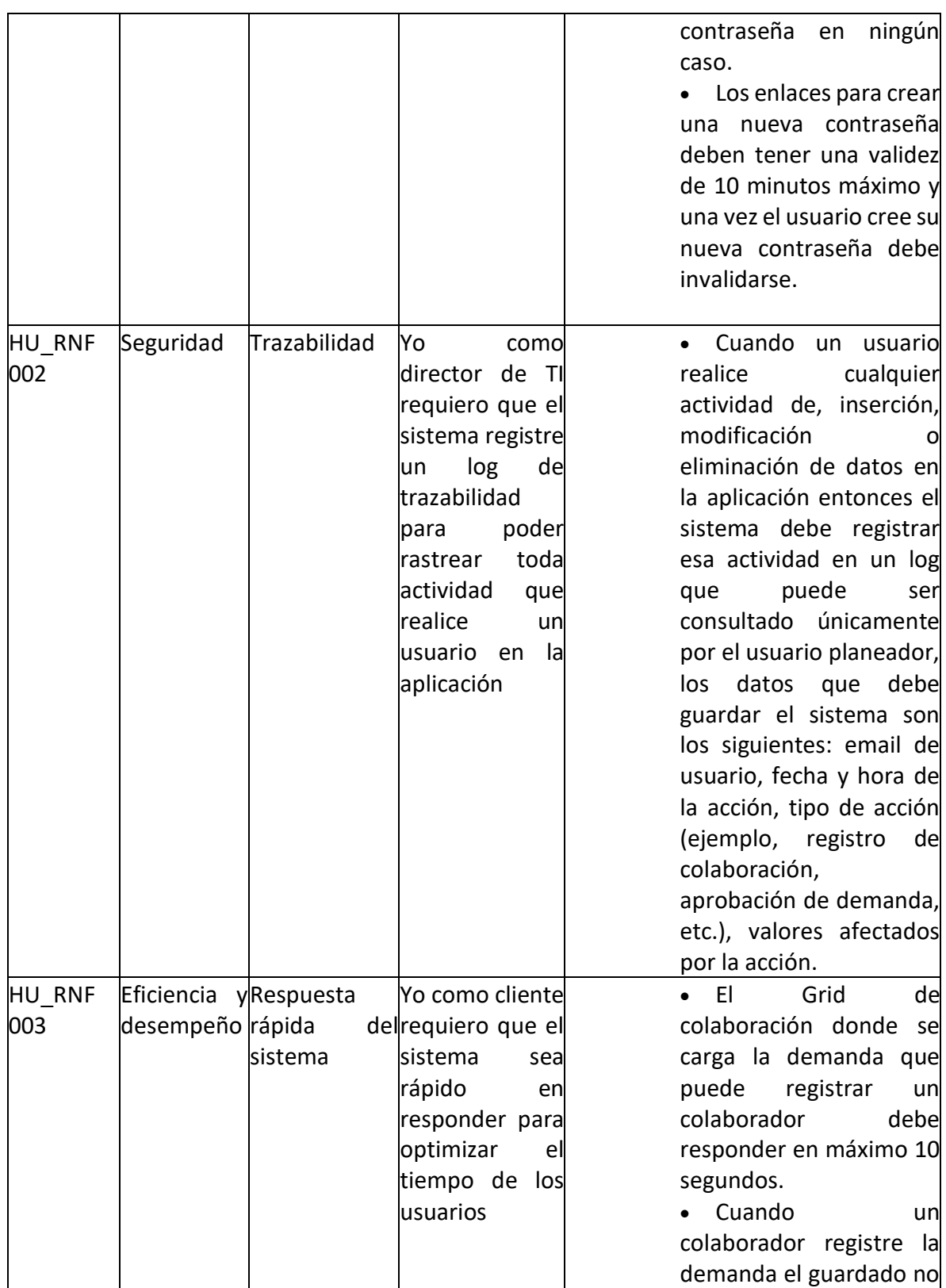

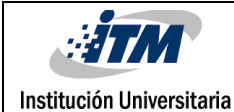

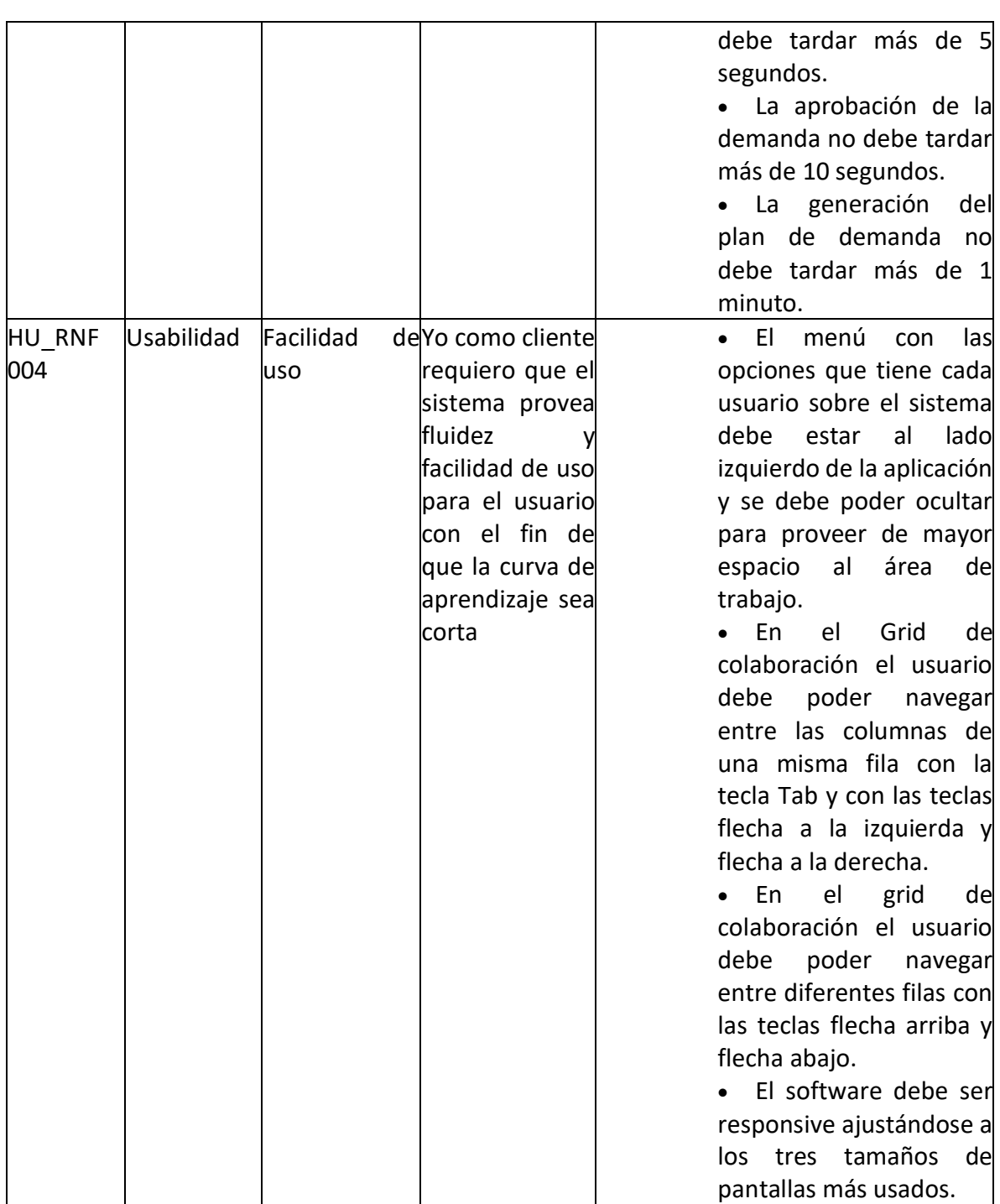

**Fuente:** Propio

## 3.3.14. Escenarios

Los siguientes son los escenarios relacionados a los requisitos no funcionales:

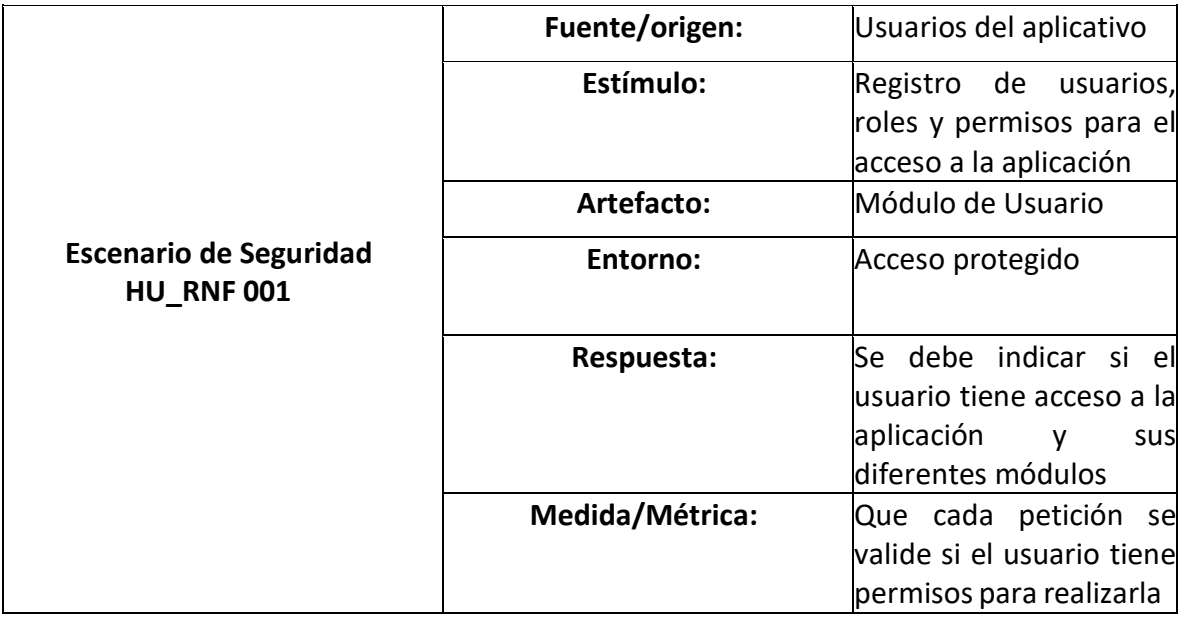

### **Tabla 18. Escenario de Seguridad para WA Collaborative**

**Fuente:** Propio

### **Tabla 19. Escenario de Eficiencia y Desempeño para WA Collaborative**

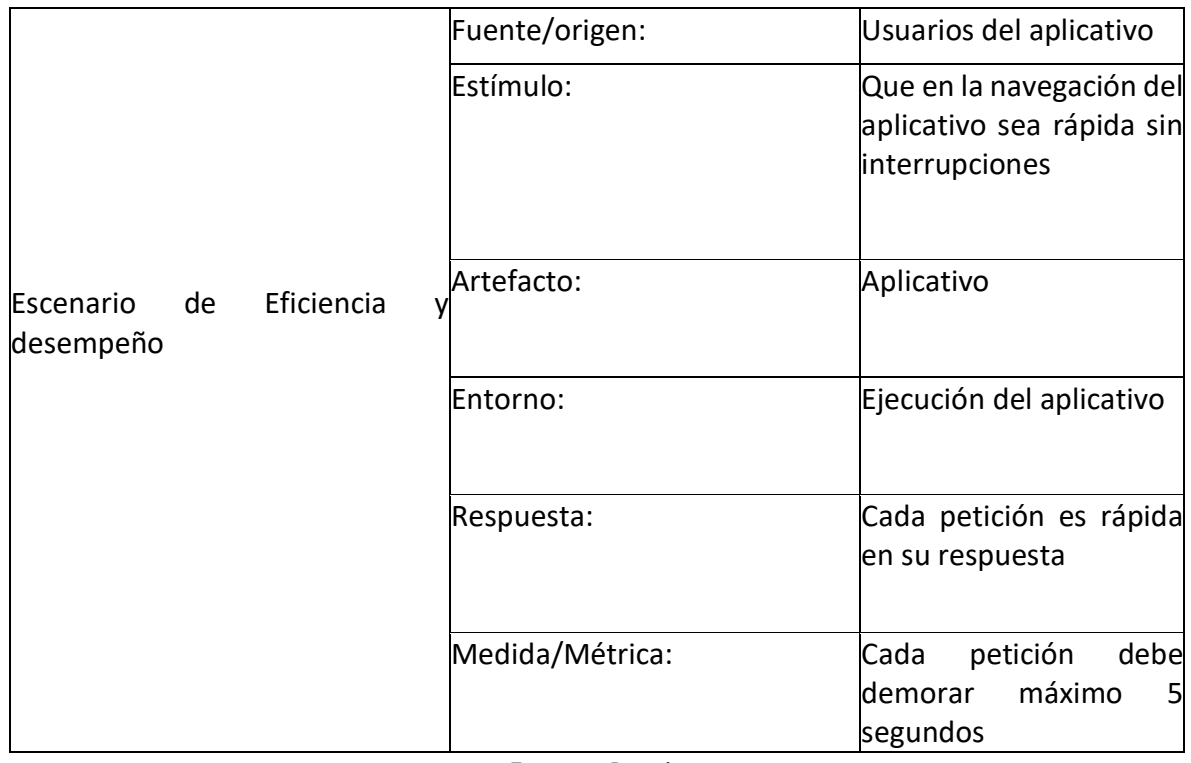

**Fuente:** Propio

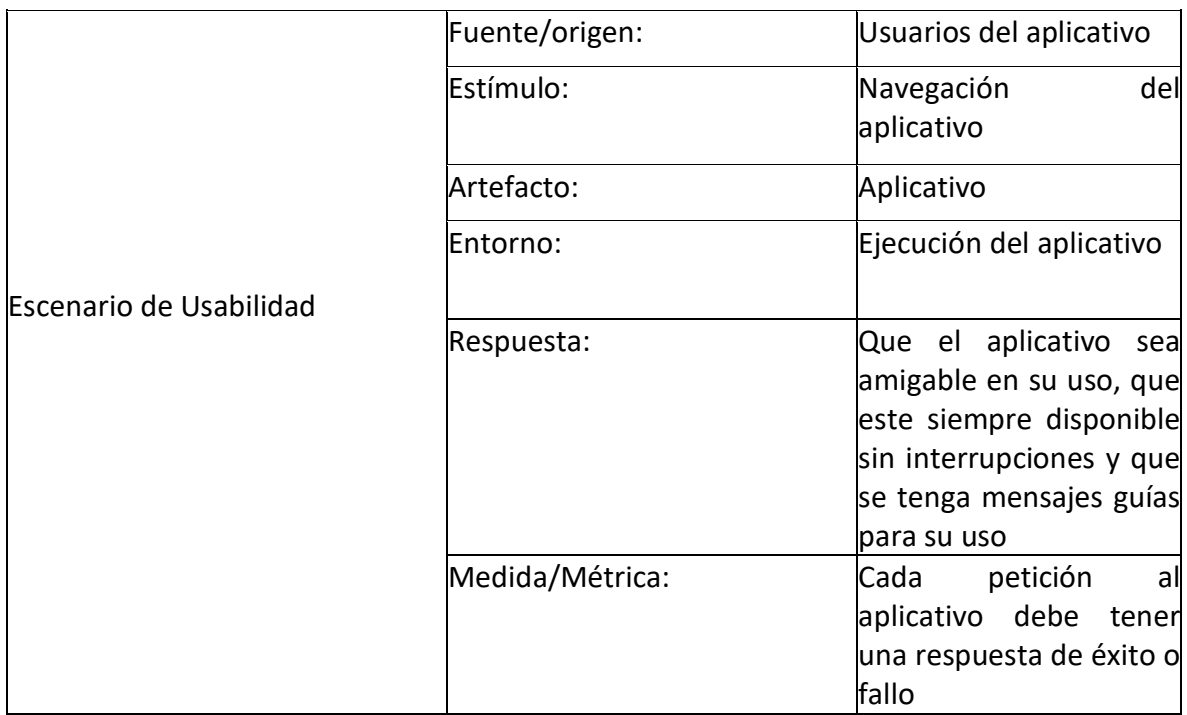

### **Tabla 20. Escenario de Usabilidad para WA Collaborative**

**Fuente:** Propio

## 3.3.15. Tácticas de arquitectura

Por medio de la siguiente tabla se detallan las tácticas de arquitectura que se aplicarán para abordar los requisitos no funcionales:

| <b>RNF</b>    | Tipo RNF  | <b>Tácticas</b>    | Descripción                                      |
|---------------|-----------|--------------------|--------------------------------------------------|
| HU RNF 001 -  | Seguridad | Seguridad de       | El usuario se autentica con                      |
| Registro y    |           |                    | Autorización basada en usuario y contraseña y el |
| Autenticación |           | <b>IWT</b>         | servidor retornará un token de                   |
|               |           |                    | tipo JWT que será enviado por                    |
|               |           |                    | el front en cada petición que                    |
|               |           |                    | haga al back y por medio del                     |
|               |           |                    | cual se autorizará al usuario                    |
|               |           |                    | solo a los recursos a que tiene                  |
|               |           |                    | acceso.                                          |
|               |           | Principio de menor | los usuarios y componentes de                    |
|               |           | privilegio         | la aplicación solo deben tener                   |
|               |           |                    | acceso a los recursos y datos                    |

**Tabla 21. Tácticas de Arquitectura implementadas en WA Collaborative**

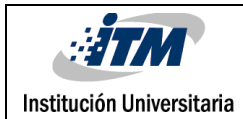

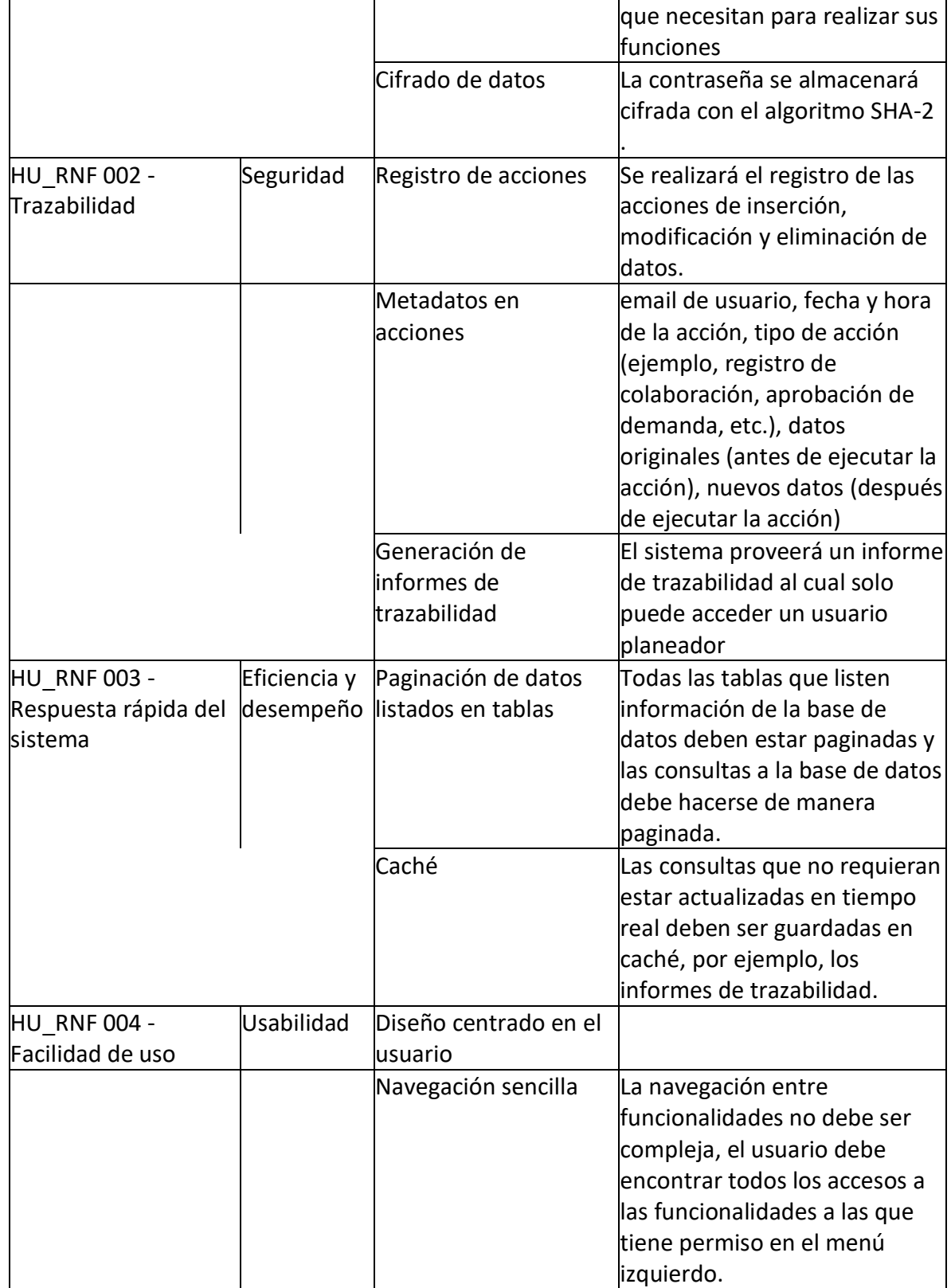

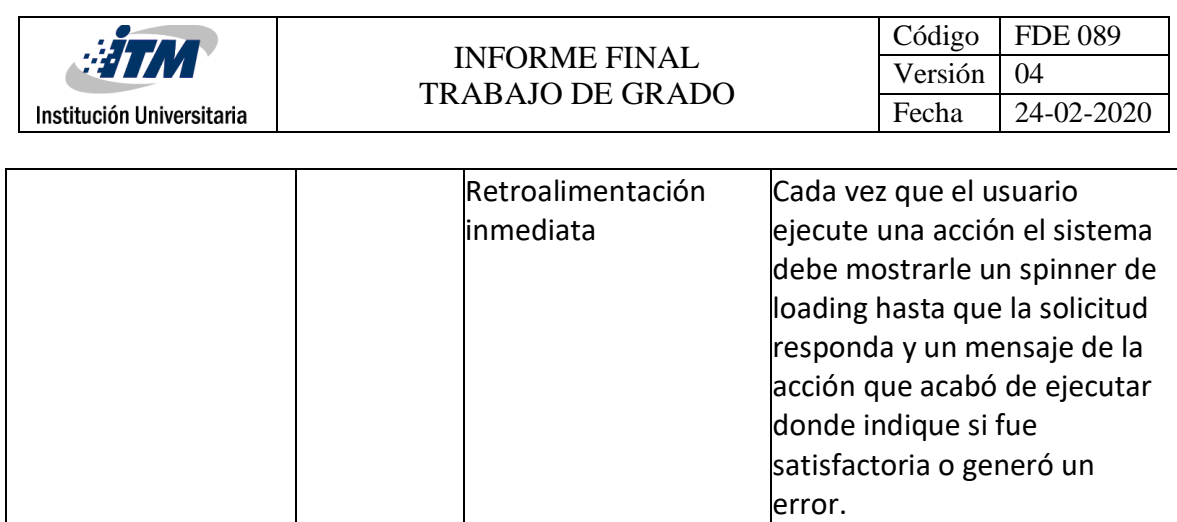

**Fuente:** Propio

## 3.3.16. Estrategia de Clean Code

La siguiente estrategia de Clean Code se aplicará en la construcción del código fuente con el fin de aplicar buenas prácticas en desarrollo de software:

- Generalidades
	- o Todo debe ser codificado en inglés.
	- o Eliminar cualquier código no utilizado o comentariado.

o No se debe usar valores numéricos o literales, en lugar de esto se debe guardar esos valores en constantes y hacer uso de ellas.

 $\circ$  No se debe mantener comentarios innecesarios, por ejemplo, comentar la clase Product con el comentario //Product class ya que el nombre de la clase por sí sola da a entender que es la representación lógica de un producto de la vida real relacionado al dominio de la aplicación.

### • Métodos

o Los nombres de los métodos deben describir la funcionalidad del método por sí solos.

o Los métodos asíncronos deben finalizar con la palabra Async (NombreDelMetodoAsync())

o Un método no debe tener más de 20 líneas.

o El nombre de los métodos se hace mediante el estándar Pascal case (la primera letra en mayúscula), ejemplo GetUserByIdAsync(id).

o Nunca pueden existir más de dos ciclos anidados (uno dentro del otro), ejemplo: no puede existir un for dentro de otro for que a su vez está dentro de un tercer for.

o El nombre de ningún método puede usar underscore, ejemplo GetUser Async, en vez de eso debe ser GetUserAsync salvo en las pruebas unitarias.

 $\circ$  Los parámetros de los métodos deben ser nombrados con camel case (la primera letra en minúscula).

o Todo método público debe tener pruebas unitarias

• Variables:

o Para nombrarlas se debe usar camel case, o sea la primera letra en minúscula, ejemplo productName.

o No se debe usar el tipo dinámico "var" para declarar una variable, sino que se debe usar el tipo explicito, ejemplo: en vez de var amount usar int amount.

o El nombre de la variable debe describir lo que guarda la variable por sí sola, ejemplo: para guardar el usuario que retorna un método la variable no se debe llamar User result = GetUser(id), sino User user = GetUser (id).

o No se deben declarar variables que no se vayan a usar.

- Constantes
	- o Los nombres de las constantes deben ser descriptivos
	- o Los nombres de las constantes deben ser en mayúsculas sostenida y acepta underscore, ejemplo: NOMBRE\_DE\_CONSTANTE
- Clases

 $\circ$  Los using deben estar en orden alfabético y se deben borrar los que no se usan

o El nombre de la clase debe tener nomenclatura pascal case (La primera letra en mayúscula)

- o Las clases deben tener una única responsabilidad
- o Los nombres de las clases deben ser descriptivos

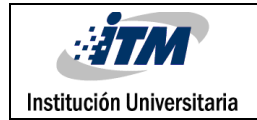

## 3.3.17. Patrones de diseño

Los siguientes patrones de diseño se implementarán en el desarrollo de la aplicación:

### **Tabla 22. Patrones de Diseño implementados en WA Collaborative**

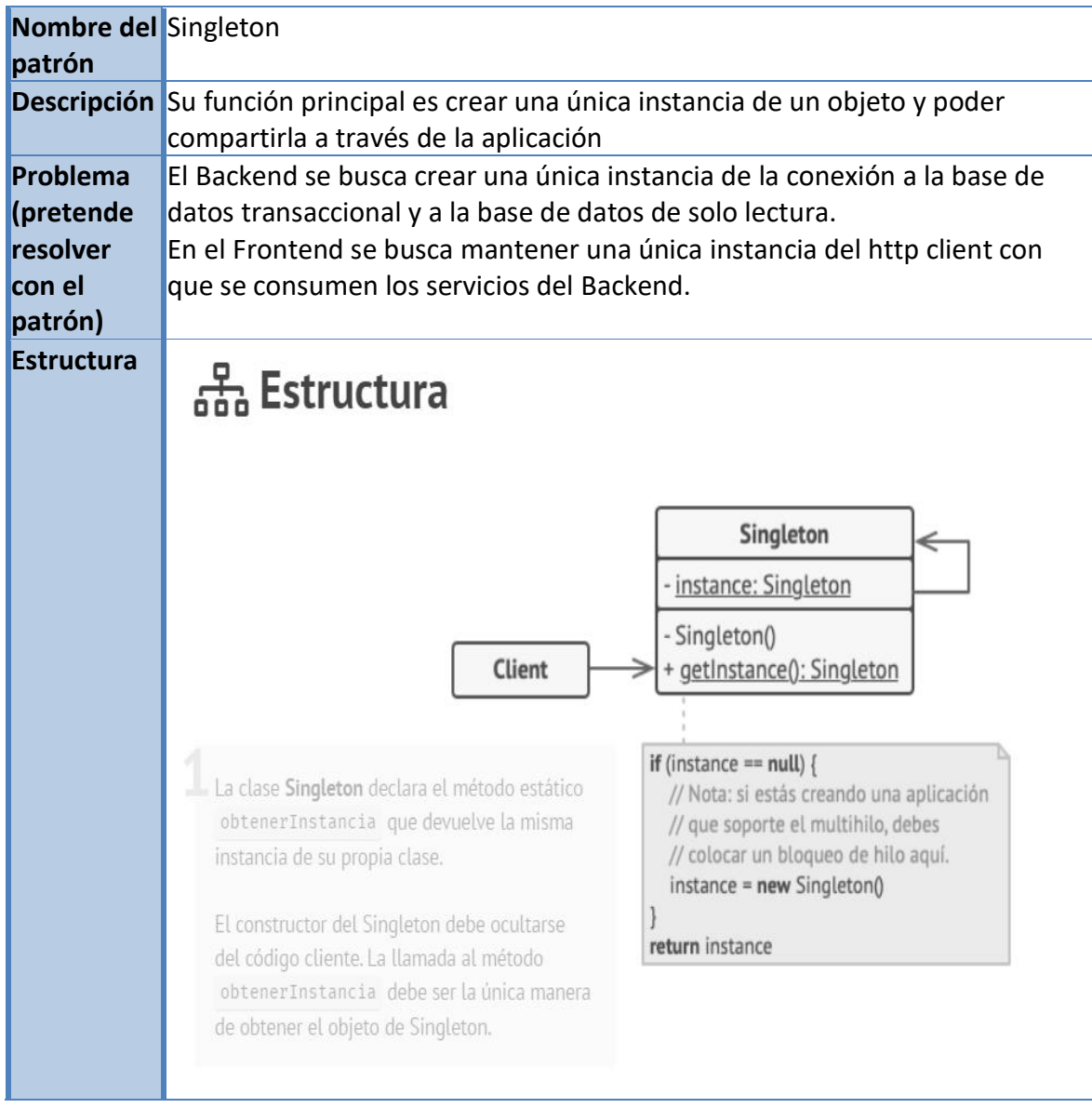

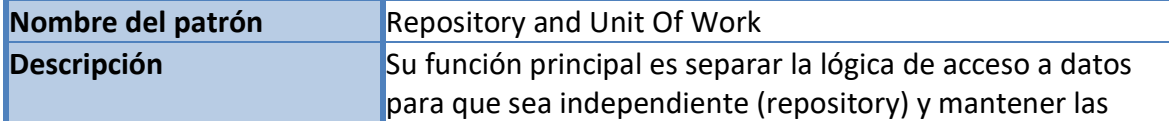

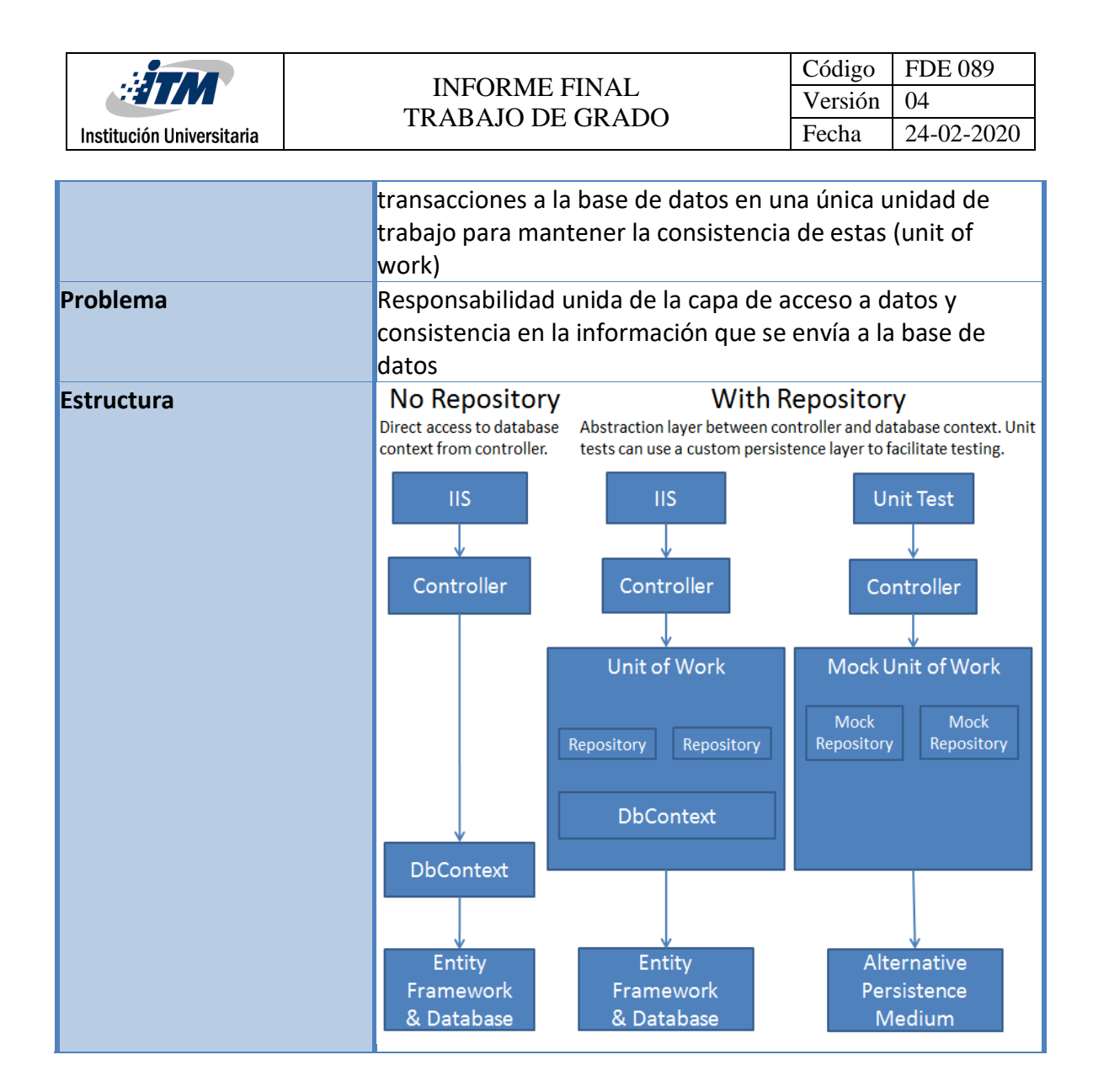

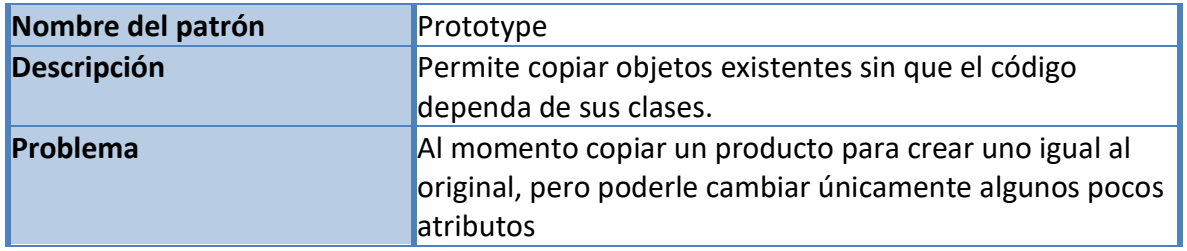

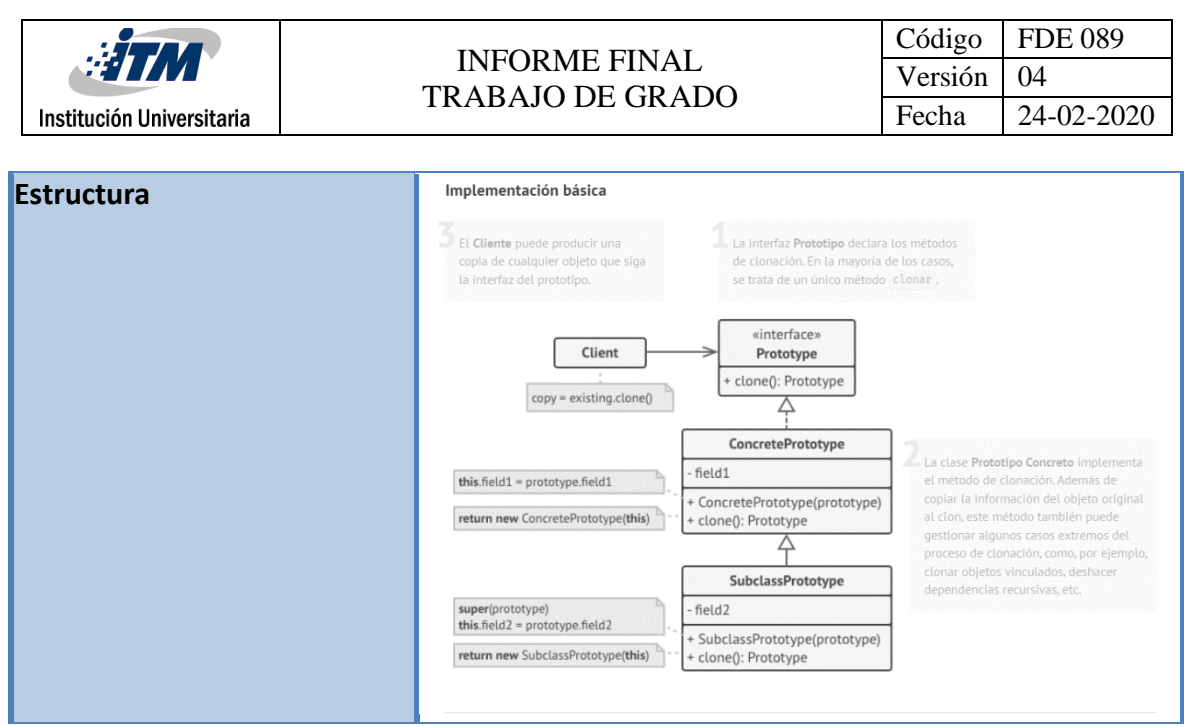

**Fuente:** Propio

## 3.4. Calidad de software

## 3.4.1.Matriz de Riesgo de Software

La siguiente es la matriz de riesgos del producto:

Nomenclatura para matriz de riesgos:

**AC** = Atributo de calidad

**RF** = Requisito funcional

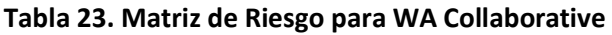

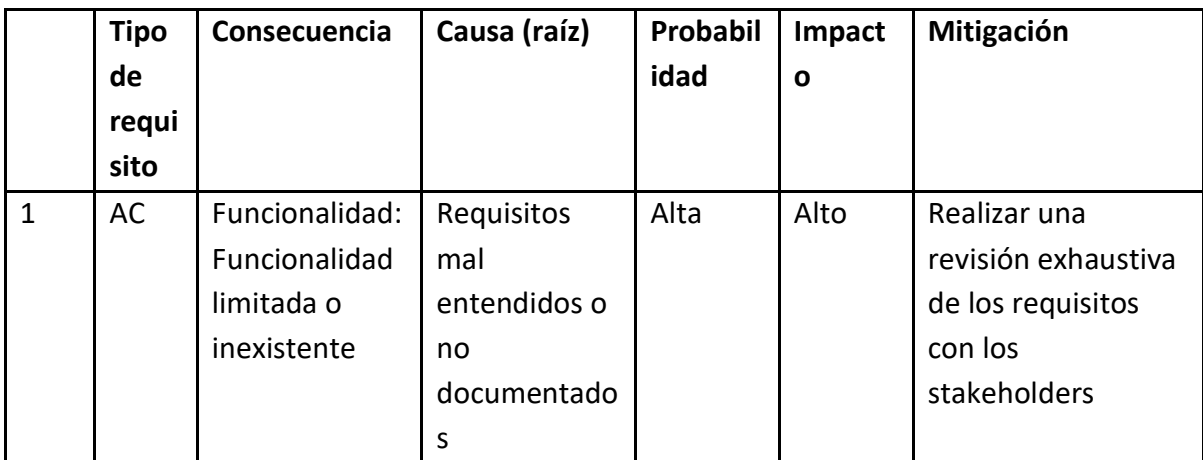

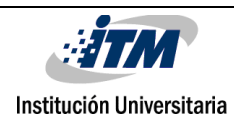

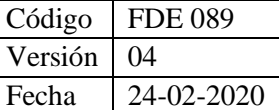

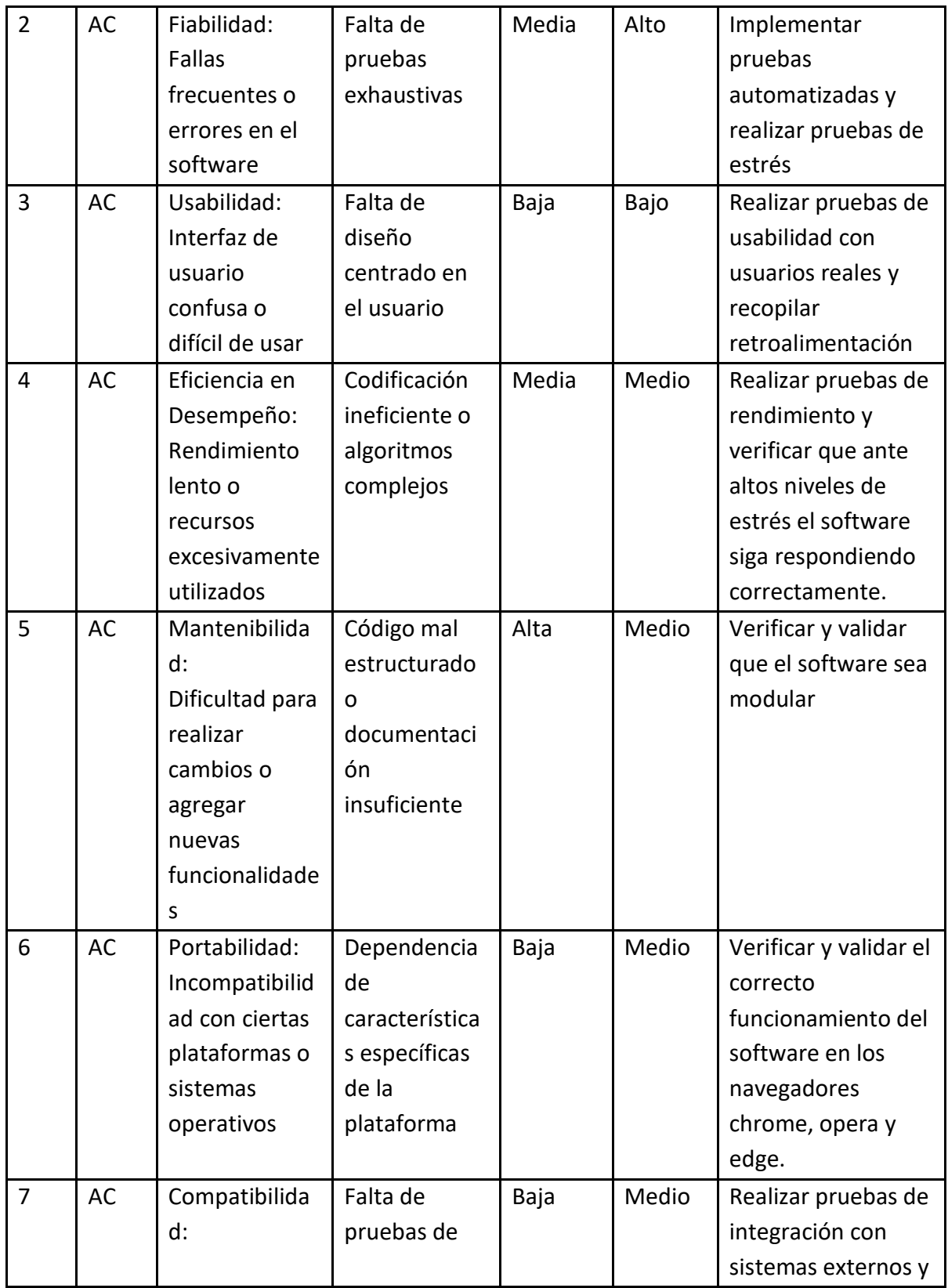

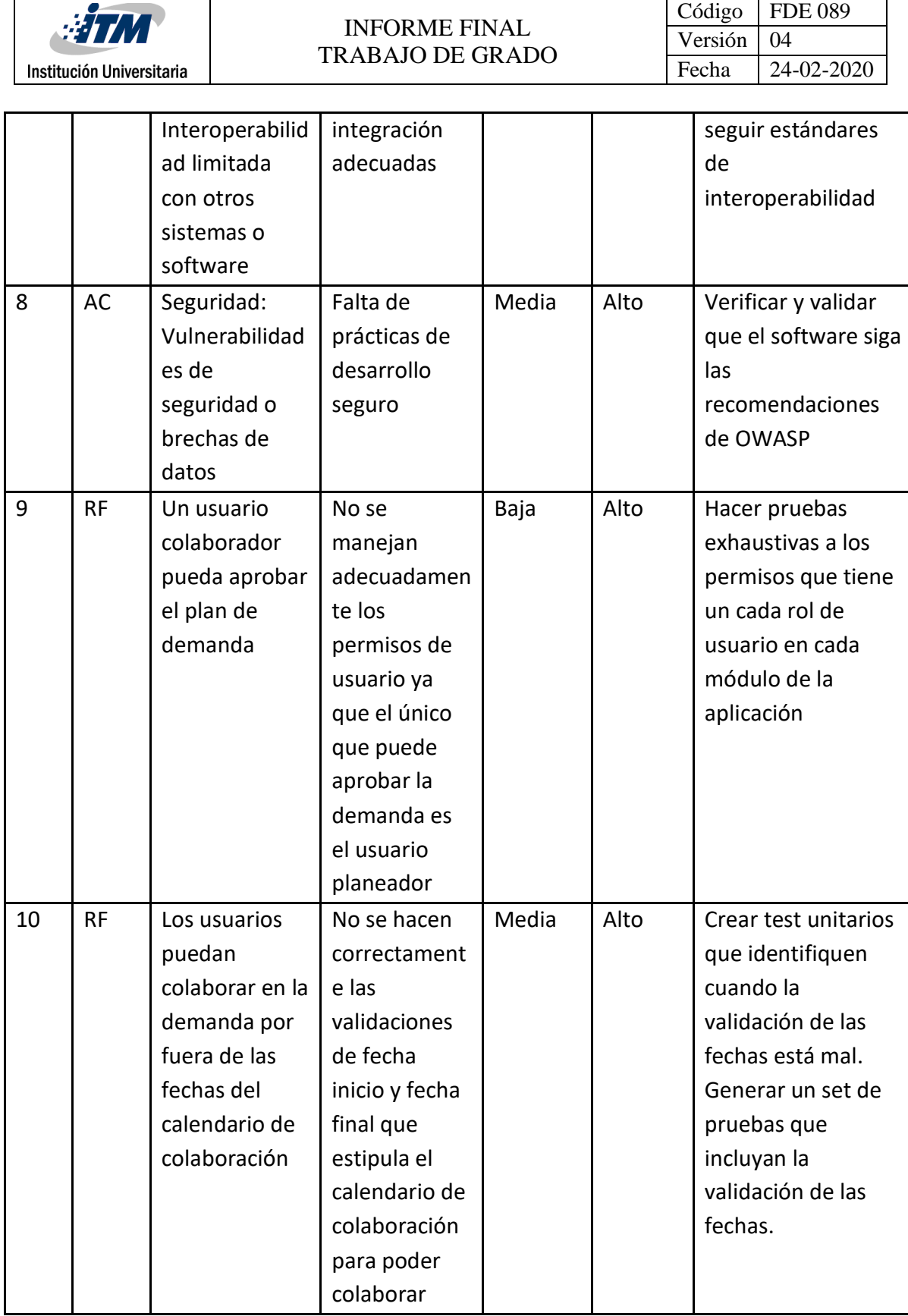

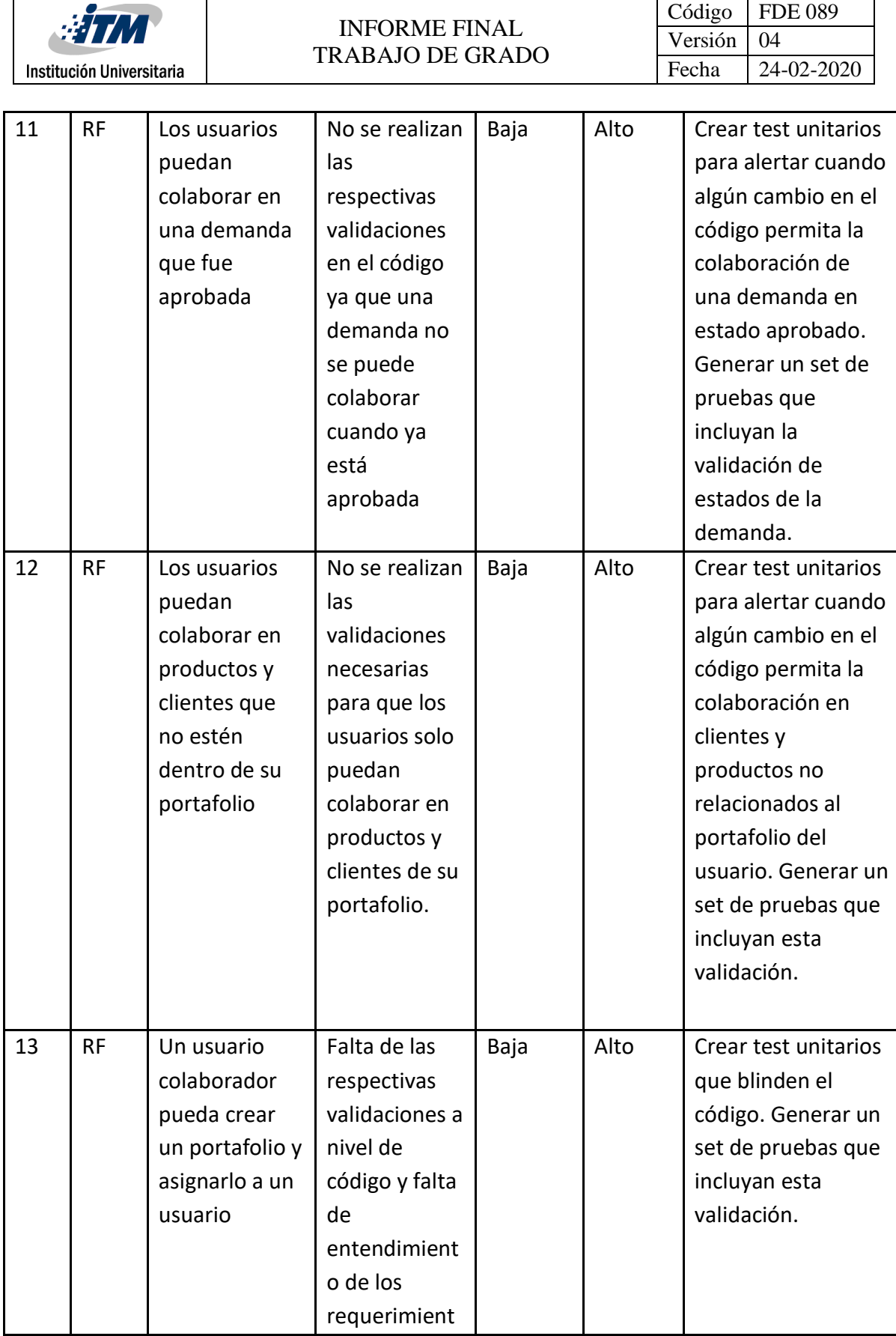

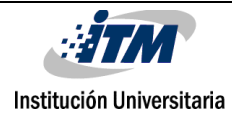

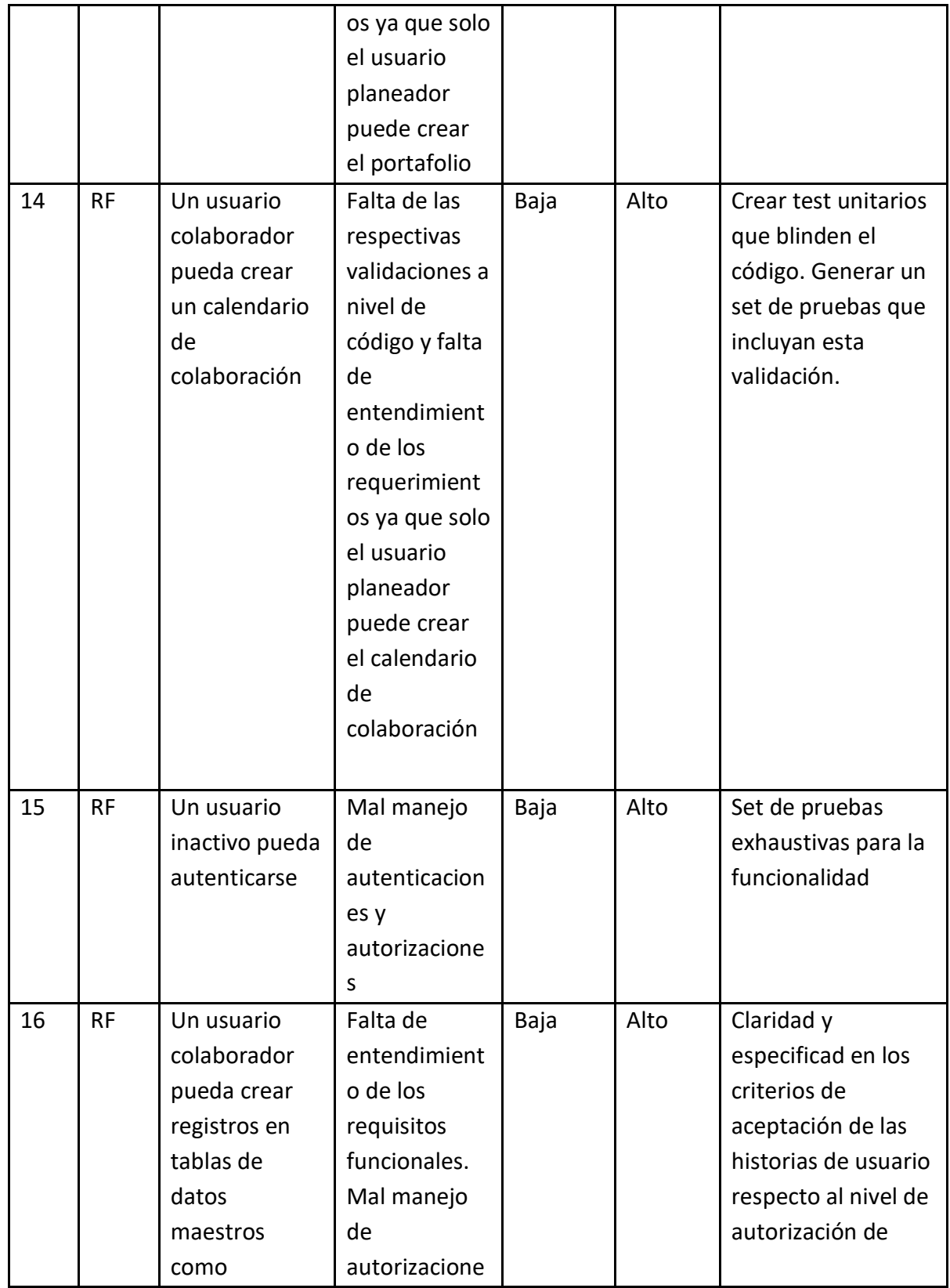

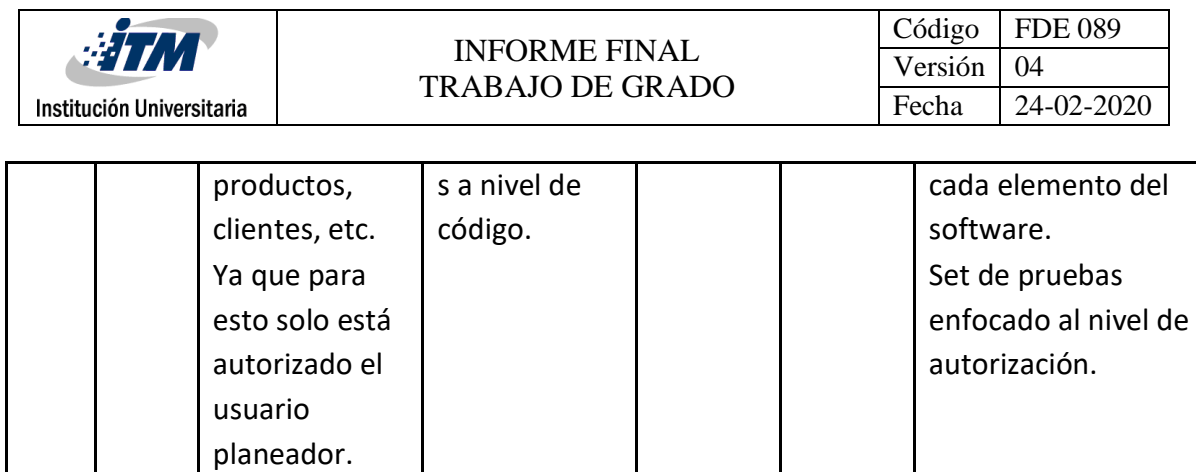

**Fuente:** Propio

## 3.4.2. Proceso de no conformidad

Cuando se identifique una no conformidad durante cualquier etapa del proyecto, se seguirá un proceso formalizado para su manejo:

- Identificación: Cualquier miembro del equipo puede identificar una no conformidad, ya sea durante la ejecución de pruebas, revisiones de código, o cualquier otra actividad relacionada con el desarrollo del software.
- Registro: La no conformidad será registrada en un sistema de seguimiento de problemas o en una herramienta de gestión de calidad designada, junto con detalles específicos sobre la naturaleza de la no conformidad, su ubicación en el producto o proceso, y cualquier otra información relevante.
- Investigación: Se llevará a cabo una investigación exhaustiva para determinar las causas subyacentes de la no conformidad. Esto puede implicar la revisión de registros de actividad, entrevistas con miembros del equipo involucrados y análisis de datos relevantes.
- Acciones Correctivas: Se desarrollarán y ejecutarán acciones correctivas para abordar la no conformidad identificada. Estas acciones pueden incluir la corrección de errores en el código, la actualización de documentación, la revisión de procesos o la capacitación del personal, según sea necesario.
- Verificación: Una vez implementados las acciones correctivas, se verificará su efectividad para garantizar que la no conformidad se resuelva satisfactoriamente. Esto puede implicar la realización de pruebas adicionales, revisiones de código o cualquier otra actividad de verificación pertinente.
- Cierre: Una vez verificado que la no conformidad se ha abordado satisfactoriamente, se cerrará el registro correspondiente en el sistema de seguimiento de problemas.

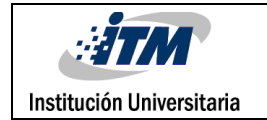

Se documentarán todas las acciones tomadas y los resultados de la verificación para futuras referencias y lecciones aprendidas.

## 3.5. Scrum

# 3.5.1.Roles

A continuación, se define los roles que se elaboran para la implementación del proyecto bajo la metodología Scrum.

### **Tabla 24. Definición de Roles para la Metodología Scrum**

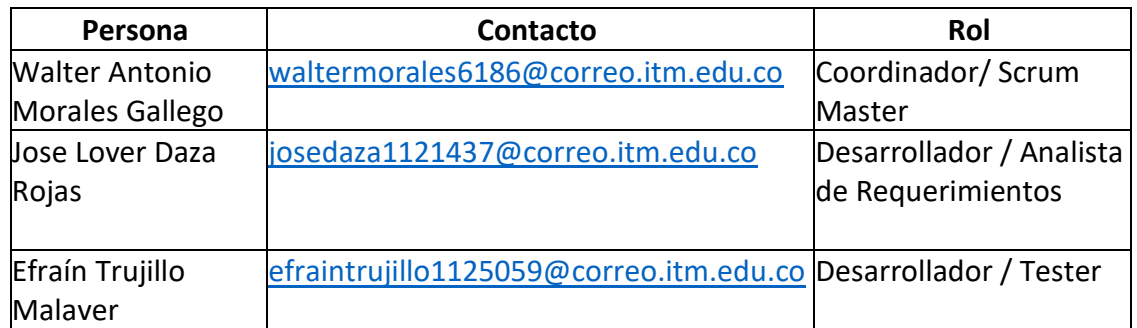

**Fuente:** Propia

## 3.5.2.Cronograma y tablero scrum

A continuación, se muestra el tablero en Trello, donde se crearon las actividades para cada sprint, el cual se defino que tiene una duración de dos semanas por sprint.

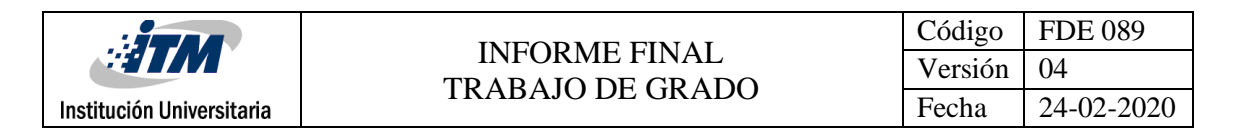

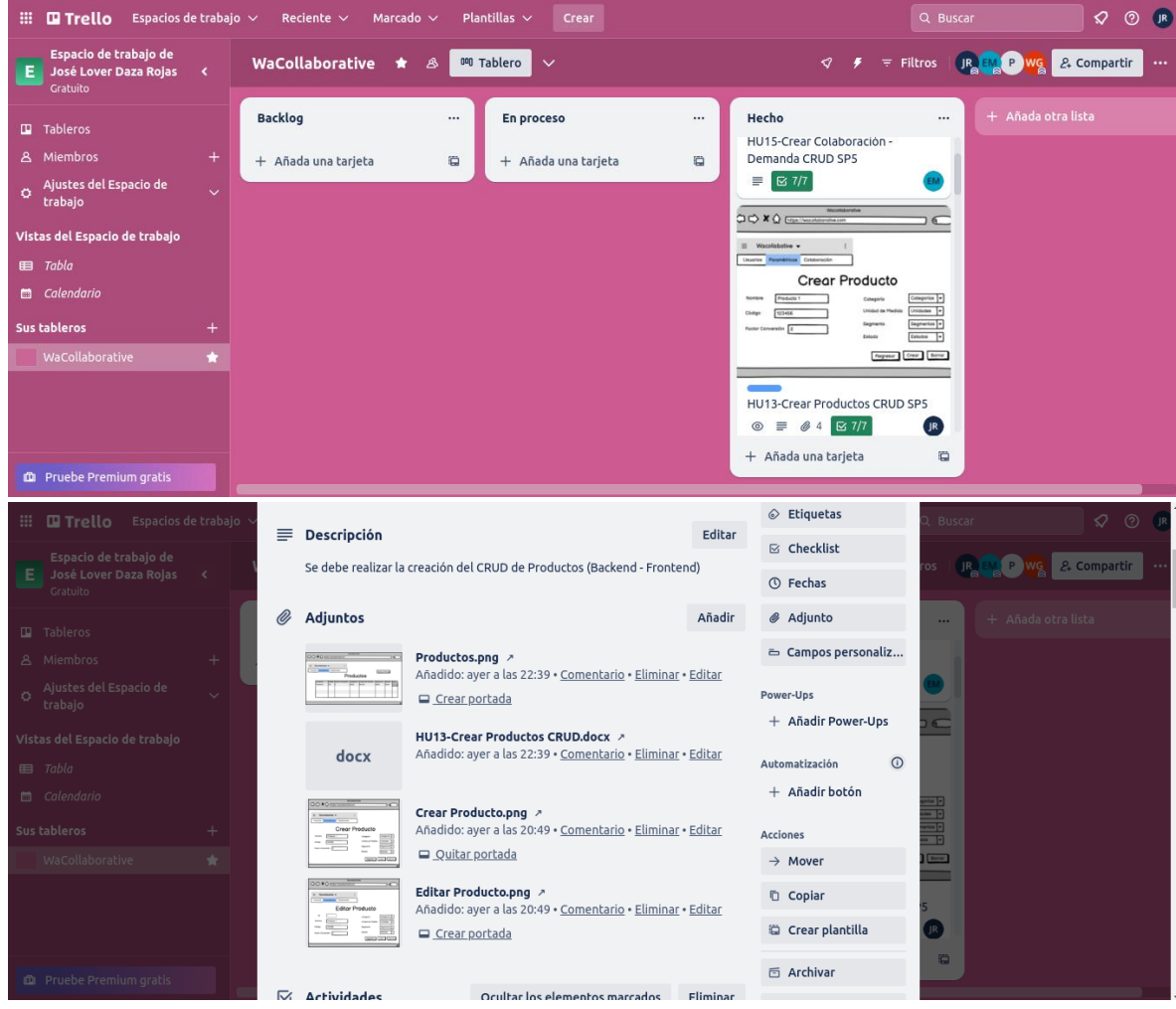

#### **Figura 17. Tablero Scrum para gestión por Sprint**

**Fuente:** Propia

## 4. RESULTADOS Y DISCUSIÓN

## 4.1. Diseño de la Implementación

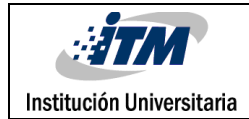

# 4.1.1. Implementación de arquitectura limpia Backend

En el siguiente comparativo se evidencia como se aplica la arquitectura limpia al proyecto del Backend

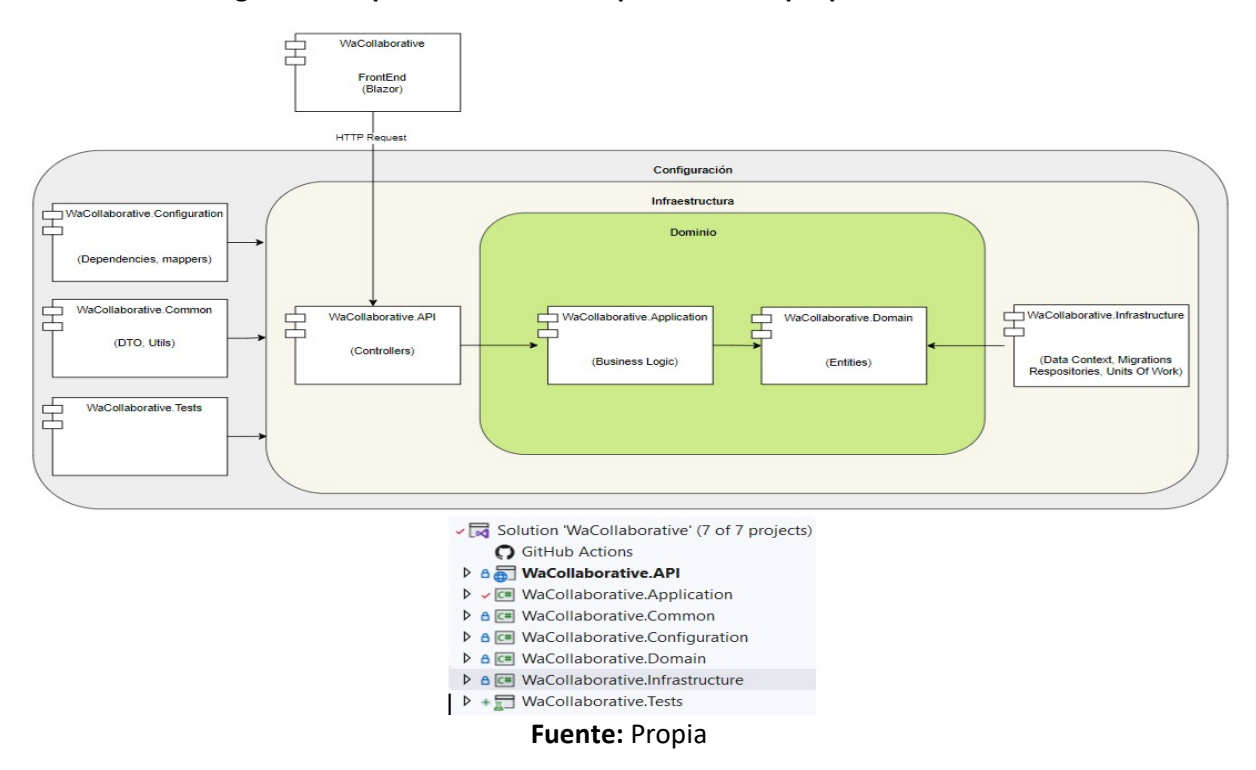

### **Figura 18. Implementación de arquitectura Limpia para el Backend**

A través de la siguiente imagen se evidencia que el código fuente está estructurado para que un controlador consuma un service y este un repository, por ejemplo, el ProductsController consume el ProductService y este consume el ProductRepository, todo mediante el uso de inyección de dependencias a través del controlador, esto lleva a los siguientes puntos muy importantes dentro de la arquitectura:

- Se hace uso de los principios SOLID responsabilidad única, abierto/cerrado, segregación de interfaces, inversión de dependencias; esto se describe más detalladamente en la tabla "Principios SOLID" de este documento.
- Se hace uso de los principios GRASP bajo acoplamiento, alta cohesión, experto, creador, controlador, variaciones protegidas; esto se describe más detalladamente en la tabla "Principios GRASP" de este documento.

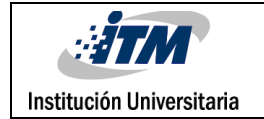

• Se hace uso de la arquitectura orientada a servicios SOA, lo cual se evidencia cuando se hace uso de la data anotation "[ApiController]" el cual expone el controlador como un servicio de tipo Api Rest., lo cual va acorde a lo expuesto en los estilos arquitectónicos del presente documento

#### **Figura 19. Ejemplo de Implementación de código en Backend**

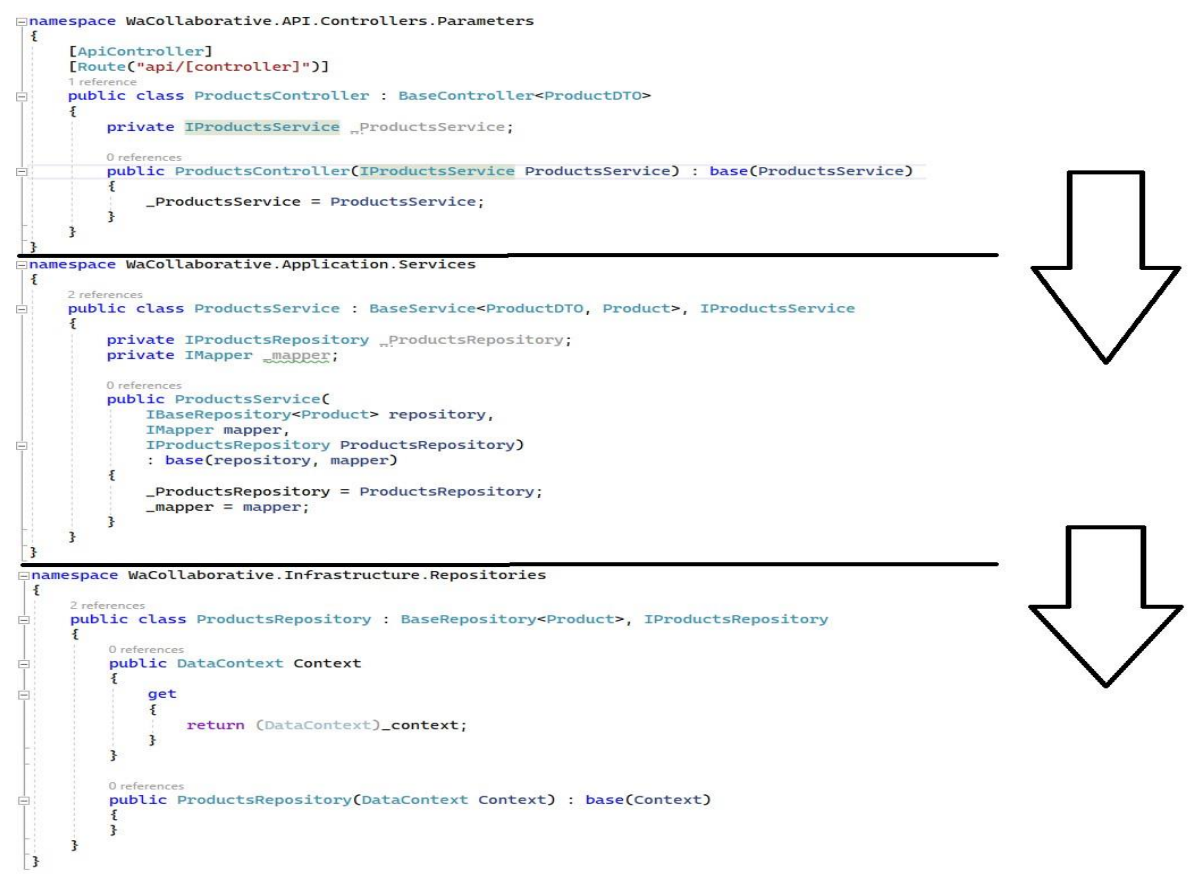

#### **Fuente:** Propia

La siguiente imagen muestra la creación de un repositorio genérico, que a su vez es heredado por el repositorio de la entidad "Product" lo cual va acorde con los siguientes puntos de la arquitectura:

- Se hace uso del principio SOLID Liskov; esto se describe más detalladamente en la tabla "Principios SOLID" de este documento.
- Se hace uso del principio GRASP polimorfismo; esto se describe más detalladamente en la tabla "Principios GRASP" de este documento.

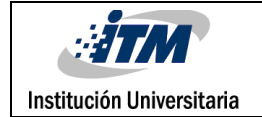

• Se hace uso de los patrones de diseño "Singleton" y "Repository and Unit Of Work"; esto se describe más detalladamente en el aparte de "Patrones de diseño" de este documento.

#### **Figura 20. Ejemplo de Implementación de código genérico en Backend**

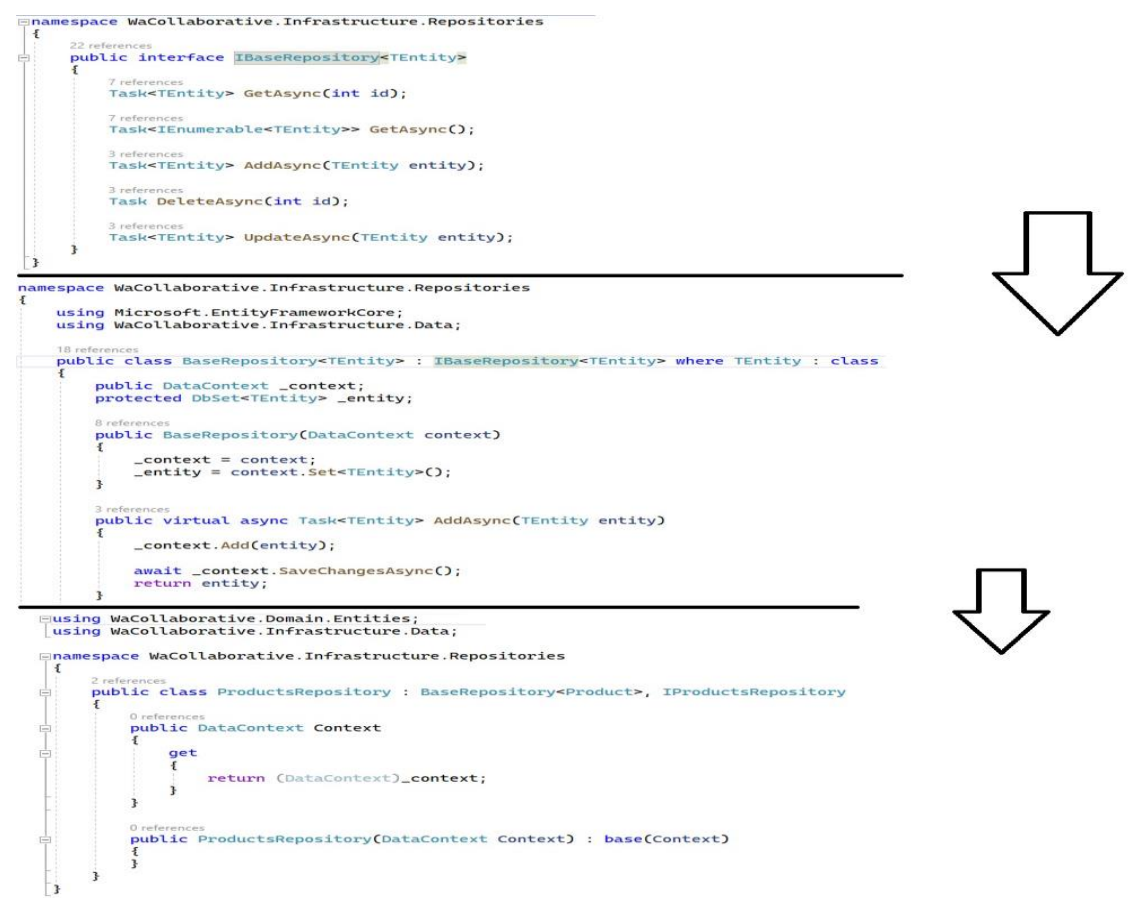

### **Fuente:** Propia

Las anteriores imágenes representan los aspectos más importantes para tener en cuenta en el CRUD de "Product".

## 4.1.2.Implementación de arquitectura limpia Frontend

En las siguientes imágenes se evidencia la implementación de la arquitectura limpia del proyecto Frontend realizado en Blazor, está la estructura de carpetas que garantiza el modelo de arquitectura.

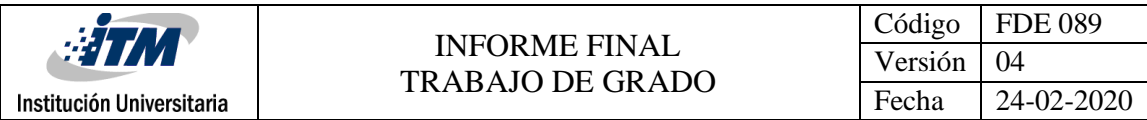

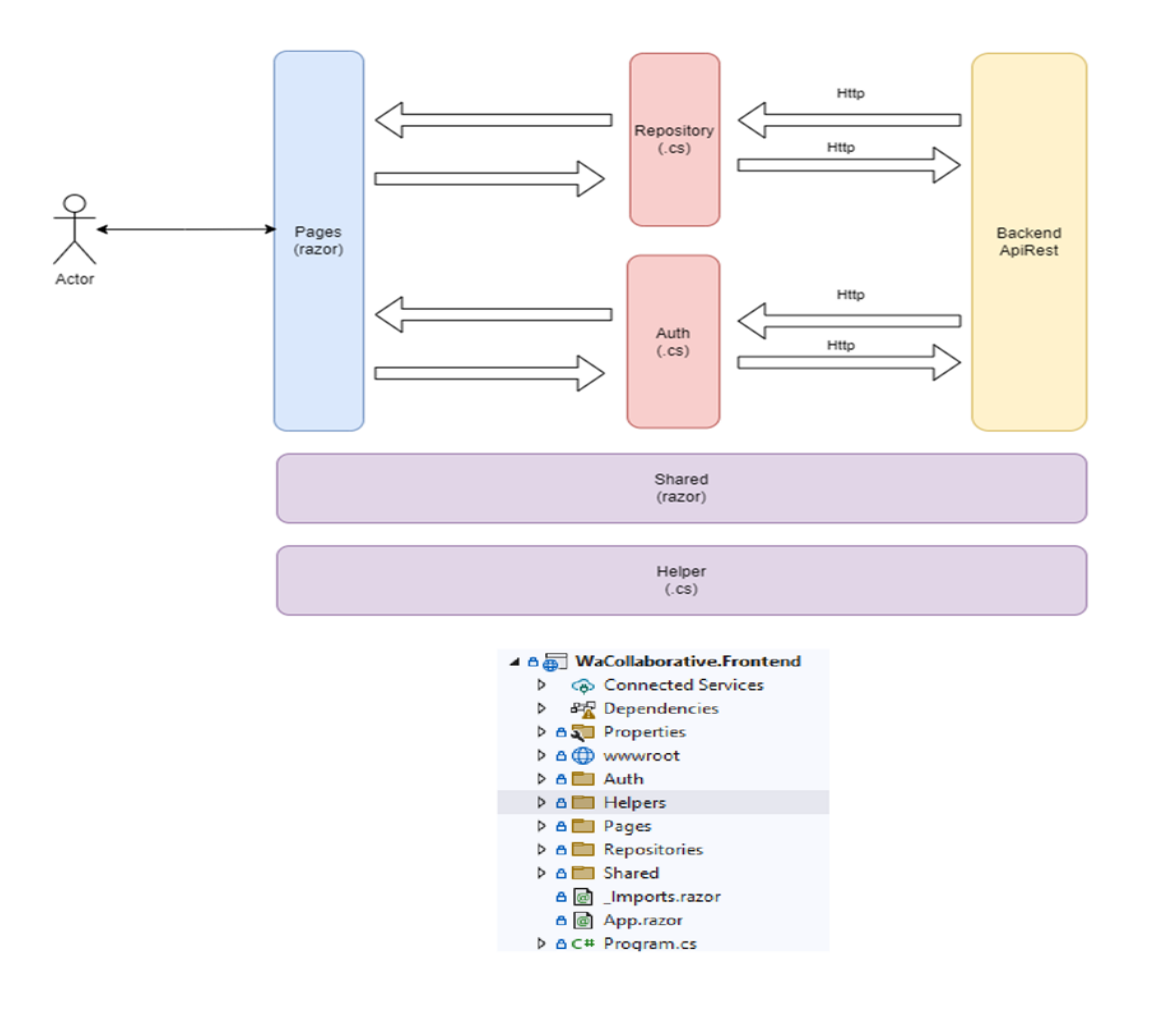

**Figura 21. Implementación de Arquitectura en Frontend**

**Fuente:** Propia

# 4.1.3.Implementación arquitectura limpia aplicación móvil

En las siguientes imágenes se evidencia la implementación de la arquitectura limpia del proyecto de la aplicación móvil realizado en Flutter, está la estructura de carpeta que garantiza el modelo de arquitectura.

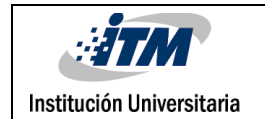

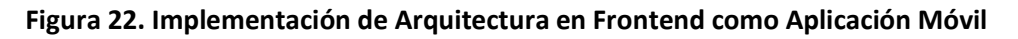

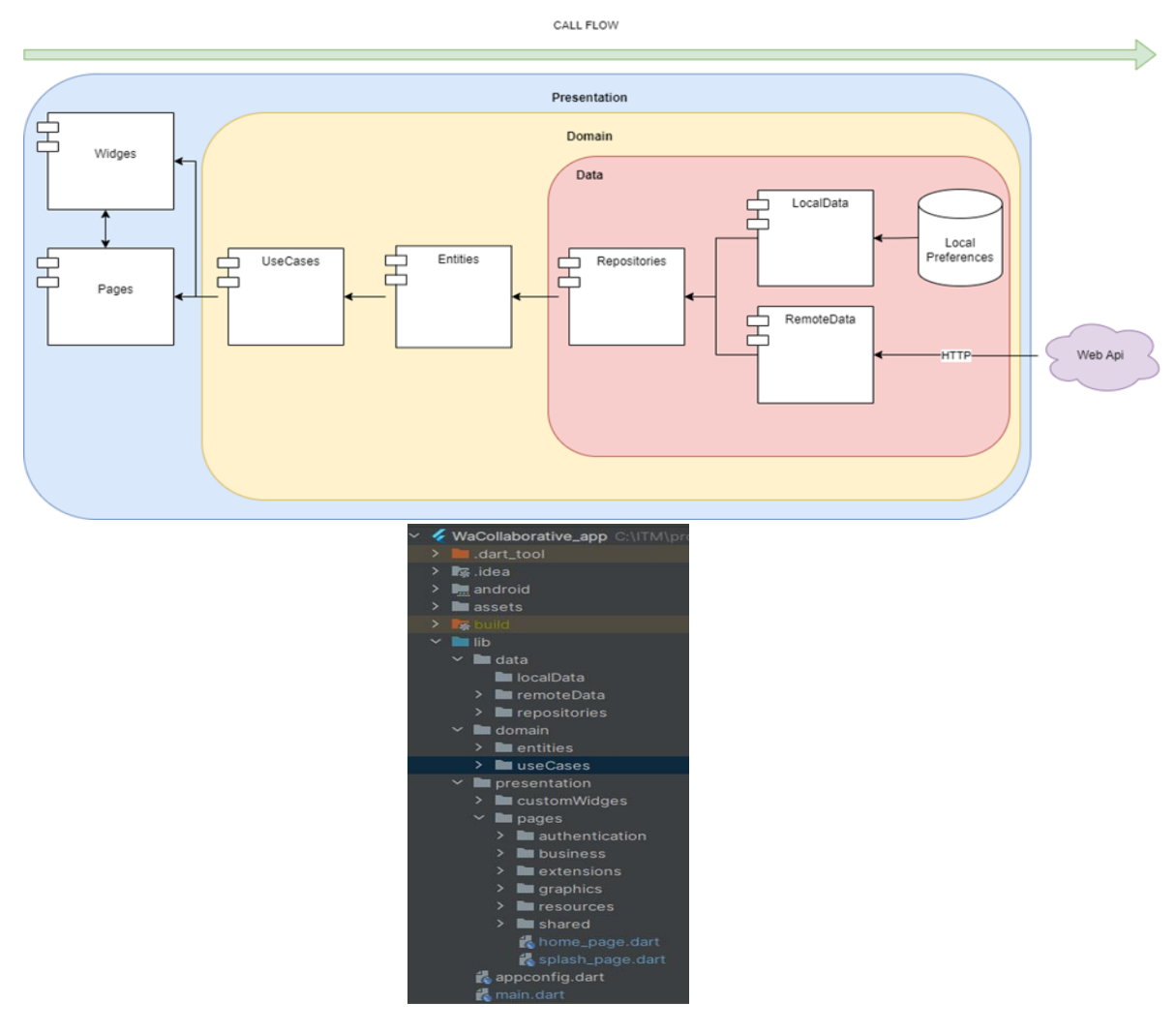

**Fuente:** Propia

## 4.1.4.Resultado pruebas unitarias

Se obtuvo un 92.3% del código que se puede probar con una cobertura por las pruebas unitarias:

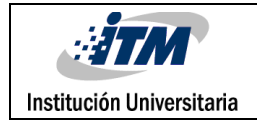

### **Figura 23. Resultados de las pruebas unitarias**

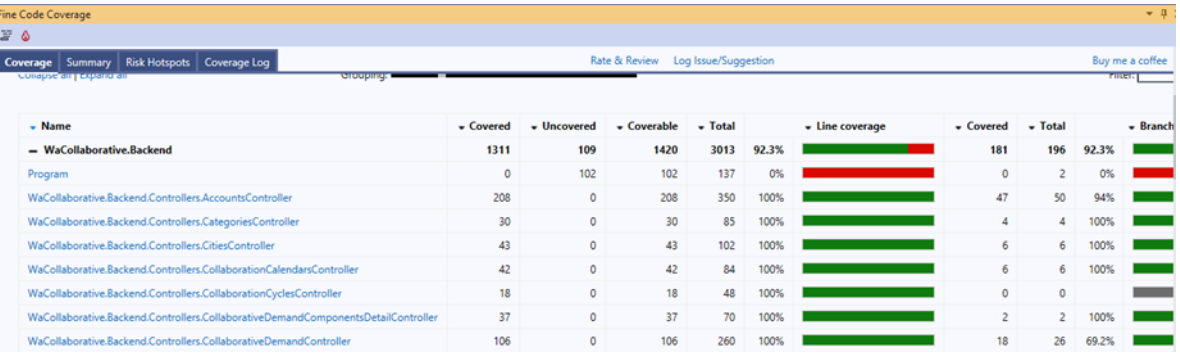

**Fuente:** Propia

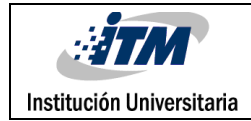

# 4.1.5.Diagrama de Despliegue para el Backend

Para la implementación del proyecto se utilizó como infraestructura en la nube Azure, para alojar los componentes desarrollados, servicio en la nube que brinda mantenimiento, respaldo y soporte automatizado.

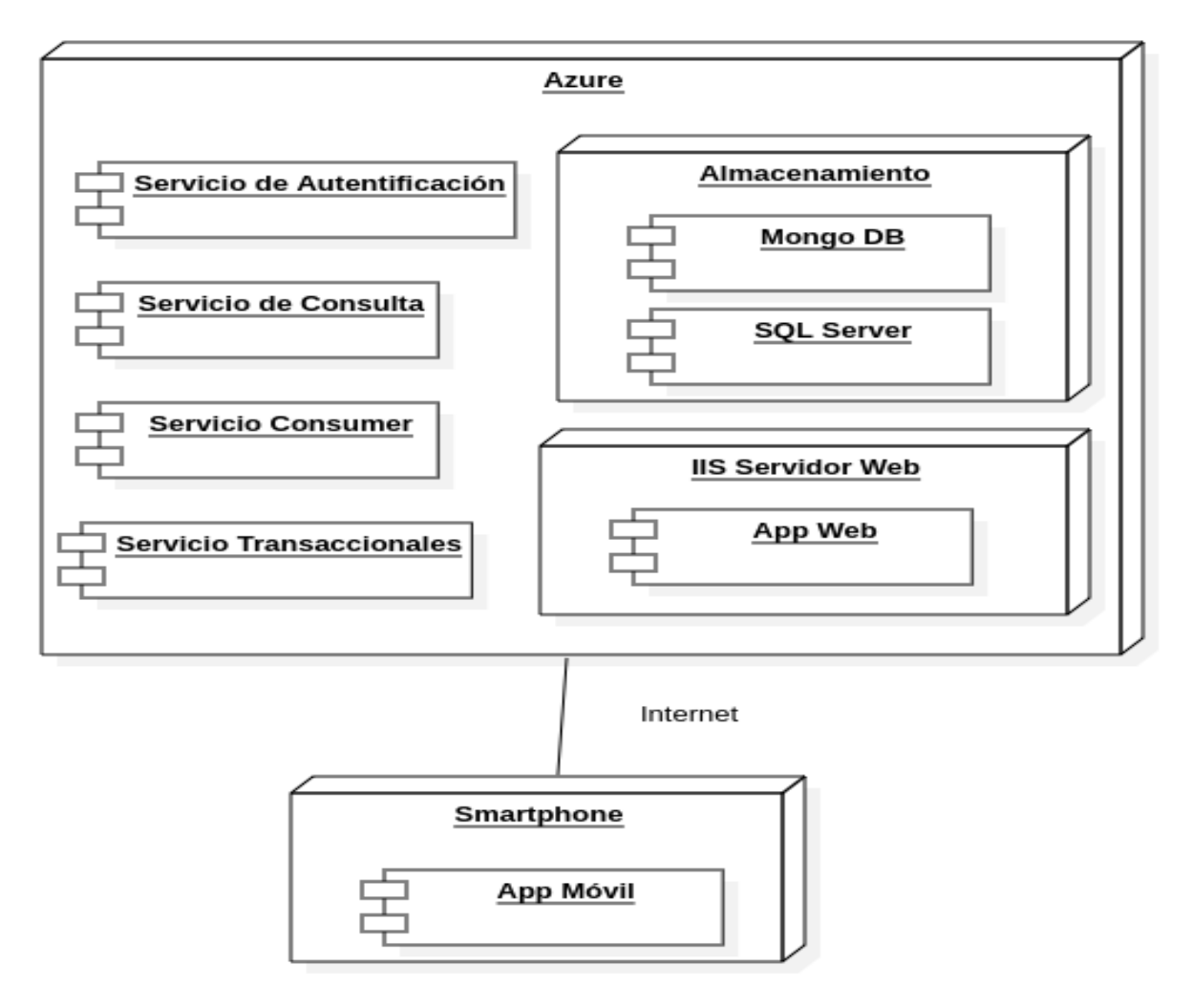

### **Figura 24. Diagrama de despliegue Backend – Frontend**

**Fuente:** Propia

## 4.1.6. Mockup de Pantallas

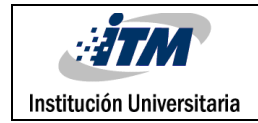

### **Aplicación WEB**

A continuación, e muestra mockup de pantallas para el aplicativo WEB, dando una visión de la pantalla final.

#### **Figura 25. Mockup para el diseño de la Pantalla de Gestionar Categorías**

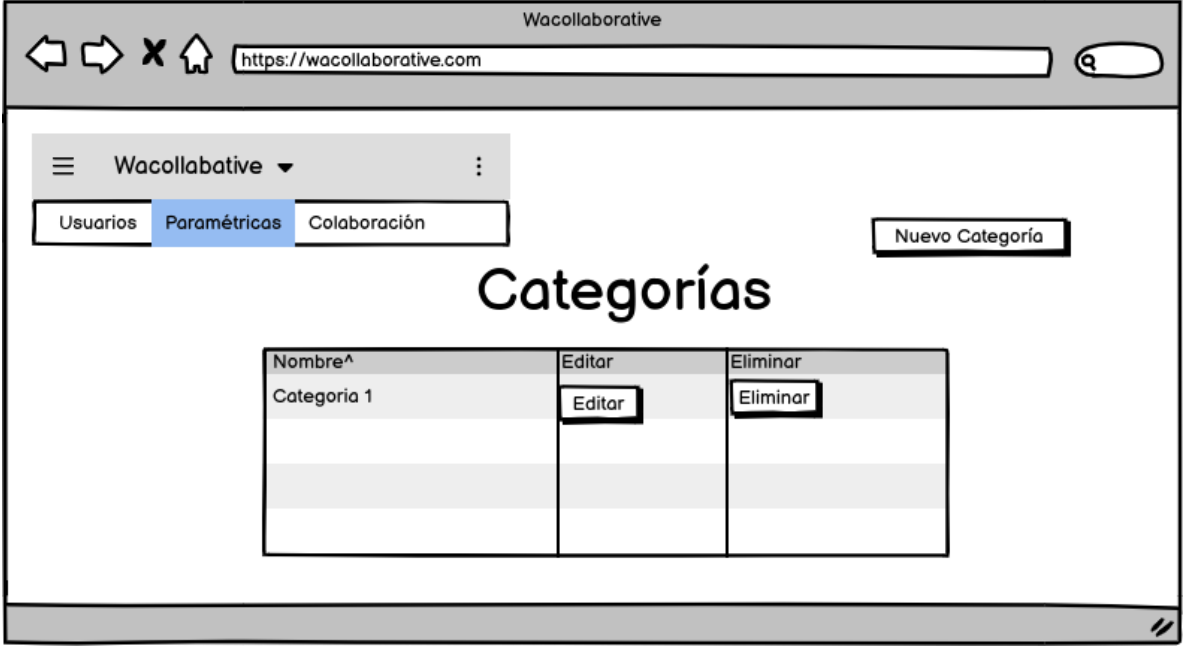

**Fuente:** Balsamiq

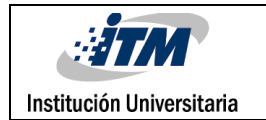

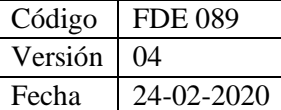

### **Figura 26. Mockup para el diseño de la Pantalla de Crear Categoría**

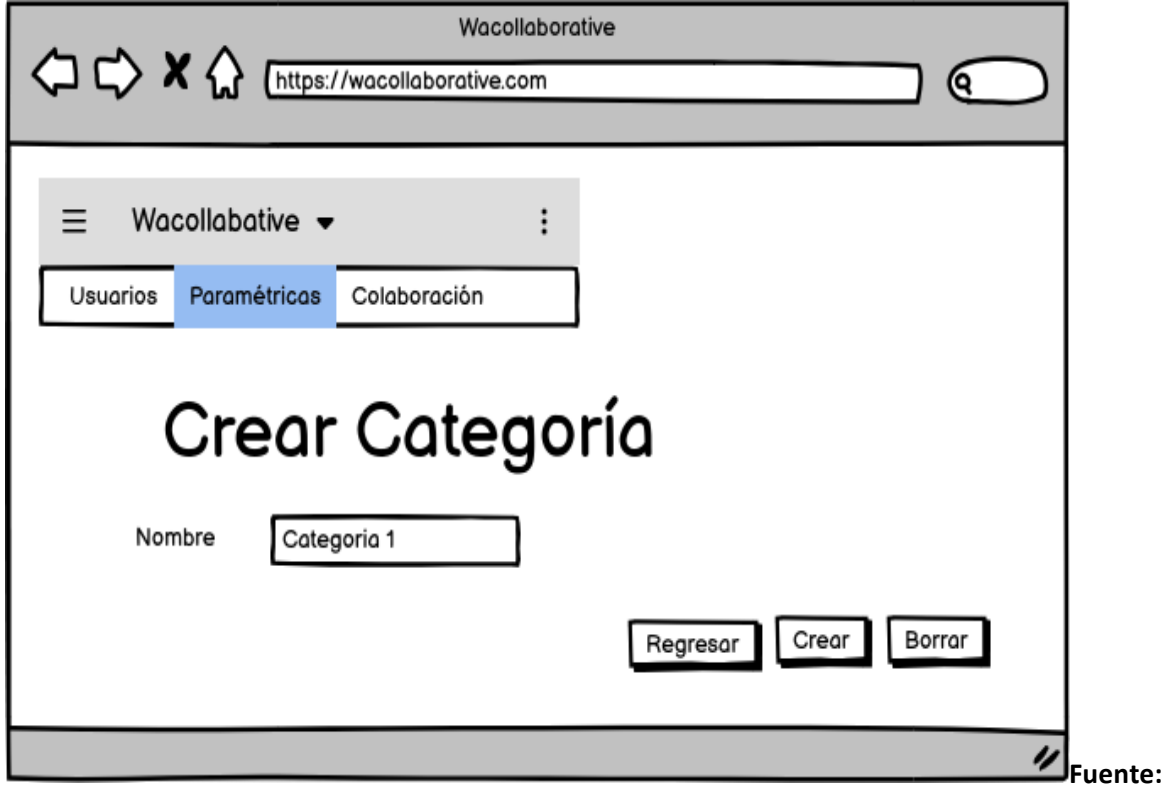

Balsamiq

### **Figura 27. Mockup para el diseño de la Pantalla de Editar Categoría**

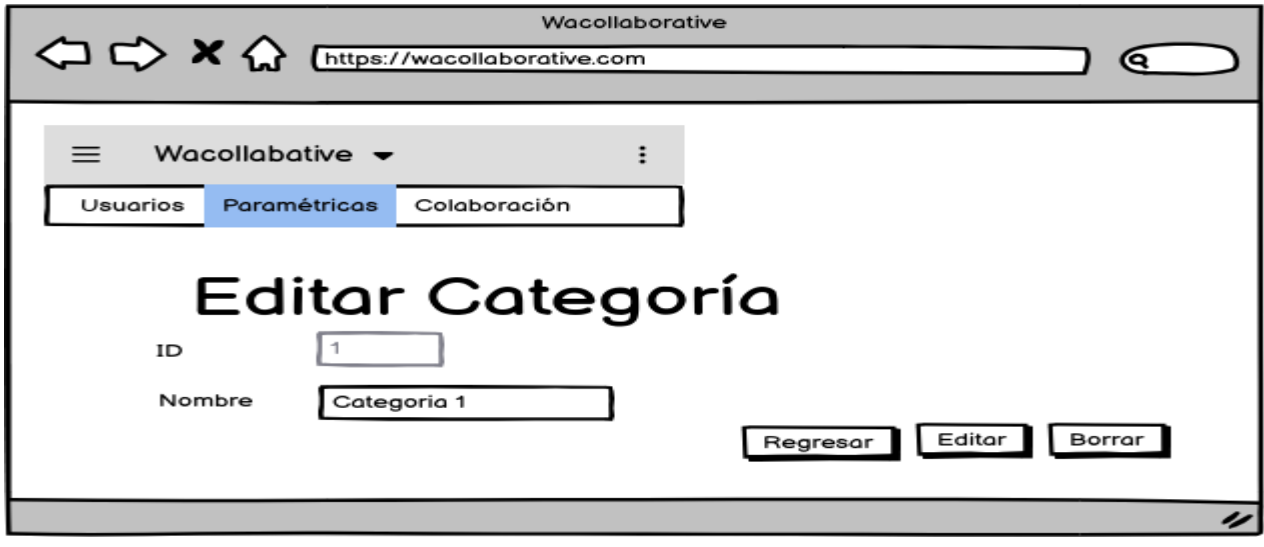

**Fuente:** Balsamiq

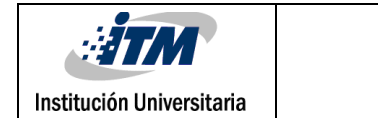

### **Figura 28. Mockup para el diseño de la Pantalla de Gestionar Productos**

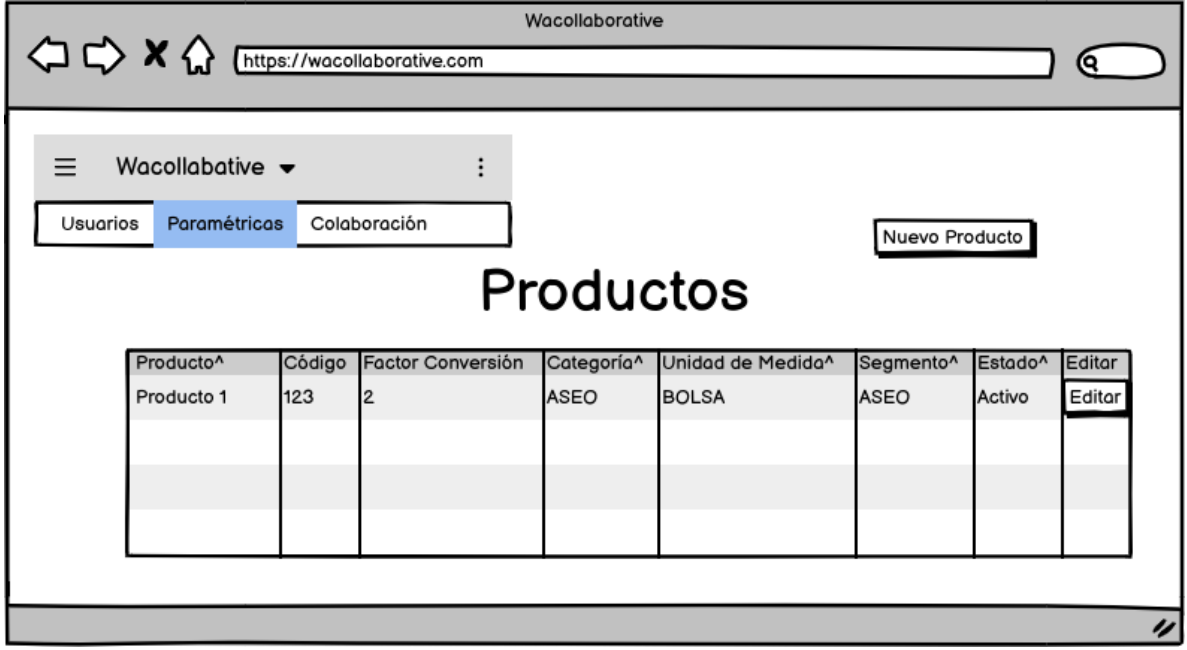

**Fuente:** Balsamiq

### **Figura 29. Mockup para el diseño de la Pantalla de Crear Productos**

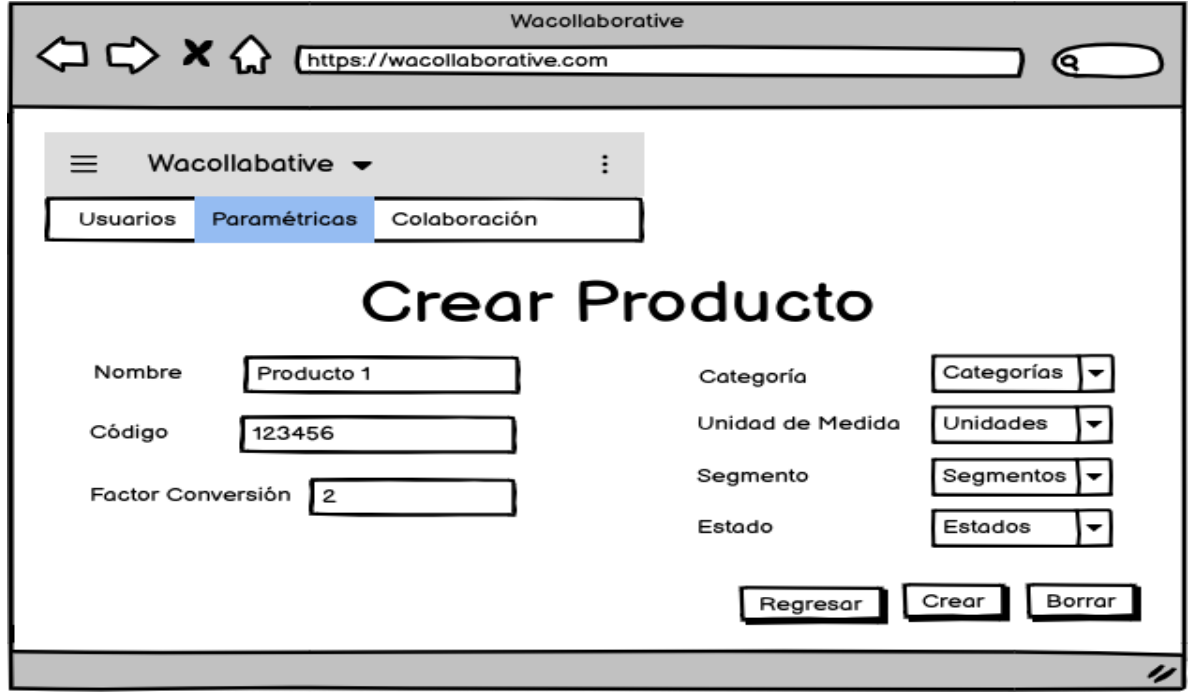

#### **Fuente:** Balsamiq

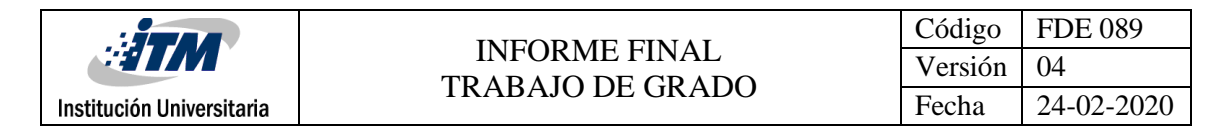

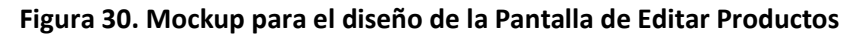

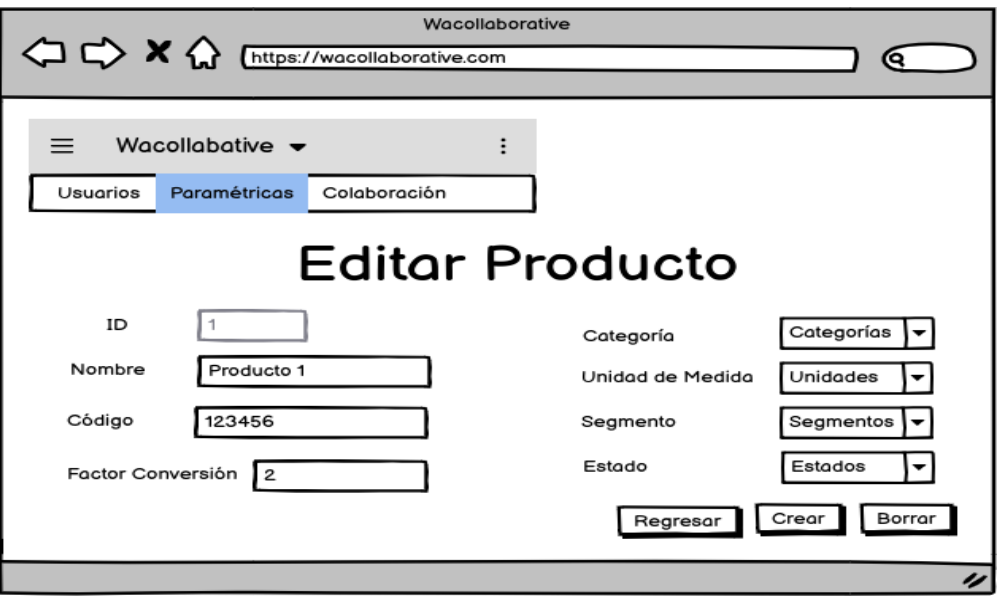

**Fuente:** Balsamiq

### **Aplicación Móvil**

A continuación, se muestra mockup de pantallas para el aplicativo Movil, dando una visión de la pantalla final.

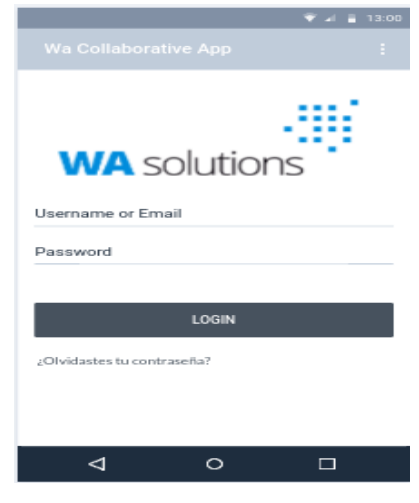

**Figura 31. Pantalla del ingreso a la aplicación móvil**

**Fuente** Marvel App

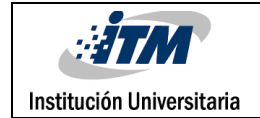

### **Figura 32. Pantalla de recuperación de contraseña**

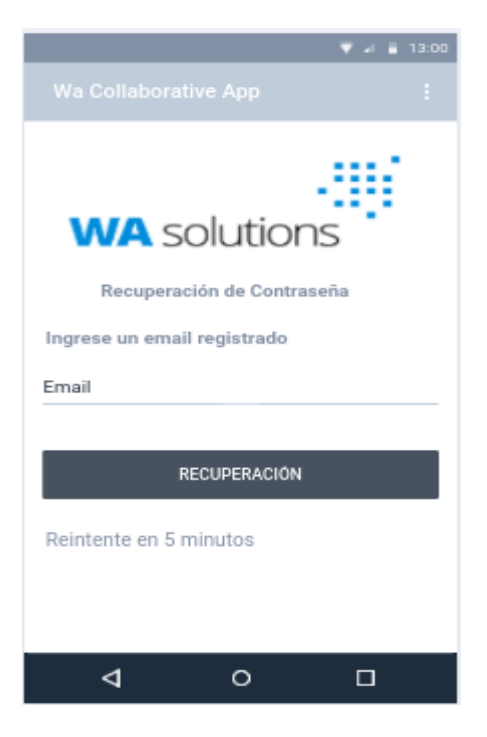

**Fuente Marvel App**

## **Figura 33. Pantalla de Menú**

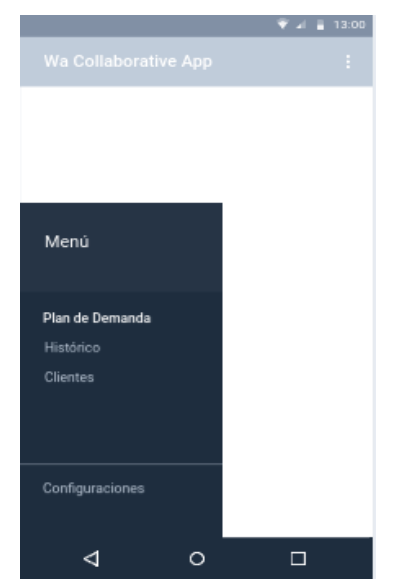

**Fuente Marvel App**

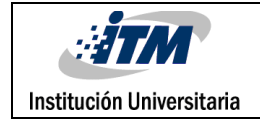

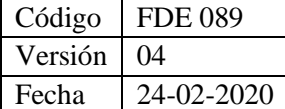

#### **Figura 34. Pantalla de Plan de Demanda**

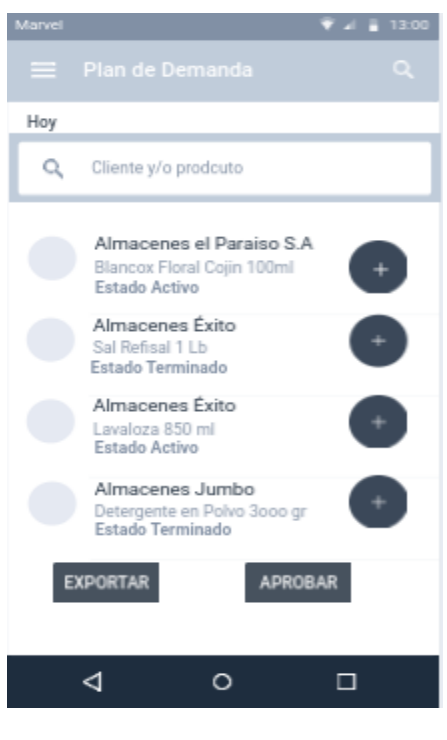

**Fuente Marvel App**

#### **Figura 35. Pantalla de Colaboración**

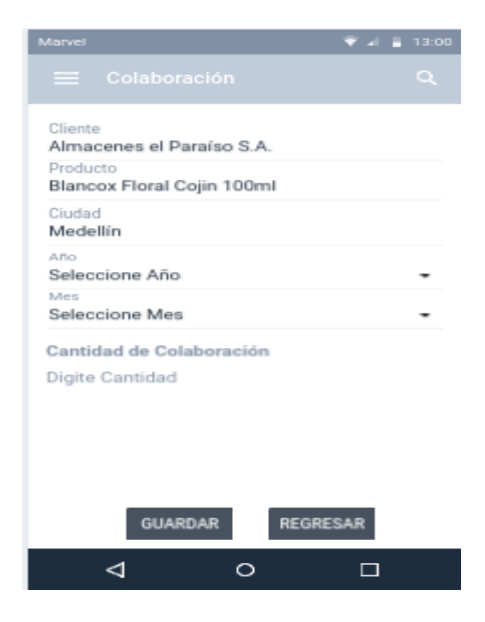

**Fuente Marvel App**

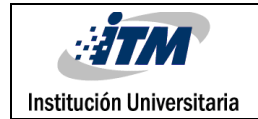

## 4. 1.2 Diagramas de Secuencia

A continuación, se muestra algunos diagramas de secuencia de funcionalidades que se implementaron.

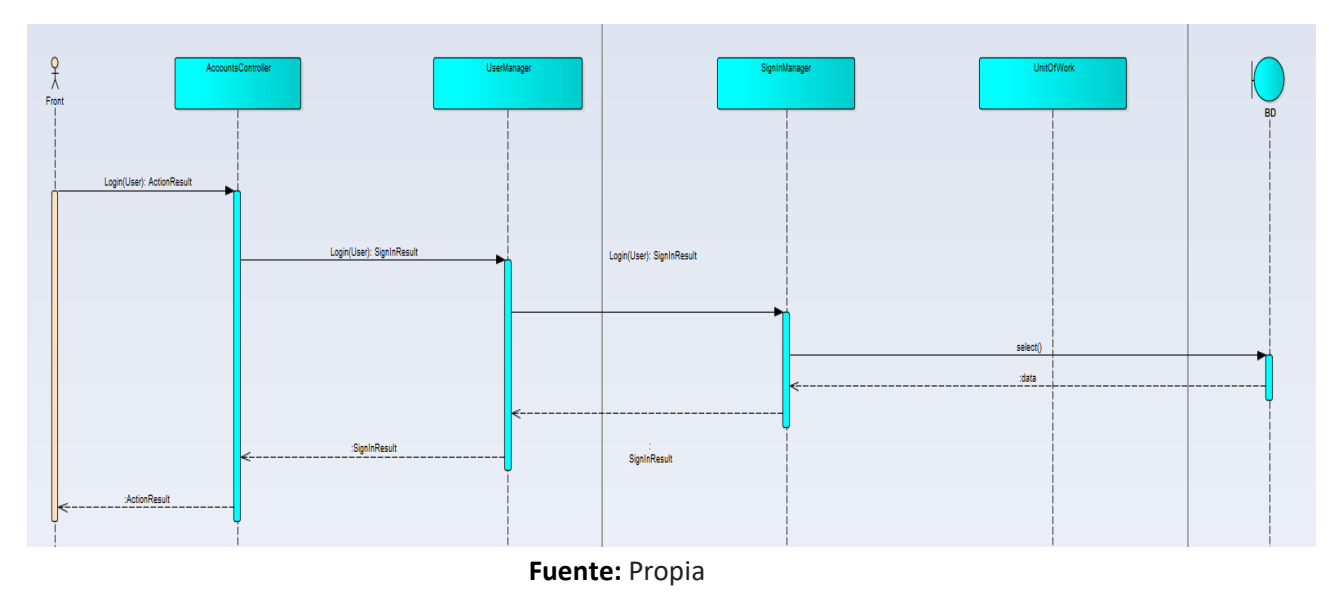

**Figura 36. Diagrama de Secuencia Login**

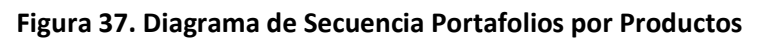

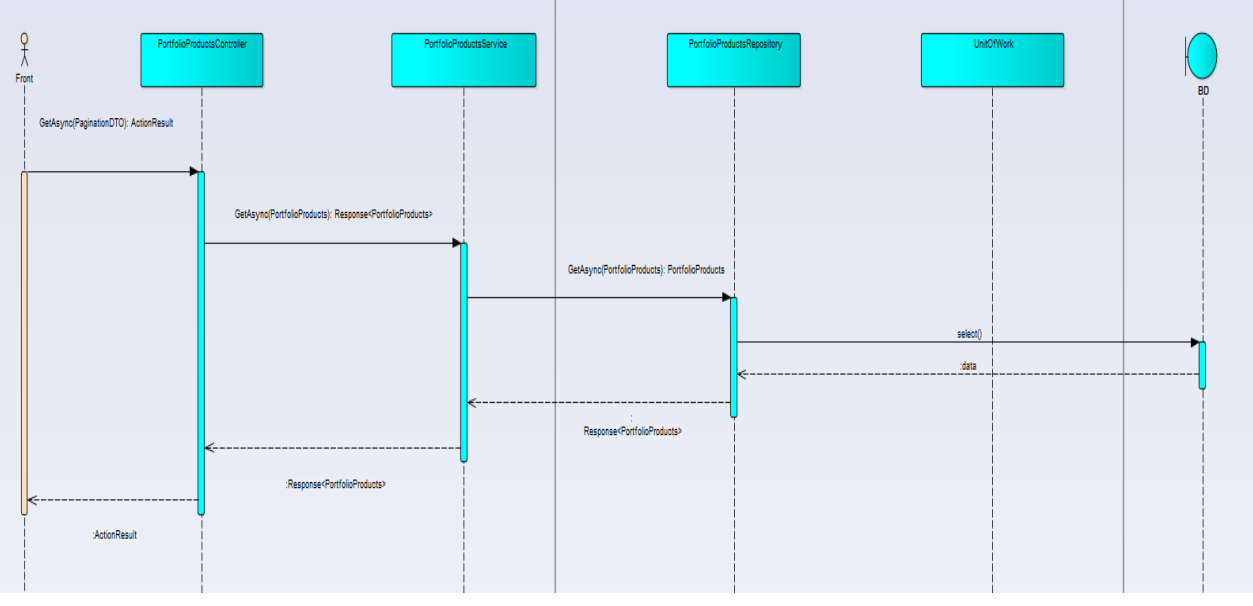

**Fuente:** Propia

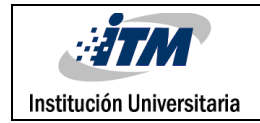

## 4. 2 Implementación

A continuación, se muestra algunas pantallas del prototipo de la aplicación móvil y web de funcionalidades que se implementaron.

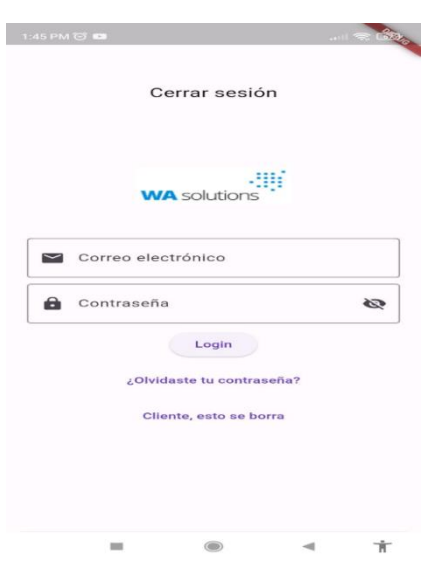

**Figura 38. Pantalla de Login**

**Fuente:** Propia

**Figura 39. Pantalla de Recuperación de Contraseña**

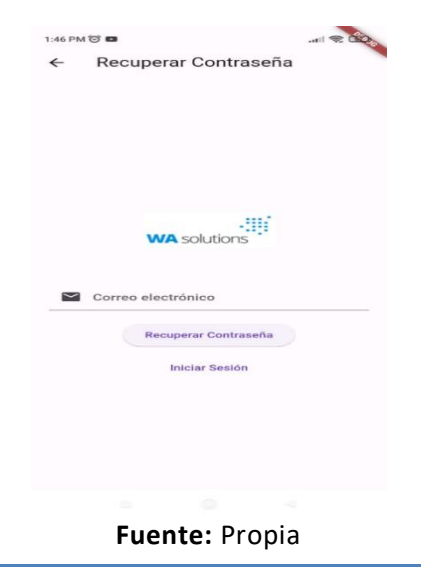
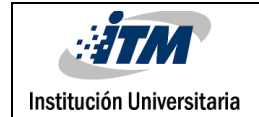

#### **Figura 40. Pantalla de Cambio de contraseña**

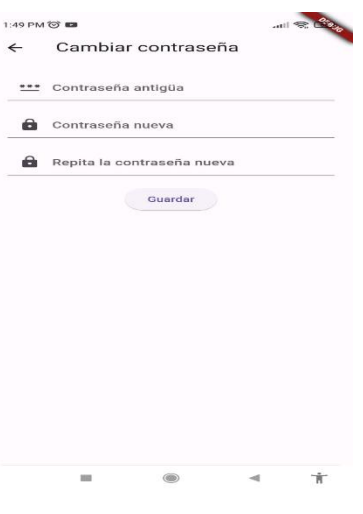

**Fuente:** Propia

#### **Figura 41. Pantalla de Colaboraciones asignadas a un Usuario**

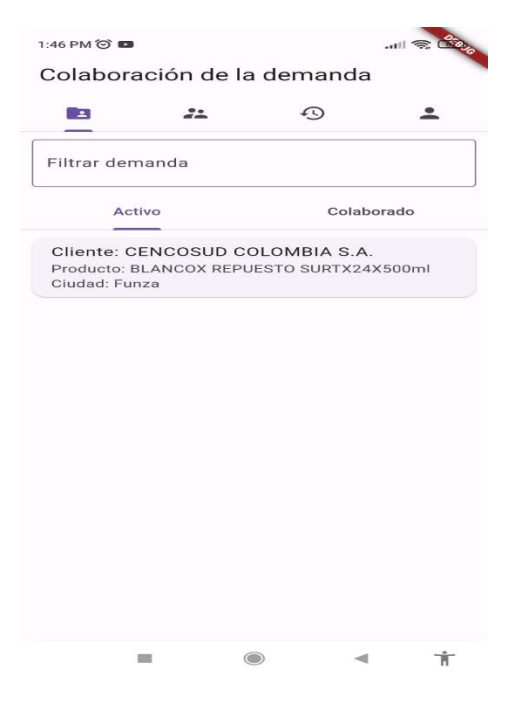

**Fuente:** Propia

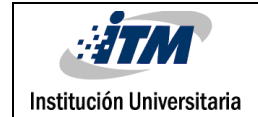

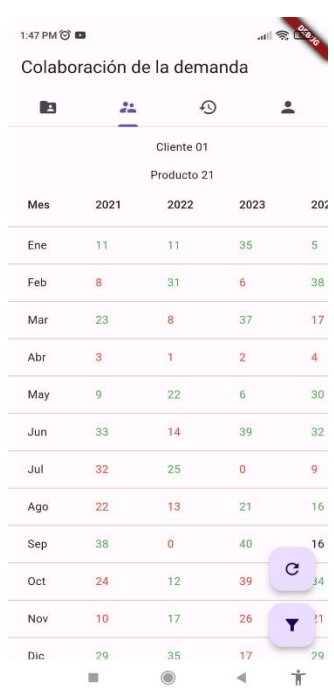

#### **Figura 42. Pantallazo de Historial de ventas de un Usuario**

**Fuente:** Propia

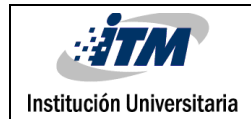

Código FDE 089 Versión 04 Fecha 24-02-2020

#### Figura 43. Registrar demanda colaborada

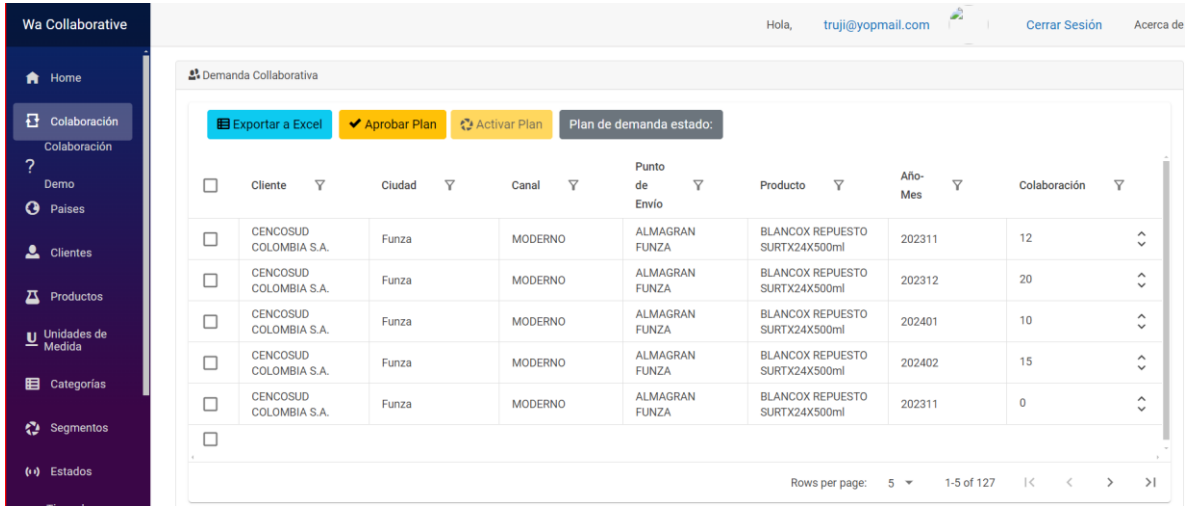

#### **Figura 44. Menú y pantalla de inicio**

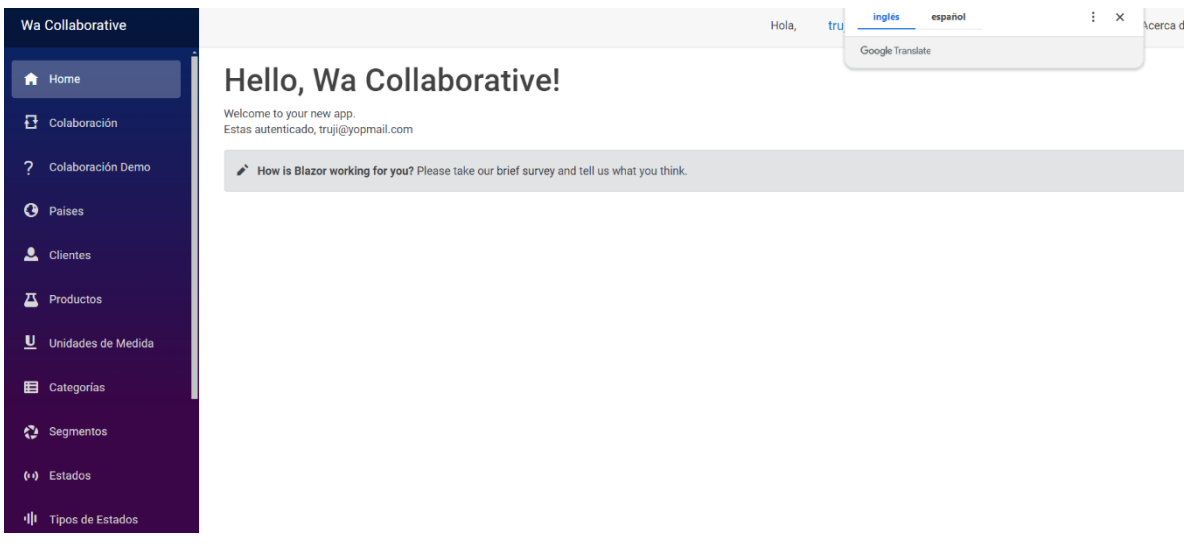

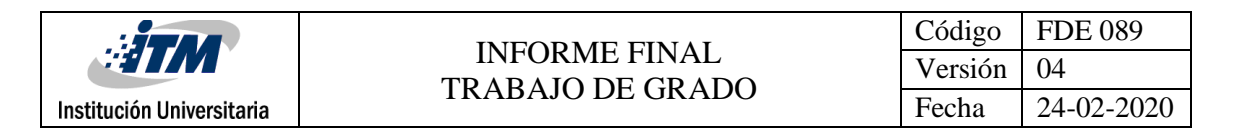

**Figura 45. Administración de usuarios**

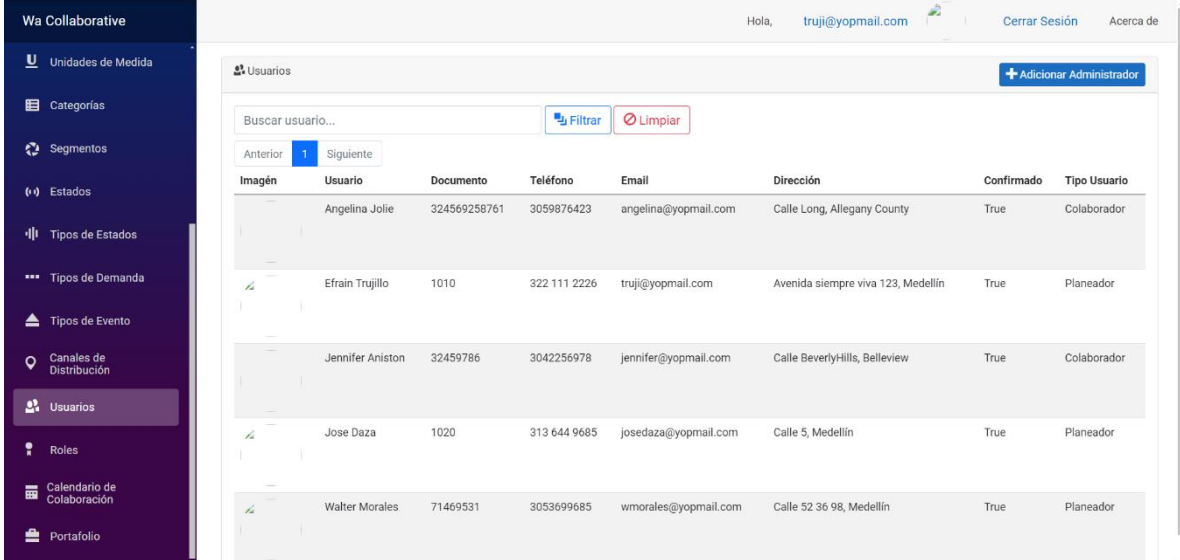

# 5. CONCLUSIONES, RECOMENDACIONES Y TRABAJO FUTURO

### 5. 1 Conclusiones

Mediante el desarrollo del proyecto, se entendió la importancia del diseño arquitectónico que integre diferentes componentes de software que se utilizan para la implementación de un conjunto de aplicaciones, como es el caso se integró una aplicación web y una aplicación móvil, que son aplicaciones que presentan información al usuario final (Frontend). Para el Backend se realizó la integración de un proyecto API Rest que realiza la tarea de la interacción con la base de datos para registrar, crear, modificar o eliminar datos bajo validación de autorización en cada operación.

La definición de la arquitectura cumple con la necesidad de la empresa, entendiendo que el diseño anterior posee fallas técnicas y falta de estabilidad, generando la inviabilidad de disminuir los tiempos para acoger nuevos clientes que utilicen la aplicación web. Además, de poseer problemas de seguridad al tener la lógica por Base de Datos, generando el riesgo de que los clientes tenga conocimiento del negocio junto a reglas de negocio, donde puede ser modificada, eliminada o copiada. Con una arquitectura limpia se detalla el interés de

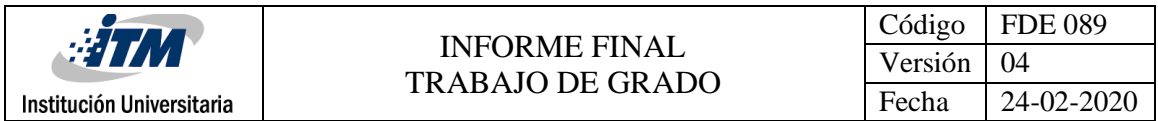

aplicar las mejores técnicas para la construcción de software, disminuir los problemas que genera la interacción de la actual arquitectura que se posee, mejorando su estabilidad, adaptabilidad y mantenimiento. La aplicación móvil como una nueva herramienta que apoye a los colaboradores para capturar información desde cualquier parte apoya a las estrategias organizacionales, permitiendo generar un impacto positivo en el nicho de mercado donde está la empresa.

Con el resultado del diseño de una arquitectura y aplicación móvil como un prototipo generado del proyecto, se da una herramienta a la fuerza comercial para gestionar sus actividades diarias y eliminando el retraso de la captura de información, logrando el posicionamiento de la empresa en el mercado, incorporando tecnología para automatizar procesos disminuyendo la carga laboral de los colaborares de la empresa para la toma de decisiones en la gestión de la demanda colaborada.

## 5. 2 Recomendaciones y Trabajos Futuros

Institución Universitaria

Una vez que se finalizó la implementación de este proyecto y habiendo definido sus conclusiones, se plantean las siguientes consideraciones:

Para trabajos futuros, se debe implementar la arquitectura propuesta en este documento, para ello se entregan los diseños arquitectónicos correspondientes, para facilitarlo. Adicionalmente, se suministra el código fuente del Backend, aplicación web, aplicación móvil y diseño de base de datos que incluyen un desarrollo parcial de la solución. Esto permitirá que la empresa avance con el proyecto y realice los ajustes que considere necesarios.

Como recomendación, se debe validar la correcta implementación de la arquitectura conforme se realice nuevas funcionalidades. Con la adición de funciones se puede cometer el error de desviarse de las pautas de la arquitectura, comprometiendo el uso de buenas prácticas. También es aconsejable mantener actualizas las versiones de los Frameworks y librerías, evitando el uso de software obsoleto.

En cuanto a la aplicación móvil, se recomienda finalizar con el desarrollo utilizando buenas prácticas e implementar una arquitectura de acuerdo con los criterios de la empresa utilizando patrones de diseño adecuados.

Además de las recomendaciones previamente mencionadas, es crucial que la empresa adopte y siga un conjunto de lineamientos de desarrollo estandarizados. Esto incluye la implementación de un proceso de integración y entrega continuas (CI/CD) para automatizar la prueba y despliegue de aplicaciones. También es importante establecer un protocolo de revisión de código que asegure la calidad y coherencia del código a través de revisiones por pares. Se sugiere la adopción de metodologías ágiles para mejorar la colaboración y eficiencia del equipo de desarrollo, así como para responder de manera más efectiva a los cambios en los requisitos del proyecto. Finalmente, se recomienda fomentar una cultura de documentación exhaustiva para facilitar la mantenibilidad y escalabilidad de las aplicaciones desarrolladas. Estos lineamientos ayudarán a mantener un alto estándar de calidad en el desarrollo de software y contribuirán al éxito a largo plazo de los proyectos de la empresa.

Por último, teniendo en cuenta que la ingeniería de software evoluciona cada vez más rápido, se recomienda que se mantenga actualizada la arquitectura con nuevas tendencias de la industria.

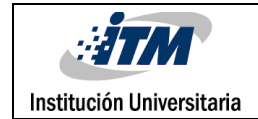

## REFERENCIAS

- 1. Anderson, D. (2010) Kanban: Successful Evolutionary Change for Your Technology Business. Estados Unidos de América: Blue Hole Press.
- 2. Arrobasolutions (2023) Arquitectura de Microservicios, obtenido [en línea] el 11 de septiembre de 2023 en [https://www.arrobasolutions.com/arquitectura-de](https://www.arrobasolutions.com/arquitectura-de-microservicios-que-es-y-cuales-son-sus-ventajas/)[microservicios-que-es-y-cuales-son-sus-ventajas/](https://www.arrobasolutions.com/arquitectura-de-microservicios-que-es-y-cuales-son-sus-ventajas/)
- 3. Cetindamar, D.; Phaal, R. (2016) Technology Management: Activities and Tools. Ed. Estados Unidos de América: Red Globe Press.
- 4. Carrión, J. (2011) Estrategia de la visión a la acción. 3° ed. España: ESIC.
- 5. Cobb, C. (2015) Project Manager′s Guide to Mastering Agile. Estados Unidos de América: Wiley.
- 6. Debrauwer, A.; Heyde, F. (2014) UML 2.5 Iniciación, ejemplos y ejercicios corregidos. Ed. 5. ENI: España.
- 7. Debrauwer, A.; Heyde, F. (2022). Patrones de diseño en C# Los 23 modelos de diseño: descripción y soluciones ilustradas en UML 2 y C#. Ed. 2. ENI: España.
- 8. DeMarco, T. & Lister, T. (2016) Peopleware: Productive Projects and Teams. 3° ed. Estados Unidos de América: Dorset House.
- 9. Fowler, M. (2002) Patterns of Enterprise Application Architecture. Addison-Wesley Professional: Estados Unidos de Norteamérica.
- 10. Genett, D. M. (2005) Delega: un modelo para crear equipos de alto rendimiento. España: Empresa Activa.
- 11. Guérin, B-A. (2018) Gestión de proyectos informáticos. 3° ed. España: ENI.
- 12. Hermida, A. (2022) Por qué es relevante tener un proceso de S&OP, obtenido [en línea] el 13 de septiembre de 2023 en <https://www.evaluandoerp.com/relevante-proceso-sop/>
- 13. Iger, R. A. (2020) Lecciones de Liderazgo Creativo. España: Conecta.
- 14. Karoly Nyisztor, K.; Nyisztor, M. (2018) UML and Object-Oriented Design Foundations: Understanding Object-Oriented Programming and the Unified Modeling Language. Independently published: Estados Unidos de Norteamérica.
- 15. Leal, V. (2020) Liderazgo: Adquiere Poderosos Hábitos y Habilidades de Liderazgo Rápidamente.
- 16. Lencioni, P. (2011) Las Cinco Disfunciones de un Equipo. España: Editorial Empresa Activa.
- 17. Microsoft (2023) ciclo de vida: .NET Framework, obtenido [en línea] el 19 de agosto de 2023 en<https://learn.microsoft.com/es-es/lifecycle/faq/dotnet-framework>
- 18. Martin, R. (2017) Arquitectura limpia: Guía de un artesano para la estructura y el diseño del software. Ed. 1. Pearson: Estados Unidos de Norteamérica.
- 19. Microsoft (2022) Documentación .Net 7.0, obtenido [en línea] el 19 de agosto de 2023 en <https://dotnet.microsoft.com/es-es/download/dotnet/7.0>
- 20. Microsoft (2022) Mejoras de rendimiento en .NET 7, obtenido [en línea] el 19 de agosto de 2023 en [https://devblogs.microsoft.com/dotnet/performance\\_improvements\\_in\\_net\\_7/](https://devblogs.microsoft.com/dotnet/performance_improvements_in_net_7/)
- 21. Newman, S. (2021) Building Microservices: Designing Fine-Grained Systems. Ed. 2. O'Reilly Media: Estados Unidos de Norteamérica.
- 22. Redacción ADP, (2022) ¿Qué es el entorno VUCA y cómo afecta a la supervivencia de las empresas?, obtenido [en línea] el 13 de septiembre de 2023 en [https://www.apd.es/que](https://www.apd.es/que-es-el-entorno-vuca-y-como-afecta-a-la-supervivencia-de-las-empresas/)[es-el-entorno-vuca-y-como-afecta-a-la-supervivencia-de-las-empresas/](https://www.apd.es/que-es-el-entorno-vuca-y-como-afecta-a-la-supervivencia-de-las-empresas/)

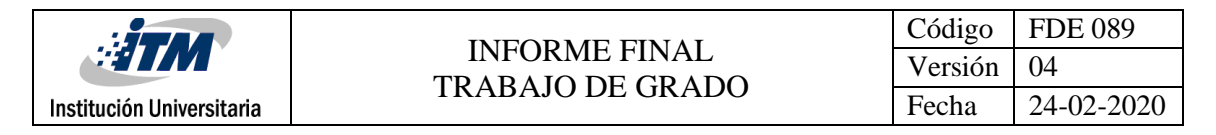

- 23. Sommerville, Ian. (2016) Ingeniería de Software. Ed. 10. Pearson: Estados Unidos de Norteamérica.
- 24. Sutherland, J. (2018) Scrum El revolucionario método para trabajar el doble en la mitad de tiempo. España: Ariel.
- 25. WA Solutions (2023) Pagina web de la empresa WA Solutions, obtenido [en línea] el 19 de agosto de 2023 en <https://wasolutions.co/es/contacto/>
- 26. Wallace, T. (2004) Sales & Operations Planning: The How-To Handbook Steelwedge Software: Estados Unidos de Norteamérica.

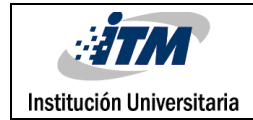

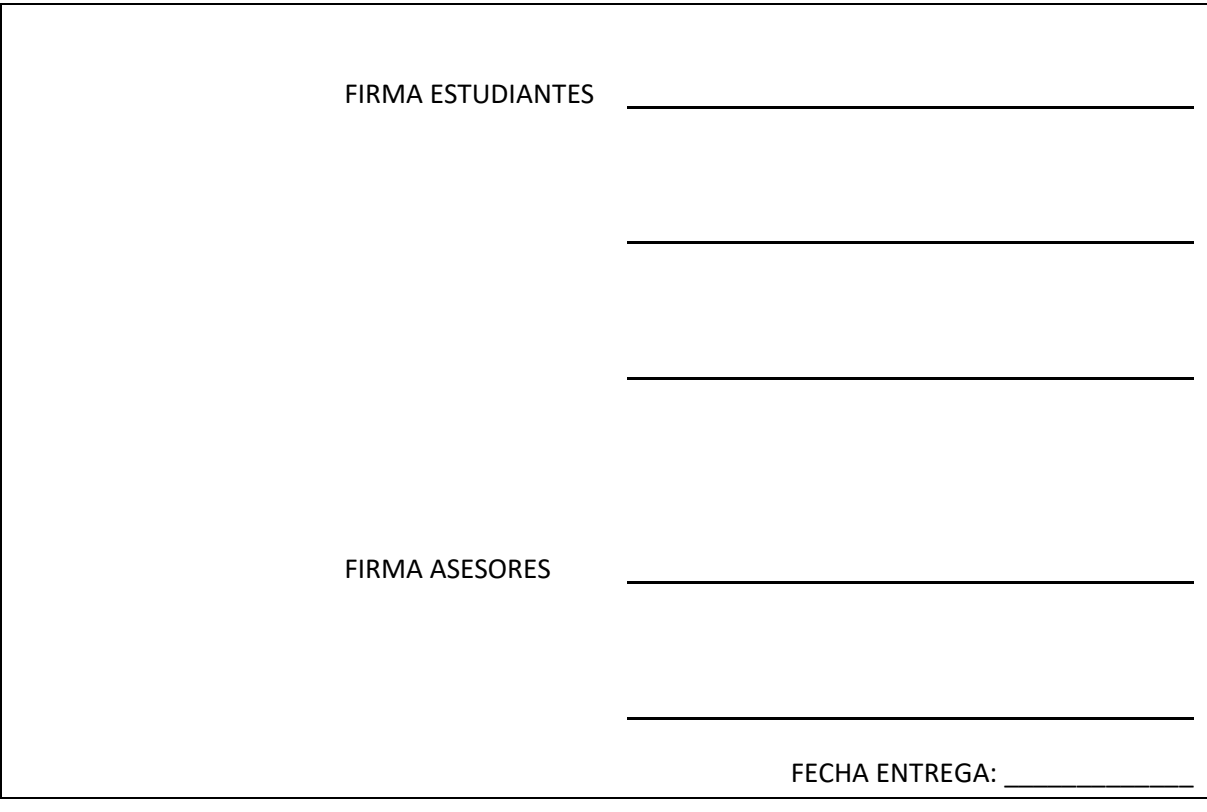